**Collège Paul Langevin 13, rue Jean Moulin 54490 PIENNES**

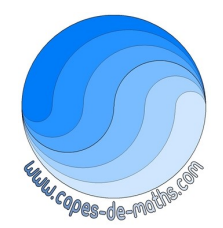

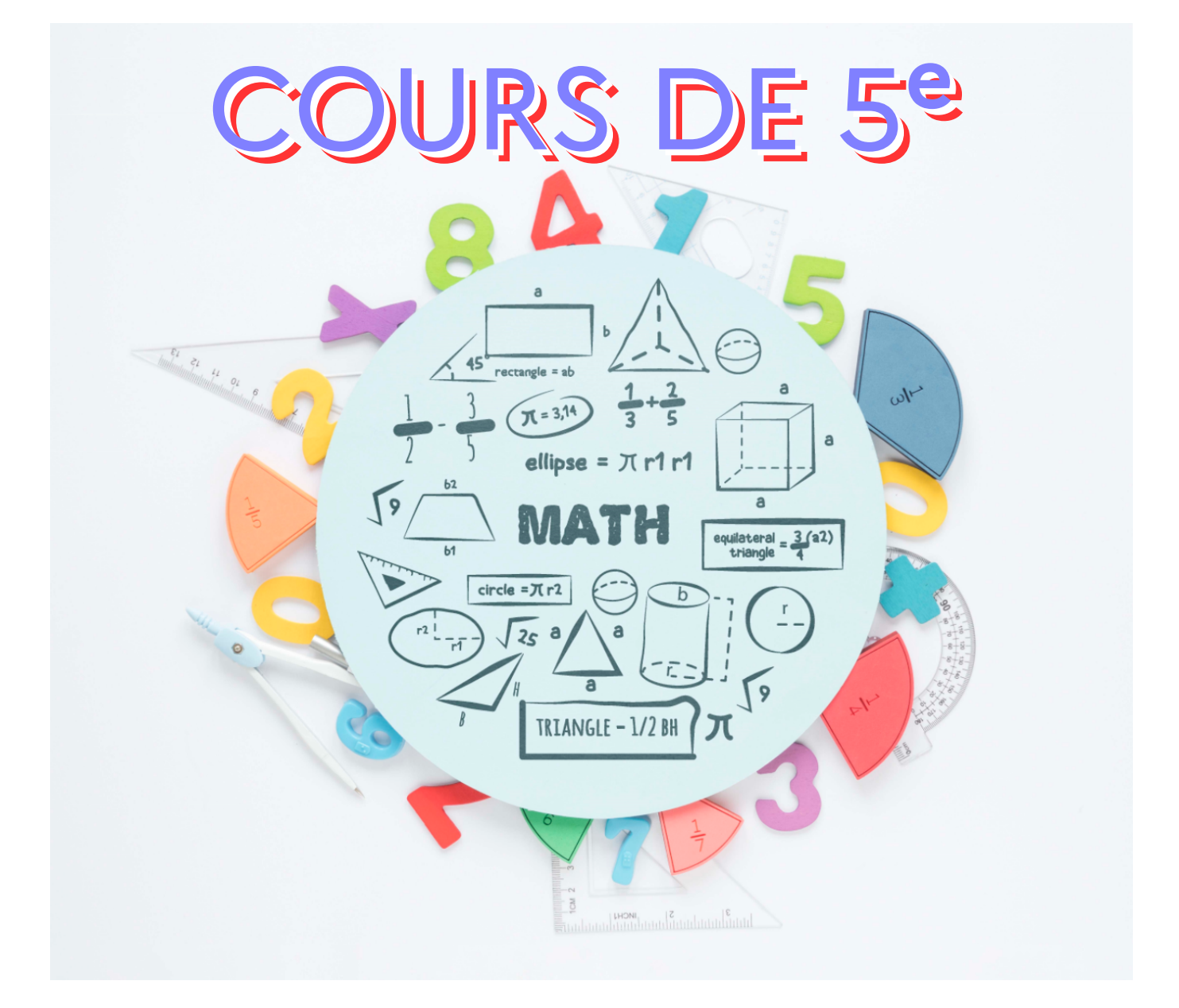

Disponible sur <www.capes-de-maths.com>, menu "Collège" puis "5<sup>e</sup>". **Cours complet de M. LENZEN de l'année scolaire 2023‐2024.**

**Par respect pour l'environnement, merci de n'imprimer ce cours que si c'est vraiment nécessaire !**

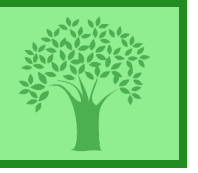

Réalisé en LuaLTEX, et sous [contrat Creative Commons,](https://creativecommons.org/licenses/by-nc-nd/4.0/deed.fr) image par [Freepik](http://www.freepik.com/) (plus de détails en dernière page de ce cours)

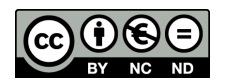

Ces cours font référence à des numéros d'exercices qui se rapportent au manuel **"Mission indigo, maths cycle 4, 5e"**, chez Hachette éducation et au cahier d'exercice **IParcours 5<sup>e</sup>,** chez Génération5 (édition 2022), que l'on a demandé aux élèves d'acheter via leur liste de fournitures :

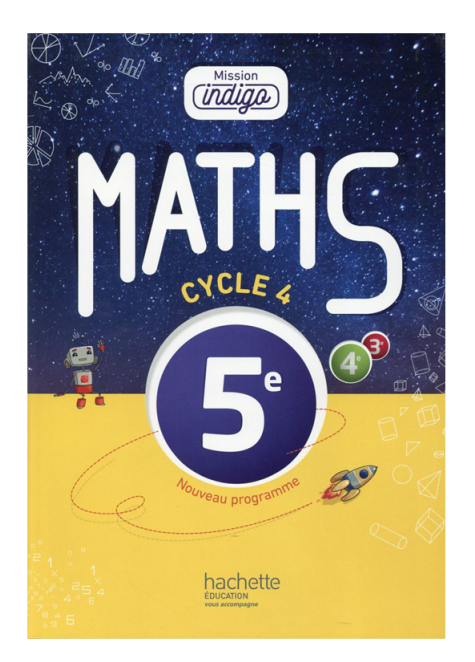

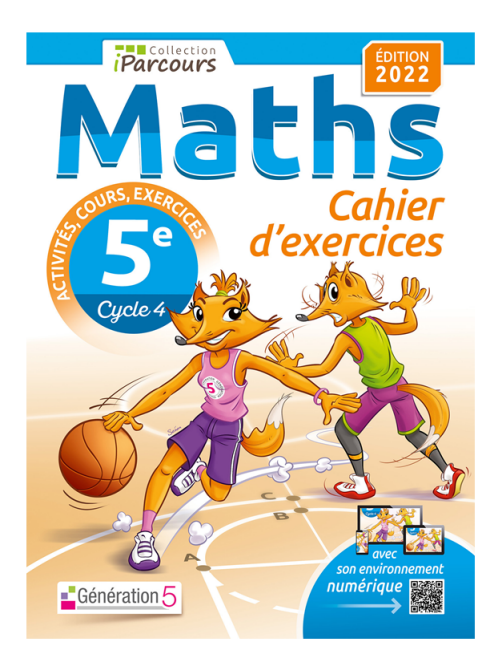

# **COURS DE L'ANNÉE SCOLAIRE 2023-2024**

Des manipulations sont faites à la calculatrice dans ce cours. Bien que le fonctionnement des calculatrices soit sensible‐ ment équivalent, c'est la « **CASIO FX‐92**» (sortie en 2023) qui a été utilisée (qui intègre un tableur et surtout du Scratch…) :

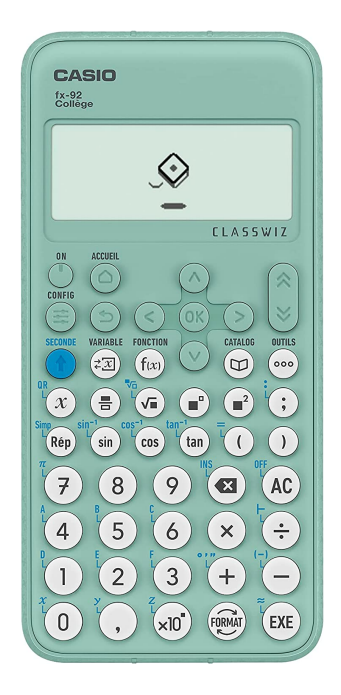

Note : les QR-codes visibles sur plusieurs pages sont cliquables, et renvoient vers des vidéos d'explication des notions associées.

# **Table des matières**

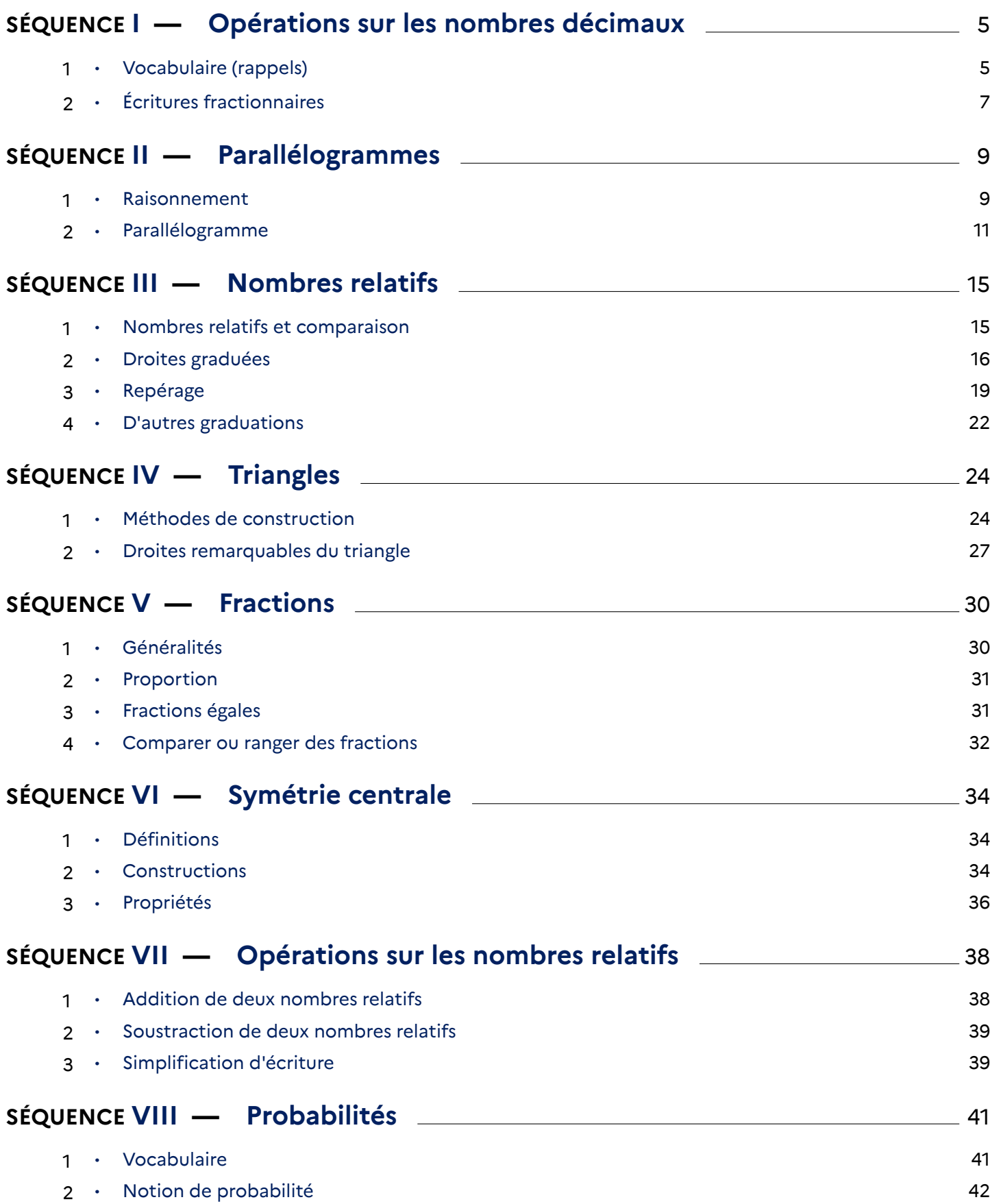

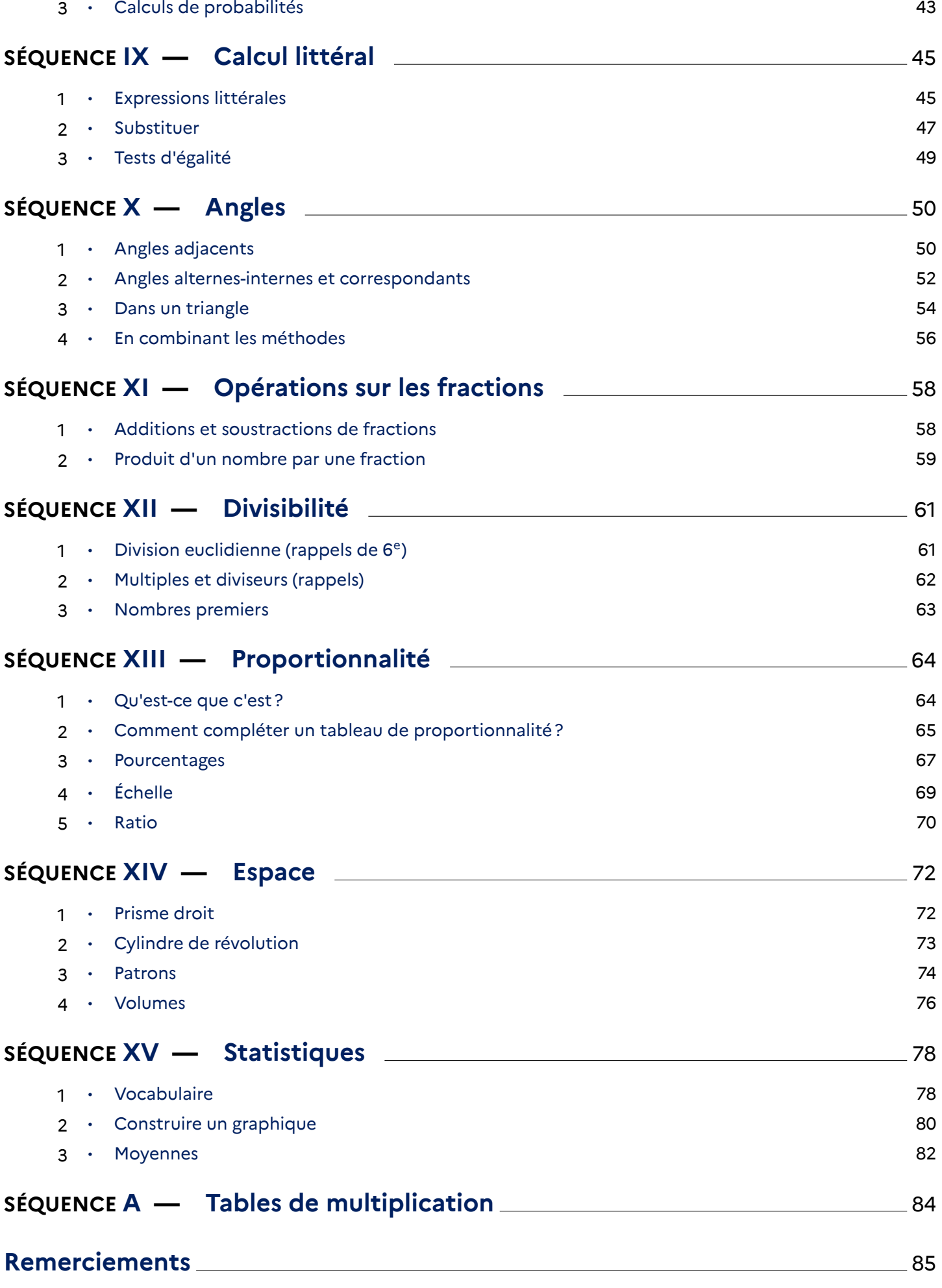

# <span id="page-4-0"></span>**Opérations sur les nombres décimaux**

# <span id="page-4-1"></span>**1 Vocabulaire (rappels)**

## **DÉFINITIONS**

- **Le résultat de l'addition 9 + 6 est la somme des termes 9 et 6.**
- **Le résultat de la soustraction 9** *−* **6 est la différence des termes 9 et 6.**
- **Le résultat de la multiplication 9** *×* **6 est le produit des facteurs 9 et 6.**
- **Le résultat de la division 9** *÷* **6 est le quotient du dividende 9 par le diviseur 6.**

## **Remarques**

- *−* Le quotient de 15 par 5 vaut 3 : c'est un nombre entier. Le quotient de 16 par 5 vaut 3*,*2 : c'est un nombre décimal.
- *−* Le quotient de 1 par 3 ne tombe pas juste : ce n'est pas un nombre décimal. Dans ce cas, on peut écrire par exemple que 1 *÷* 3 *≈* 0*,*333. On dit que 0*,*333 est un arrondi au millième.

**Cahier IParcours : exercices 1, 2, 3, 7 p. 5**

**Manuel : 14 p. 39** + **43 p. 41**

#### **1 Priorités opératoires (rappels et approfondissement)**

## **PROPRIÉTÉS (ORDRE DES PRIORITÉS, OU ''ODP'')**

- **Les calculs entre parenthèses doivent toujours être effectués d'abord (même s'ils sont à la fin du calcul) ;**
- **Les multiplications (et les divisions…) sont prioritaires sur les additions et les soustractions, on ne calcule donc pas forcément de gauche à droite.**
- **Par contre, dans un calcul où il n'y a que des +/***−* **(ou que des** *×***/***÷***), on doit calculer de gauche à droite.**
- **En mathématiques, quand on n'utilise pas quelque chose, on le recopie au même endroit.**

On peut aussi (et surtout) retenir l'ordre des priorités grâce à un schéma :

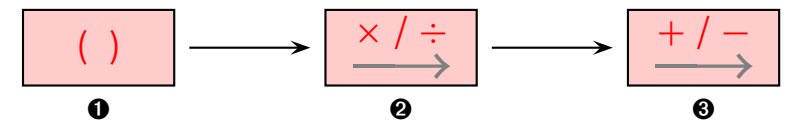

## **ATTENTION !!!**

**Dans les cases** ➋ **et** ➌**, la flèche qui va vers la droite ne signifie PAS calculer d'abord les** *×* **puis les** *÷***, ou d'abord les + puis les** *−***, mais simplement calculer de gauche à droite dans le sens de lecture du calcul.**

## *L* Remarques

- *−* La clé du succès est vraiment **d'analyser** le calcul pour voir quelles opérations ils contient et donc dans quel ordre les faire.
- *−* Ne pas aller trop vite : on ne fera qu'un seul calcul à chaque étape. Il y aura donc autant d'égalités (ou de lignes) que de nombres présents dans le calcul.
- *−* Il est donc **important de toujours souligner/surligner à chaque étapele calcul prioritaire** : seul ce qui est souligné/surligné est calculé à l'étape d'après, le reste n'est pas utilisé donc recopié au même endroit.

## **2 Calculs simples**

**Exemples 1** (que des additions et soustractions) : Dans ce cas, même s'il y a plusieurs calculs, on ne se trouve que dans la case ➌, donc on calculera de gauche à droite :

- *− A* = 19 *−* 3 + 6 = 16 + 6 = 22.
- *−*  $B = 24 6 + 7 = 18 + 7 = 25$  (et non  $B = 24 6 + 7 = 24 13 = 11$ ).
- *− C* = 15 + 5 *−* 7 *−* 1 = 10 *−* 7 *−* 1 = 3 *−* 1 = 2.
- *−*  $D = 14 2 6 + 12 = 12 6 + 12 = 6 + 12 = 18.$

**Exemples 2** (que des multiplications et divisions) : Dans ce cas, même s'il y a plusieurs calculs, on ne se trouve que dans la case ➋, donc on calculera de gauche à droite :

- *− E* = 9 *×* 2 *÷* 3 = 18 *÷* 3 = 6.
- *− F* = 15 *÷* 3 *×* 4 = 5 *×* 4 = 20.
- *− G* = 20 *÷* 10 *×* 6 *÷* 2 = 2 *×* 6 *÷* 2 = 12 *÷* 2 = 6.
- *− H* = 15 *÷* 2*,*5 *×* 2 = 6 *×* 2 = 12.

## **、光 Remarque**

Lorsqu'on dit calculer "de gauche à droite", c'est dans le sens de lecture du calcul (et donc pas *×* d'abord et *÷* ensuite) : écrire *H* = 15 *÷*  $2,5 \times 2 = 15 \div 5 = 3$  est FAUX. Ici on a justement fait le  $\times$  avant le  $\div$ , c'est un gros accident de calcul!

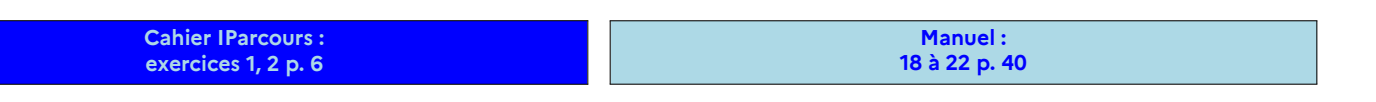

## **3 Opérations mélangées**

 **Exemples** : À chaque étape, on surligne l'opération prioritaire pour être sûr de pouvoir appliquer les propriétés de la page précédente :

- *I* = 17 *−* 3 *×* 4 = 17 *−* 12 = 5 (le *×* passe avant le *−*).
- $\cdot$   $J = 3 \times 5 + 2 \times 20 = 15 + 2 \times 20 = 15 + 40 = 55$ (les deux *×* passent avant le +; on peut faire 3 *×* 5 ou 2 *×* 20 en premier, cela n'a aucune importance, le résultat sera le même une étape après).
- *K* = 32 *−* 3 *×* 7 + 1 = 32 *−* 21 + 1 = 11 + 1 = 12 (le *×* d'abord, puis on calcule de gauche à droite puisqu'il ne reste que *−* et +).
- $L = 1 + 10 \div 2 \times 2 = 1 + 5 \times 2 = 1 + 10 = 11$  (d'abord le  $\div$  et le  $\times$  (donc de gauche à droite), puis le +).

**EXERCICE :** Calcule dans ton cahier d'exercices les expressions suivantes :

 $M = 3 + 5 \times 6$ *N* = 10 *×* 5 *−* 7  $Q = 40 \div 4 - 2 \times 5$  $P = 3 \times 5 + 2 \times 6$  $Q = 3 + 10 \div 2$ *R* = 3 *×* 4 *−* 2 *×* 3  $S = 3 + 4 \times 5$ *T* = 5 + 4 *÷* 2 *−* 3 *U* = 14 *−* 3 *×* 2 *V* = 4 *×* 5 + 5 *−* 15

Solution :  $M = 33$ ,  $N = 43$ ,  $O = 10$ ,  $P = 27$ ,  $Q = 8$ ,  $R = 6$ ,  $S = 23$ ,  $T = 4$ ,  $U = 8$  et  $V = 10$ .

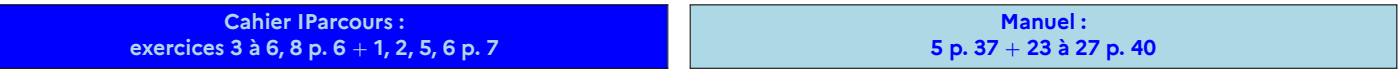

## **4 Avec des parenthèses**

 **Exemples** : Lorsqu'il y a des parenthèses, ce qui est à l'intérieur est prioritaire. S'il y a plusieurs calculs à l'intérieur d'une parenthèse, l'ordre des priorités doit aussi être respecté!

*− W* = 28 *−* (8 *−* 3) + 1 = 25 *−* 5 + 1 = 20 + 1 = 21. *− X* = 29 − (12 +  $\overline{5}$  × 2) = 29 − (12 + 10) = 29 − 12 = 15. *− Y* =  $(3 + 4 \div 2) \div 5 = (3 + 2) \div 5 = 5 \div 5 = 1$ . *−*  $Z = 3 \times (2 - (1 + 2) \times 4) = 3 \times (12 - 3 \times 4) = 3 \times (12 - 12) = 3 \times 0 = 0.$ 

**EXERCICE :** Calcule dans ton cahier d'exercices les expressions suivantes :

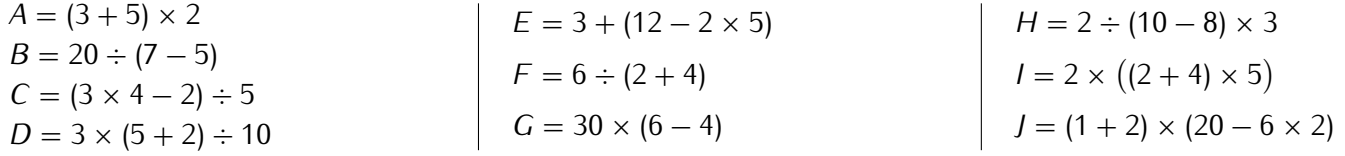

Solution :  $A = 16$ ,  $B = 10$ ,  $C = 2$ ,  $D = 2,1$ ,  $E = 5$ ,  $F = 1$ ,  $G = 15$ ,  $H = 3$ ,  $I = 60$  et  $J = 24$ .

**Cahier IParcours : exercices 1, 2, 5, 7 p. 8** + **1, 3 p. 9**

**Manuel : 6 p. 37** + **30 à 34 p. 40-41**

# <span id="page-6-0"></span>**2 Écritures fractionnaires**

## **PROPRIÉTÉ**

**Dans une expression fractionnaire, on effectue les calculs au numérateur et au dénominateur, puis on calcule le quotient ou on simplifie la fraction.**

## **Remarque**

On verra bien plus en détail les fractions à la séquence ["Fractions](#page-29-0) " n° [V](#page-29-0) (page [30\)](#page-29-0).

#### **Exemples** :

 $-$  Question : calcule  $K = \frac{13 + 2}{5}$  $\frac{1}{5}$ . Réponse :  $K = \frac{13 + 2}{5}$ 5 *←* ici, on commence par calculer ce qui se trouve au numérateur (en respectant les priorités)  $K = \frac{15}{5}$  $\frac{15}{5}$  ← on tape à la calculatrice : ① ⑤ <mark>⊜</mark> ⑤ ®  $K = 3$ .

*−* Question : calcule *L* = 20  $\frac{28}{12 + 2 \times 3}$ . Réponse :

> $L = \frac{20}{12 \pm 2}$  $\frac{28}{12 + 2 \times 3}$  ← ici, on commence par calculer ce qui se trouve au dénominateur (en respectant les priorités) *L* =  $\frac{20}{12+6}$  ← on finit le calcul au dénominateur  $L = \frac{20}{18}$  ← on tape à la calculatrice : 2 ① **③** ① ⑧ ① ⑧  $L = \frac{10}{0}$ 9 *←* on donne la fraction simplifiée (car ce n'est pas un nombre décimal)

**EXERCICE :** Calcule dans ton cahier d'exercices les expressions suivantes :

$$
Z = \frac{21 - 1}{2 + 8} \qquad A = \frac{1 + 5 \times 3}{3 + 17} \qquad B = \frac{12 \times 2 + 6}{3 + 17} \qquad C = \frac{20}{12 - 2} \qquad D = \frac{11 + 7}{14 - 11}
$$

**Solution :**  $Z = \frac{20}{10} = 2$ ;  $A = \frac{9}{20} = 0.45$ ;  $B = \frac{30}{20} = 1.5$ ;  $C = \frac{20}{10} = 2$  et  $D = \frac{18}{3}$  $\frac{1}{3}$  = 6.

 **EXERCICE :** Recopie et complète avec +, *−*, *×* ou *÷* pour que les égalités suivantes soient vraies, sans utiliser ta calculatrice :

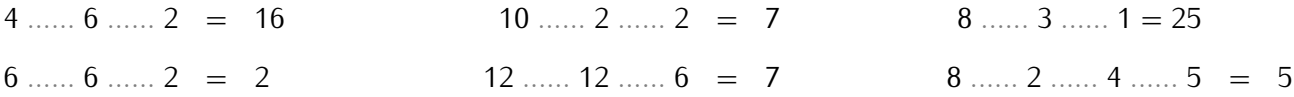

Solution : 4 + 6 *×* 2 = 16; 6 *−* 6 + 2 = 6 *÷* 6 *×* 2 = 2; 10 *÷* 2 + 2 = 7; 12 *÷* 12 + 6 = 7; 8 *×* 3 + 1 = 25 et 8 *÷* 2 *÷* 4 *×* 5 =  $\overline{8 \div 2 - 4} + 5 = 8 - 2 + 4 - 5 = 8 - 2 \times 4 + 55.$ 

**EXERCICE :** Ajoute des parenthèses afin que le calcul suivant soit exact :  $3 + 4 \times 5 = 35$ .

#### **Solution** :

Sans parenthèses, on doit commencer par la multiplication Si on ajoute des parenthèses pour commencer par l'addition : (règle 5) :  $(3 + 4) \times 5$ 

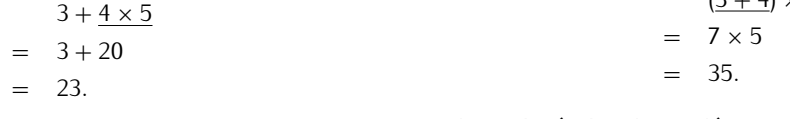

Le résultat n'est pas bon.

On obtient le résultat demandé!

Place des parenthèses pour que les égalités suivantes soient vraies :

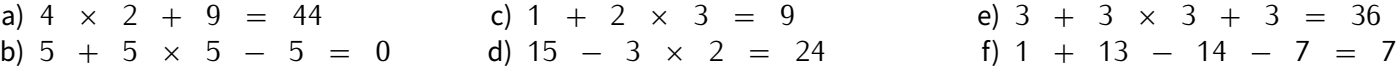

Solution : 4 *×* (2 + 9) = 44; (5 + 5) *×* (5 *−* 5) = 0; (1 + 2) *×* 3 = 9; (15 *−* 3) *×* 2 = 24; (3 + 3) *×* (3 + 3) = 36 et 1 + 13 *−* (14 *−* 7) =  $(1 + 13) - (14 - 7) = 7.$ 

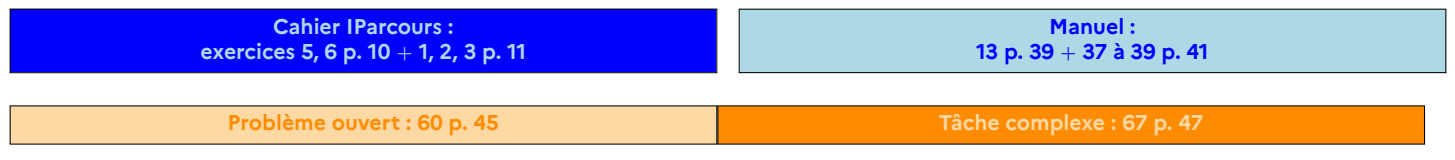

**8** − Cours 5<sup>e</sup> à trous (2023-2024) SÉQUENCE I • OPÉRATIONS SUR LES NOMBRES DÉCIMAUX

# **Parallélogrammes**

## <span id="page-8-1"></span>**1 Raisonnement**

<span id="page-8-0"></span>SÉQUENCE

## **1 Introduction**

■ **ACTIVITÉ 1 (introduction)** : Sur cette figure (dessinée sur papier à petits carreaux), les points W,Aet N sont alignés verticalement, de même que les points *N,I* et *G* horizontalement, et *NARI* est un carré :

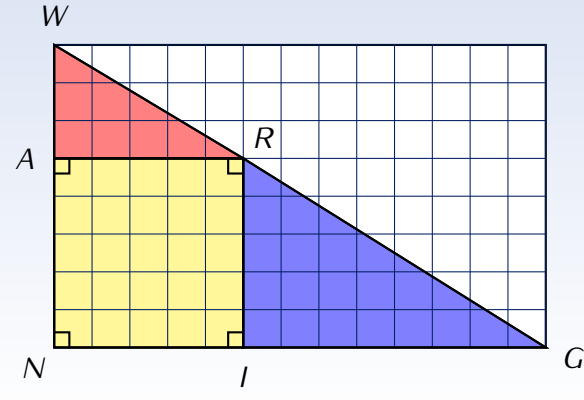

- 1. Que peux‐tu dire à propos des points *W ,R* et *G* ?
- 2. En carreaux :
	- a) Calcule l'aire du triangle  $WNG$  (rappel:  $\mathcal{A}_{\text{triangle}} = b \times h \div 2$ ).
	- b) Calcule l'aire des triangles *W AR* puis *RIG*, puis l'aire du carré *NARI*, et enfin la somme des aires des trois figures colorées.
- 3. Que peux‐tu en déduire par rapport à la réponse proposée à la question 1?

#### Solution :

- 1. On peut dire qu'ils semblent être alignés.
- 2. a)  $\mathscr{A}_{WNG} = 13 \times 8 \div 2 = 52$  carreaux.
	- b)  $\mathscr{A}_{WAR} = 5 \times 3 \div 2 = 7.5$  carreaux,  $\mathscr{A}_{RIG} = 8 \times 5 \div 2 = 20$  carreaux et  $\mathscr{A}_{NARI} =$ 5 *×* 5 = 25 carreaux donnent une aire totale d[3mm]e 52 + 7*,*5 + 25 = 52*,*5 carreaux. (!!???)
- 3. Puisque les deux aires sont différentes (à un demi carreau près), cela prouve bien que les points *W ,R* et *G* ne sont en réalité pas alignés. En **exagérant** un peu la figure, voilà ci-contre ce qui se passe...

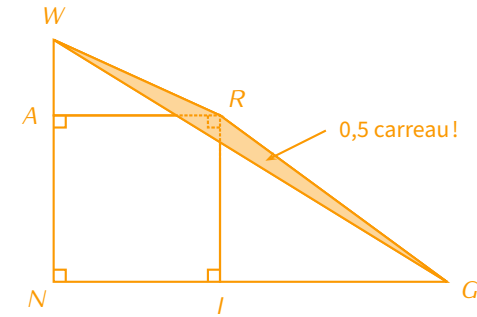

## **ATTENTION !!!**

**On ne peut donc pas croire ce que l'on "voit" sur une figure. Les informations sûres sont celles qui sont écrites dans l'énoncé ou codées sur la figure. Il faudra donc toujours veiller à bien lire l'énoncé !!!**

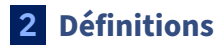

## **DÉFINITIONS**

**Une propriété mathématique est une "proposition scientifique qui peut être démontrée" (Larousse).**

**Pour nous, il s'agira plus simplement d'un outil qui va nous permettre de progresser dans une démonstra‐ tion, en obtenant des informations à partir de celles que l'on connaît déjà. Elle est généralement constituée d'une condition ( si… ) et d'une conclusion ( alors… ).**

**Les propriétés importantes sont appelées des théorèmes, comme les théorèmes de Pythagore ou Thalès qui seront vus en 4<sup>e</sup> .**

Concrètement, au début d'une démonstration, on a une certaine quantité de données (à trouver dans l'énoncé mais aussi éventuellement dans les figures, par exemple sous forme de codage) pouvant être utilisée pour alimenter des calculs ou des propriétés. Chaque propriété a ses propres conditions (rappel : «si...») pour pouvoir être utilisée. Si on veut l'utiliser, on doit vérifier qu'elles sont remplies (si on a affaire à une propriété qui fonctionne dans tous les cas, tant mieux!). Après application d'une propriété, on dispose d'un nouvel élément pouvant être utilisé par la suite. On avance ainsi étape par étape jusqu'à ce qui nous intéresse.

 **EXERCICE :** Une personne majeure a 18 ans ou plus. Pour passer le permis voiture, un candidat doit être majeur. On pourrait reformuler ces deux phrases sous la forme de "propriétés" :

- $\Diamond$  *P*<sub>1</sub> : Si une personne a 18 ans ou plus, alors elle est majeure.
- $\Diamond$   $P_2$ : Si une personne est majeure, alors elle peut passer le permis voiture.

Voici deux spécimens de carte d'identité.

Cécile et Alex peuvent‐ils passer leur épreuve du permis de conduire le 31 décembre 2023? Justifier la réponse. (la personne sur la photo n'est autre que l'auteur de ce cours…)

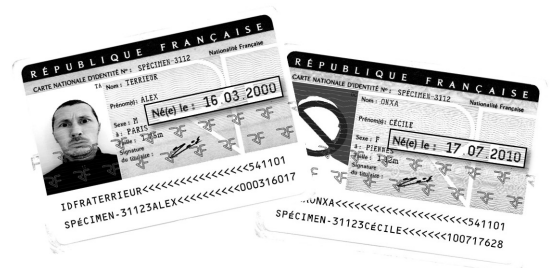

Solution : Cécile est née en 2010, elle aura donc 2 023 *−* 2 010 = 13 ans en 2023. D'après la propriété *P*1, elle sera donc mineure. La propriété  $P_2$  ne peut donc pas s'appliquer : elle ne pourra pas encore passer l'épreuve du permis de conduire.

Alex est né en 2000, il aura donc 2 023 *−* 2 000 = 23 ans en 2023. D'après la propriété *P*1, il sera donc majeur. La condition de la propriété  $P_2$  est remplie : il pourra donc passer l'épreuve du permis de conduire!

## **、と Remarque**

Bien sûr, ce n'était ici pas une démonstration mathématique, mais le principe est le même : partir de données connues (l'âge des personnes) pour en déduire grâce à une propriété une nouvelle information (la personne est majeure ou mineure)…

## **DÉFINITION**

**On dit qu'une propriété admet une réciproque lorsqu'on peut échanger condition(s) et conclusion d'une propriété, tout en restant un énoncé vrai.**

**Exemples** : C'est le cas des deux propriétés précédentes :

- $\Diamond$  *P*<sub>1</sub> : Si une personne est majeure, alors elle a logiquement 18 ans ou plus.
- $\Diamond$  *P*<sub>2</sub> : Si une personne peut passer le permis voiture, alors est forcément majeure!

■ **EXERCICE** : La propriété «si j'ai un chat à la maison, alors j'ai un animal de compagnie» admet-elle une réciproque? Et la propriété «si un quadrilatère est un carré, alors c'est aussi un rectangle»?

Solution : La première non, car on peut très bien avoir comme animal de compagnie un chien! La seconde non plus car tous les rectangles ne sont pas des carrés, il suffit du regarder le tableau!

**Cahier IParcours :**

**Manuel :** *−*

## **3 Démonstration**

## **DÉFINITIONS**

**Faire une démonstration, notamment en géométrie, vise à prouver un résultat mathématique. C'est un travail rédigé qui permet de passer des Données de l'énoncé à la Conclusion en passant par une ou plusieurs Propriété(s).**

**Cette rédaction sera appelée le schéma DPC (Données ‐ Propriété ‐ Conclusion).**

Voyons maintenant comment rédiger une démonstration à partir de la propriété de la médiatrice vue l'année dernière :

## **PROPRIÉTÉS DE LA MÉDIATRICE (RAPPEL)**

 **Si un point se trouve sur la médiatrice d'un segment, alors il est équidistant des extrémités de ce segment. Si un point est équidistant des extrémités d'un segment, alors il se trouve sur la médiatrice de ce segment (réciproque de la propriété précédente).**

 **EXERCICE :** On donne la figure ci‐contre dans laquelle *M ∈* (*d*). Prouve que *AMB* est un triangle isocèle en *M*.

- Solution : D : (*d*) est la médiatrice du segment [*AB*] (d'après le codage).
- P : D'après la propriété de la médiatrice, on a :
- C : *MA* = *MB*, donc *AMB* est un triangle isocèle en *M*.

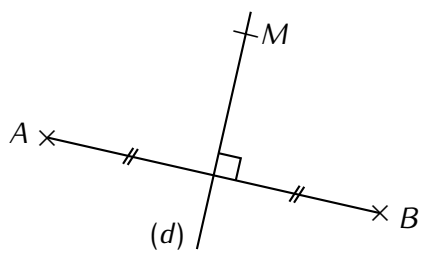

#### ■ **EXERCICE :** On donne la figure ci-contre. Prouve que le triangle *MIB* est rectangle en *<sup>I</sup>*.

#### Solution :

- <sup>D</sup> : *AM* <sup>=</sup> *MB* (d'après le codage) et *AI* <sup>=</sup> *IB* (codage aussi).
- <sup>P</sup> : D'après la propriété de la médiatrice, on <sup>a</sup> :
- <sup>C</sup> : *<sup>M</sup>* et *<sup>I</sup>* se trouvent sur la médiatrice sur [*AB*], donc (*MI*) est la médiatrice, ce qui entraîne que (*MI*) *<sup>⊥</sup>* (*IB*) et donc le triangle *MIB* est rectangle en *<sup>I</sup>*.

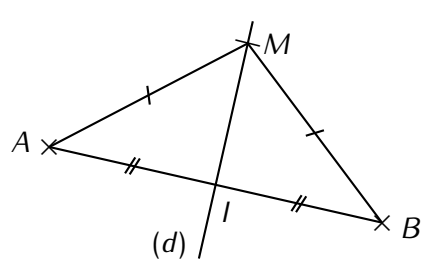

**Cahier IParcours : Manuel :** *−*

<span id="page-10-0"></span>**2 Parallélogramme**

## **1 Définition**

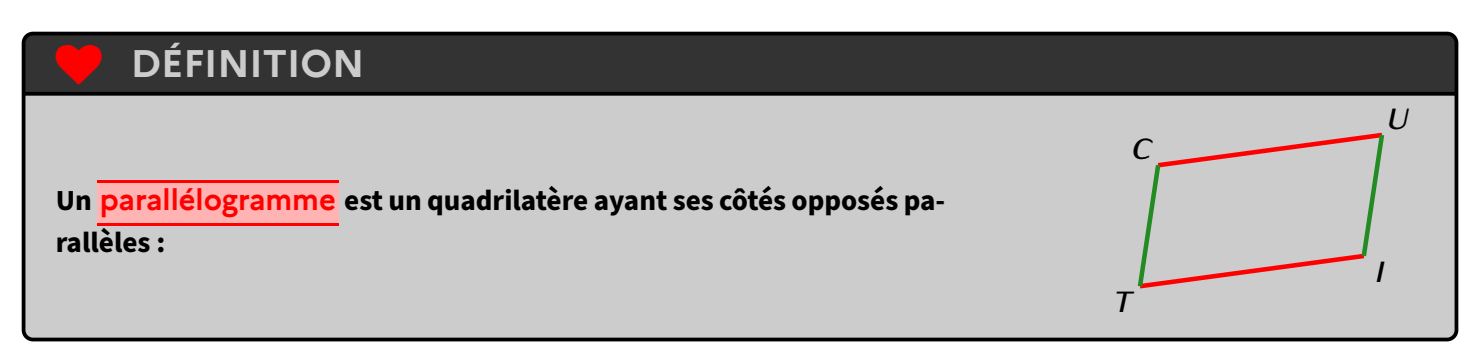

 **Exemple** : Sur le dessin ci‐dessus, le quadrilatère *CUIT* est un parallélogramme. La définition nous dit alors que (*CU*) *//* (*T I*) et que (*CT* ) *//* (*UI*).

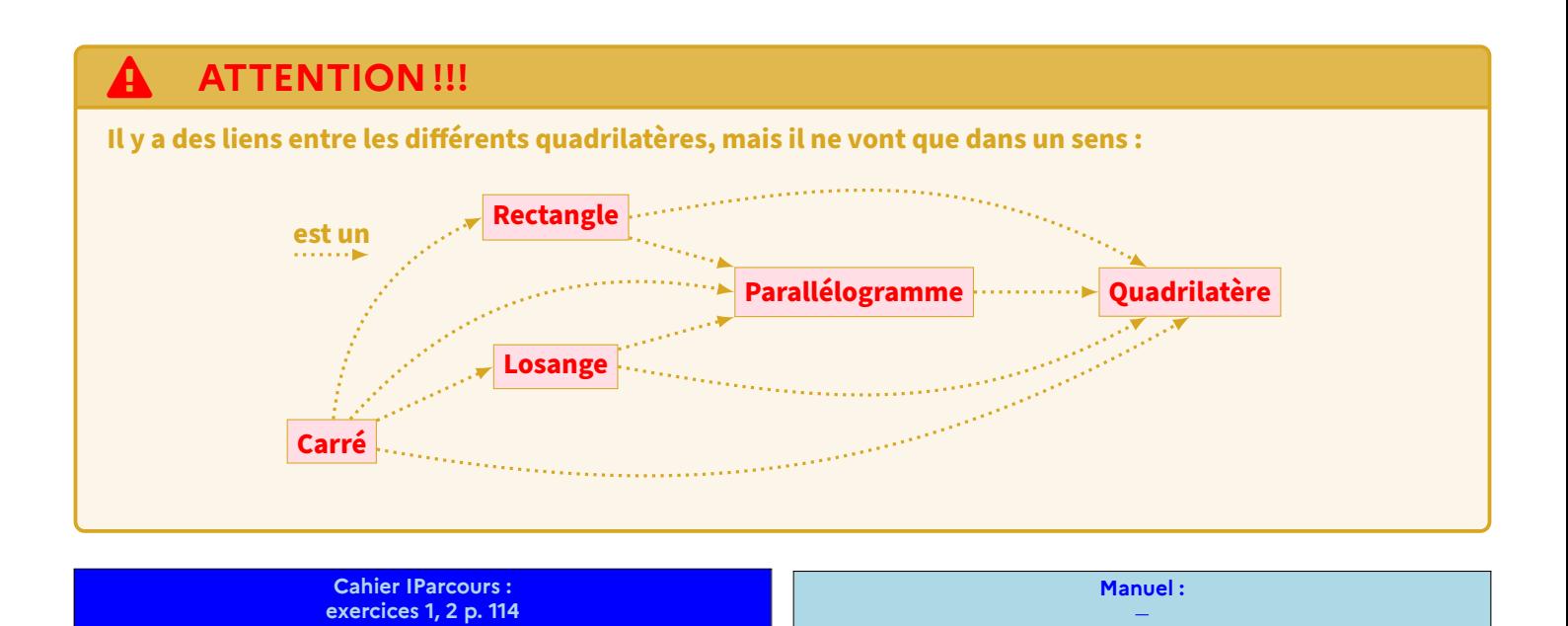

## **2 Reconnaître un parallélogramme**

# **PROPRIÉTÉS DU PARALLÉLOGRAMME**

 *Propriété caractéristique :* **Si un quadrilatère a ses diagonales qui se coupent en leur milieu (sans forcément être de la même longueur, ni même perpendiculaires), alors c'est un parallélogramme.**

#### *Autres propriétés :*

- **Si un quadrilatère a ses côtés opposés de la même longueur (ou ses angles opposés de la même mesure), alors c'est un parallélogramme.**
- **Si un quadrilatère a deux côtés opposés parallèles** *et en même temps* **de la même longueur, alors c'est un parallélogramme.**

## **Remarques**

- Bien sûr, les réciproques de ces propriétés sont également vraies et pourront être utilisées. Elles n'ont pas été écrites ici car elles sont assez évidentes en regardant l'illustration du parallélogramme.
- Toutes ces propriétés peuvent être démontrées en utilisant la symétrie centrale.

**Exemples** : Voici les illustrations correspondant à ces trois propriétés :

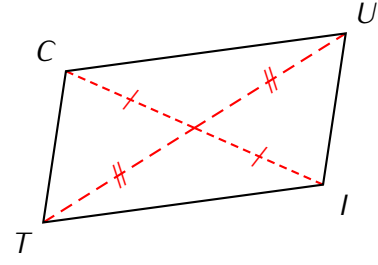

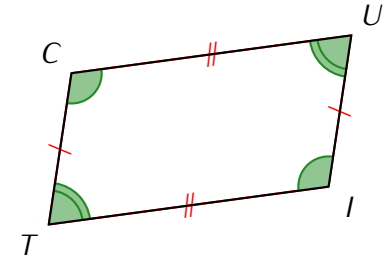

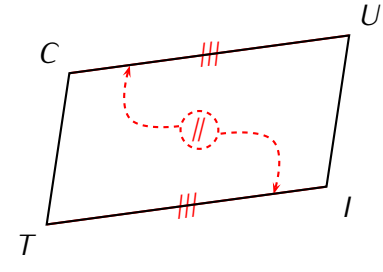

#### **EXERCICE :**

Voici ci‐contre un parallélogramme dessiné à main levée.

- a) Construis‐le en vraie grandeur dans ton cahier d'exercices.
- b) Quelle propriété t'assure que la construction faite donne bien un parallélogramme?

Solution : On commence par construire le triangle *COU* dont on connaît les trois longueurs. Ensuite on construit les symétriques *T* et *I* respectivement de *U* et *C* par la symétrie de centre *O* (ce qui assure que *O* sera le milieu des segments [*CI*] et [*T U*]). C'est la propriété caractéristique qui nous permet alors d'affirmer que le quadrilatère formé, *CUIT* , est un parallélogramme.

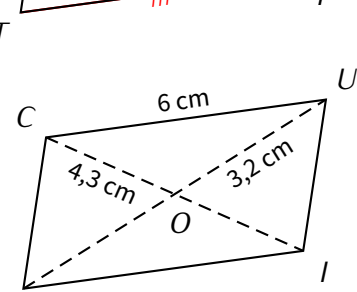

*T*

#### **EXERCICE :**

Sur la figure ci-contre,  $FOUR$  est un parallélogramme dont les diagonales se coupent en un point appelé *I*.

*I* est aussi le milieu du segment [*AX*].

Démontre que le quadrilatère *FAUX* est un parallélogramme.

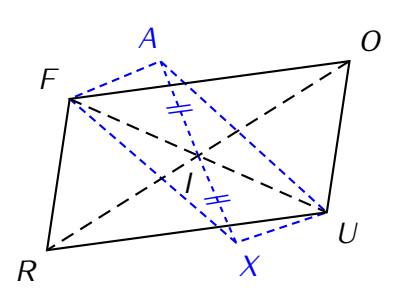

Solution:*ABCD* est un parallélogramme, donc d'après la réciproque de la propriété caractéristique, ses diagonales [*OR*] et surtout [*F U*] se coupent en leur milieu *I*.

D : *I* est le milieu de [*F U*] (on vient de le montrer) et de [*AX*] (énoncé).

P : D'après la propriété caractéristique du parallélogramme, on a :

C : *FAUX* est un parallélogramme.

**Cahier IParcours : exercices 3, 4 p. 114** + **1, 2, 3 p. 115** + **1, 4, 5 p. 116** + **4 p. 117**

**Manuel : 3 p. 237** + **8 à 11 p. 239** + **25 à 29 p. 241**

## **3 Construction**

**Parallélogramme avec diagonales données :**

- **si un côté du parallélogramme est donné**, alors on fait comme dans l'avant‐dernier exercice : on construit d'abord un triangle, et on utilise ensuite la propriété caractéristique pour avoir les diagonales et tout relier.
- **sinon**, on trace d'abord la première diagonale, on marque son milieu, puis on construit la seconde diagonale de sorte que son milieu soit le même que celui de la première diagonale (propriété caractéristique). Il reste juste à relier les quatre extrémités!

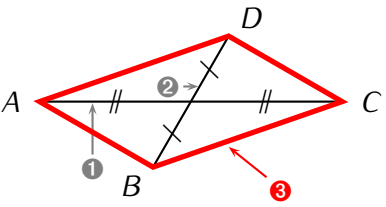

## **MÉTHODE (construire un parallélogramme (avec un angle donné))**

**On souhaite construire le parallélogramme** *ABCD* **tel que** *AB* **= 5 cm,** *AD* **= 2 cm et** *BAD* '**= 62° :**

- ✍ **On commence par faire une figure à main levée (au moins au brouillon).**
- ➊ **On trace le côté le plus long, ici** *AB* **= 5 cm.**
- ➋ **On construit l'angle de 62°(demi‐droite).**
- ➌ **On place sur le côté de l'angle construit le point** *D* **tel que** *AD* **= 2 cm.**
- ➍ **On construitle point***C* **de sorte quele triangle***BCD* **aitlesmêmes dimensions quele triangle***BAD* **(tracer** *DB* **et utiliser la méthode avec 2 arcs de cercle vue en 6<sup>e</sup> ).**
- ➎ **On trace le parallélogramme.**

Illustration : l'utilisation du compas est obligatoire dès que l'on connaît 3 sommets du parallélogramme (2<sup>e</sup> cadre) :

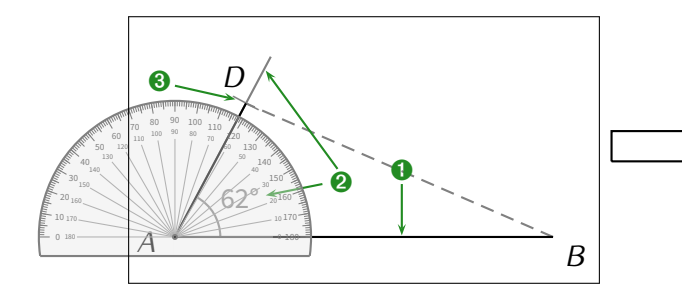

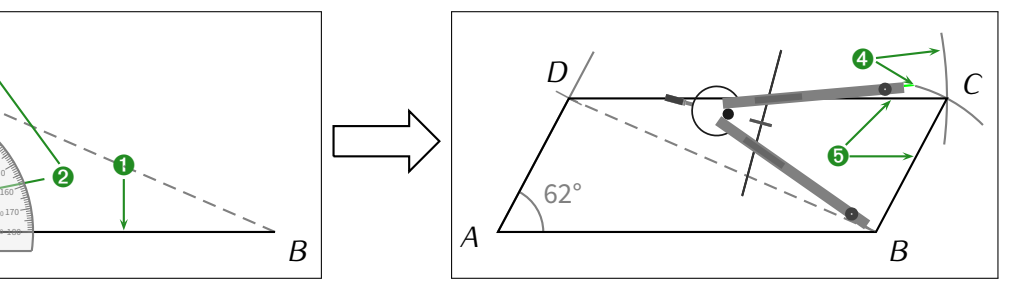

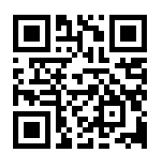

## *Remarque*

Si jamais l'angle <sup>n</sup>'est pas donné, il suffira alors d'en choisir un au hasard, et donc même pas besoin d'utiliser le rapporteur!

**Cahier IParcours :** exercices 1, 3 p. 118  $+$  1, 2 p. 119 (long car papier blanc)  $+$  1 p. 120

**Manuel : 4, 5 p. 237** <sup>+</sup> **16 à 21 p. 240**

## **PROPRIÉTÉS**

- **Si un parallélogramme a…**
- **l'un de ses angles droit, alors c'est un rectangle.**
- **ses diagonales de la même longueur, alors c'est un rectangle.**
- **ses diagonales qui se coupent perpendiculairement, alors c'est un losange.**
- **deux côtés consécutifs de la même longueur, alors c'est un losange.**

## **Remarques**

- Les réciproques sont d'office vraies puisque tout rectangle ou tout losange est déjà un parallélogramme!
- Si un parallélogramme est à la fois un rectangle et un losange (par exemple parce que ses diagonales sont de la même longueur, se coupent en leur milieu et sont perpendiculaires), alors c'est en réalité un carré.

#### **EXERCICE :**

- a) Construis un parallélogramme *DOMI* tel que *DM* = 7 cm,  $\widehat{MDO} = 32^{\circ}$  et  $\widehat{DMO} = 58^{\circ}$ .
- b) Quelle semble être la nature du quadrilatère *DOMI* ? On ne justifiera pas la réponse.

#### Solution :

- a) Voici ci-contre la figure à l'échelle.
- b) On a déjà tracé (question a) le segment [*DM*] puis les angles  $\overline{MDO}$  et  $\overline{DMO}$  qui se coupent au point *O* recherché. Jusque là, rien de méchant.

Ensuite, on construit le symétrique *I* du point *O* par rapport au milieu *N* de [*DM*]. *N* sera alors le milieu des deux dia‐ gonales de *DOMI*, ce qui en fait donc un parallélogramme (propriété caractéristique).

Après tracé, on peut constater que *DOMI* ressemble à un rectangle.

Dans la séquence ["Angles](#page-49-0) " n° [X](#page-49-0) (page [50\)](#page-49-0), on apprendra que la somme des angles d'un triangle vaut toujours 180°, on pourra donc calculer :  $\widehat{DOM} = 180^2 - (32^2 + 58^2) =$ 180ř *−* 90ř = 90ř. Or, si un parallélogramme a l'un de ses angles droit, alors c'est un rectangle (première propriété ci‐ dessus), donc *DOMI* est un rectangle.

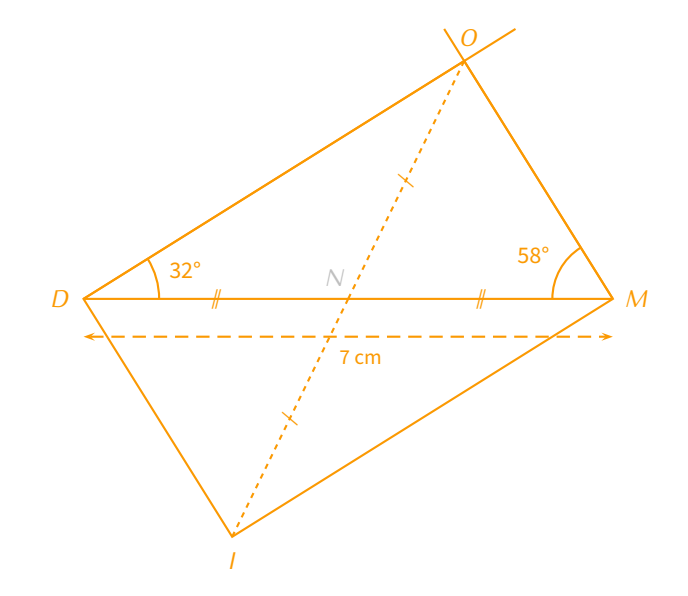

**Cahier IParcours :**

**Manuel : 34 p. 244** <sup>+</sup> **47 p. 246**

**Problème ouvert : 50 p. 246 Tâche complexe :** *<sup>−</sup>*

SÉQUENCE II • PARALLÉLOGRAMMES

<span id="page-14-0"></span>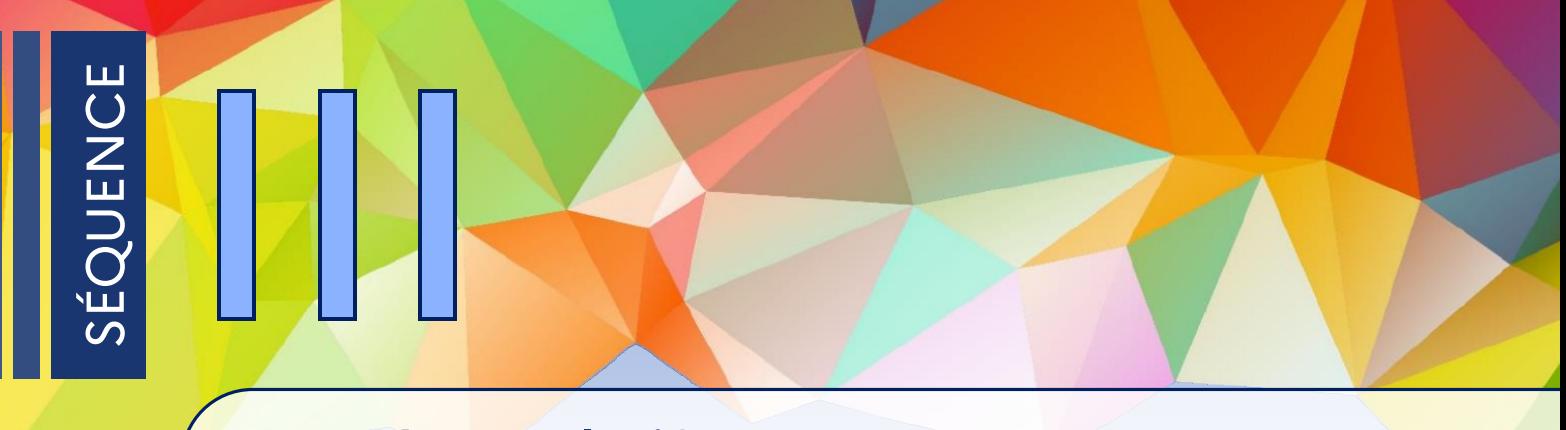

# **Nombres relatifs**

## <span id="page-14-1"></span>**1 Nombres relatifs et comparaison**

**ACTIVITÉ 1 (introduction) :** Le tableau suivant donne les températures relevées pendant toute une semaine à 6 h à Piennes :

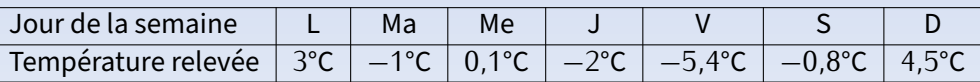

- a) Quel jour la température a‐t‐elle été la plus basse? . . . . . . . . . . . . . . . . . . . . . . . . . . . . . . . . . . . . . . . . . . . . . . . . . . . . vendredi
- b) Quel jour la température a‐t‐elle été la plus haute? . . . . . . . . . . . . . . . . . . . . . . . . . . . . . . . . . . . . . . . . . . . . . . . . . . . dimanche
- c) Classe les températures de la plus petite à la plus grande : ............ -5,4 $\check{r} < -2\check{r} < -1\check{r} < -0.8\check{r} < 0.1\check{r} < 3\check{r} < 4.5\check{r}$ . d) Classe les nombres 3 ; *−*2 ; 4*,*5 ; *−*5*,*4 ; *−*1 ; 0*,*1 ; *−*0*,*8 du plus petit au plus grand :  $-5.4 < -2 < -1 < -0.8 < 0.1 < 3 < 4.5$ .

## **DÉFINITIONS**

- *?* **Les nombres plus grands que 0 sont appelés les nombres positifs et ils commencent soit par + , soit par aucun signe. Les nombres plus petits que 0 sont appelés les nombres négatifs et ils commencent toujours par** *−* **. Tous les nombres positifs et négatifs constituent l'ensemble des nombres relatifs.**
- *?* **Un nombre relatif est constitué d'un signe et d'une partie numérique :**

*−* **45***,***13**

**signe partie numérique**

*?* **Lorsque la partie numérique est entière, on parle de nombre entier relatif . De même, lorsque la partie numérique est décimale, on parle de nombre décimal relatif .**

#### **Exemples** (applications) :

a) Dans la liste suivante, entoure **en rouge** les nombres négatifs :

```
4,5 ; −56 ; −3,1 ; +12 ; −17,3 ; 520 ; 25,98 ; +7 891 ; −2 022 ; −405,207 ; 3,504.
```
b) Dans la liste suivante, entoure les nombres positifs :

4*,*5 ; *−*56 ; *−*3*,*1 ; +12 ; *−*17*,*3 ; 520 ; 25*,*98 ; +7 891 ; *−*2 022 ; *−*405*,*207 ; 3*,*504 *.*

c) Dans la liste suivante, entoure **en rouge** les nombres entiers relatifs :

4*,*5 ; *−*56 ; *−*3*,*1 ; +12 ; *−*17*,*3 ; 520 ; 25*,*98 ; +7 891 ; *−*2 022 ; *−*405*,*207 ; 3*,*504*.*

d) Dans la liste suivante, entoure les nombres décimaux relatifs qui ne sont pas entiers :

4*,*5 ; *−*56 ; *−*3*,*1 ; +12 ; *−*17*,*3 ; 520 ; 25*,*98 ; +7 891 ; *−*2 022 ; *−*405*,*207 ; 3*,*504 *.*

**EXERCICE :** Sans utiliser la calculatrice, complète les tableaux suivants :

# **Tableau n°1 : compter de 1 en 1** *−*8  $\begin{bmatrix}$  *−*7  $\begin{bmatrix}$  −6  $\end{bmatrix}$  −5  $\begin{bmatrix}$  −4  $\begin{bmatrix}$  −3  $\end{bmatrix}$  −1  $\begin{bmatrix}$  0  $\end{bmatrix}$  1  $\begin{bmatrix}$  2  $\begin{bmatrix}$  3  $\end{bmatrix}$  4  $\begin{bmatrix}$  5  $\begin{bmatrix}$  6  $\end{bmatrix}$  7  $\begin{bmatrix}$  8  $\begin{bmatrix}$  9  $\end{bmatrix}$  10  $\begin{bmatrix}$  11 **Tableau n°2 : compter de 2 en 2** *−*16 *−*14 *−*12 *−*10 *−*8 *−*6 *−*4 *−*2 0 2 4 6 8 10 12 14 16 18 20 **Tableau n°3 : compter de 0,1 en 0,1**  $-1$   $\vert$   $-0.8$   $\vert$   $-0.6$   $\vert$   $-0.4$   $\vert$   $-0.3$   $\vert$   $-0.2$   $\vert$   $-0.1$   $\vert$   $\vert$   $\vert$   $0.1$   $\vert$   $0.2$   $\vert$   $0.3$   $\vert$   $0.4$   $\vert$   $0.5$   $\vert$   $0.6$   $\vert$   $0.7$   $\vert$   $0.8$   $\vert$   $0.9$   $\vert$   $1$ **Tableau n°4 : compter de 0,5 en 0,5** *−*3*,*5  $\vert$  −3  $\vert$  −2*,*5  $\vert$  −2  $\vert$  −1*,*5  $\vert$  −1  $\vert$  −0*,*5  $\vert$  0  $\vert$  0*,*5  $\vert$  1  $\vert$  1*,*5  $\vert$  2  $\vert$  2*,*5  $\vert$  3  $\vert$  3*,*5  $\vert$  4  $\vert$  4*,*5  $\vert$  5

■ **EXERCICE :** Dans chaque cas, complète avec le symbole "<" ou ">" (aide : imagine des température...) :

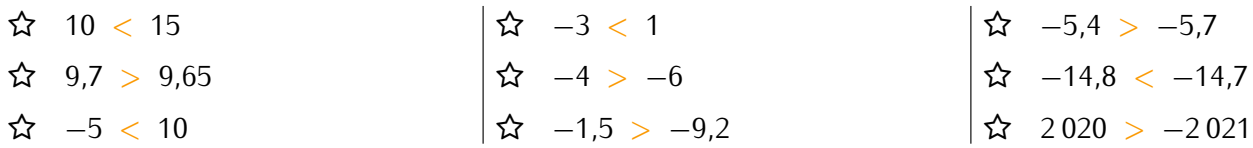

#### **EXERCICE (dans ton cahier d'exercices) :**

a) Range dans l'ordre croissant (du plus petit au plus grand) les nombres suivants :

8*,*1 ; 0 ; *−*5 ; 4*,*5 ; *−*3*,*2 ; 4*,*05 ; *−*3*,*9 ; *−*4*,*9*.*

b) Range dans l'ordre décroissant les nombres suivants :

*−*541 ; 245 ; *−*541*,*6 ; 0 ; *−*542 ; 1 ; *−*540 ; *−*541*,*1*.*

Solution: a)  $-5 < -4.9 < -3.9 < -3.2 < 0 < 4.05 < 4.5 < 8.1$ .<br>b)  $245 > 1 > 0 > -540 > -541 > -541.1 > -541.6 > -542$ .

**Cahier IParcours : exercices 1, 2 p. 46** + **1, 2, 7, 8 p. 51** + **1, 6 p. 52**

**Manuel : 11 p. 73** + **17, 18, 20 p. 74** + **30 à 36 p. 75**

<span id="page-15-0"></span>**2 Droites graduées**

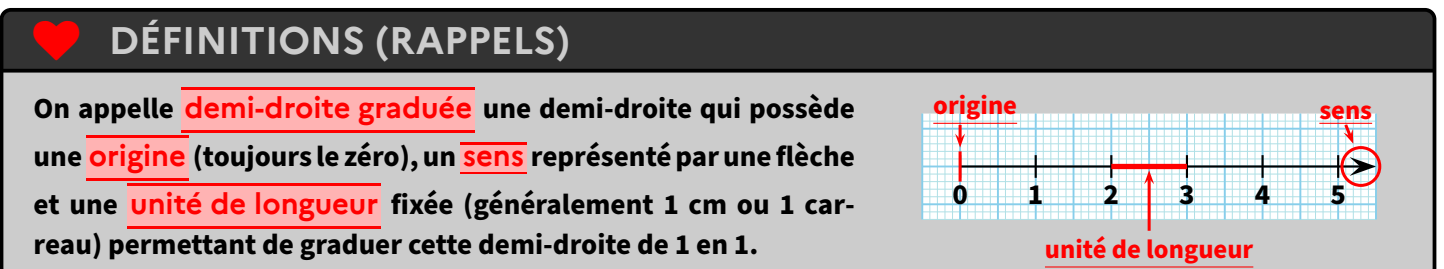

## **Remarques**

- Les petits traits tracés pour marquer les unités de longueur s'appellent la graduation.
- Lorsque l'espace entre le 0 et le 1 est trop grand, on peut utiliser une sous-graduation (en général, on n'écrit pas les nombres endessous). Au contraire, si cet espace est trop petit, on peut sauter plusieurs graduations pour ne graduer que de 5 en 5 par exemple.
- Une règle graduée est considérée comme une demi‐droite graduée puisqu'elle dispose d'une origine (la graduation 0), d'un sens (même en l'absence de flèche, les graduations grandissent en allant de gauche à droite), d'une unité de longueur (le cm, avec une sous‐graduation au mm) et elle est graduée de 1 en 1.

## **Exemples** (rappels) :

1. Voici l'image d'une règle sur laquelle on a placé des points :

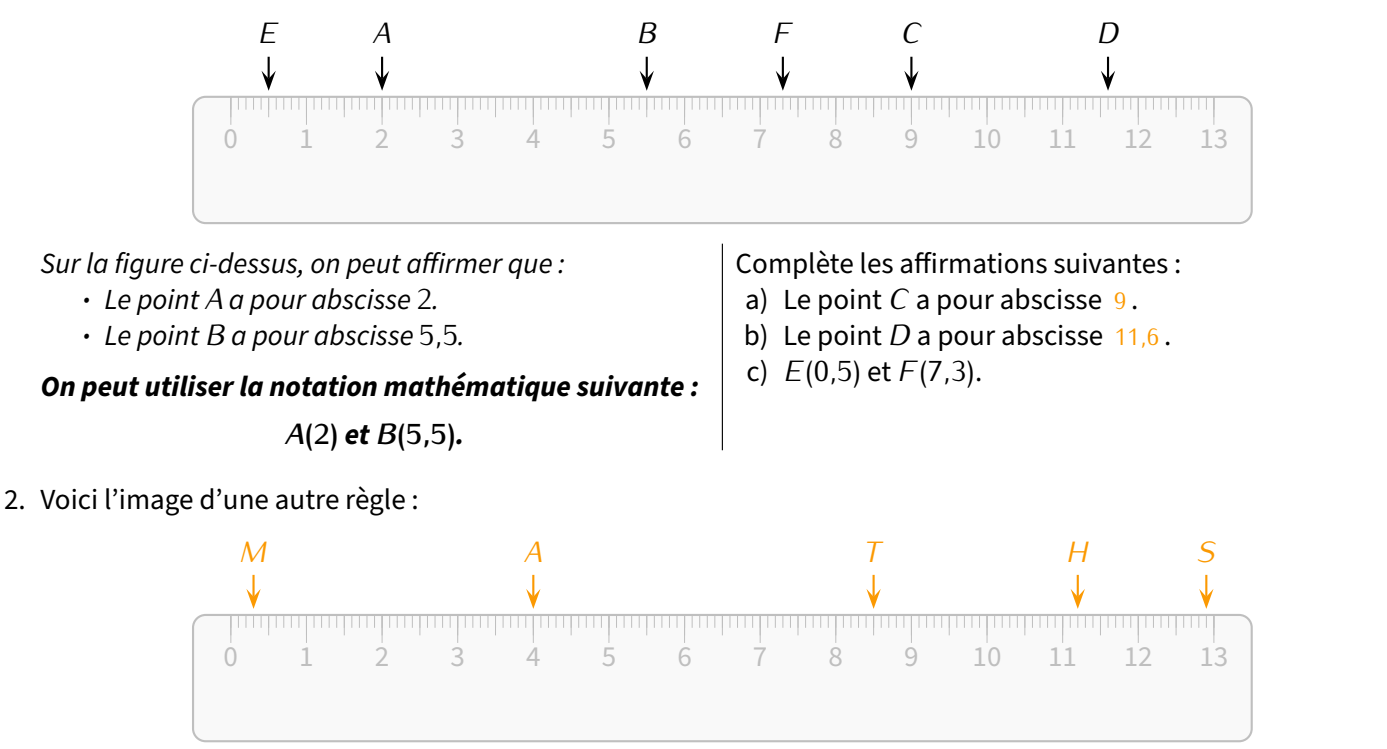

#### À la manière de la question précédente, place les points suivants sur cette règle :

- a) *T* d'abscisse 8*,*5.
- b) *A* d'abscisse 4.
- c) *S*(12*,*9); *H*(11*,*2) et *M*(0*,*3).

Quel mot vois-tu apparaître? . . . . . . . . . . . . . . . . MATHS

#### **EXERCICE :**

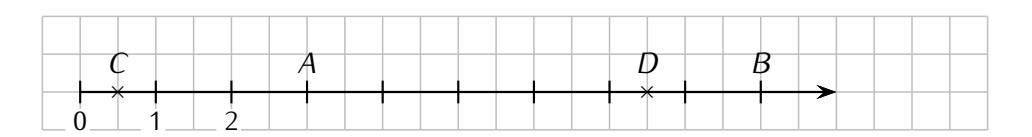

Écris les abscisses de chacun des points ci‐dessus (après avoir complété les graduations manquantes) :

*A*(3) ; *B*(9) ; *C*(0*,*5) et *D*(7*,*5)*.*

## **EXERCICE :**

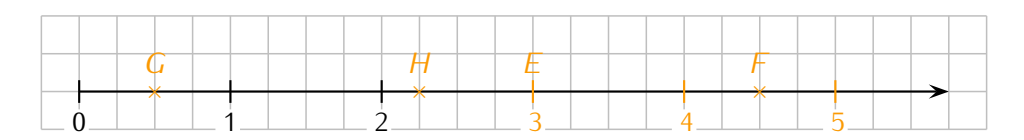

Complète la droite graduée ci‐dessus, puis place dessus les points *E*(3), *F*(4*,*5), *G*(0*,*5) et *H*(2*,*25).

#### **EXERCICE :**

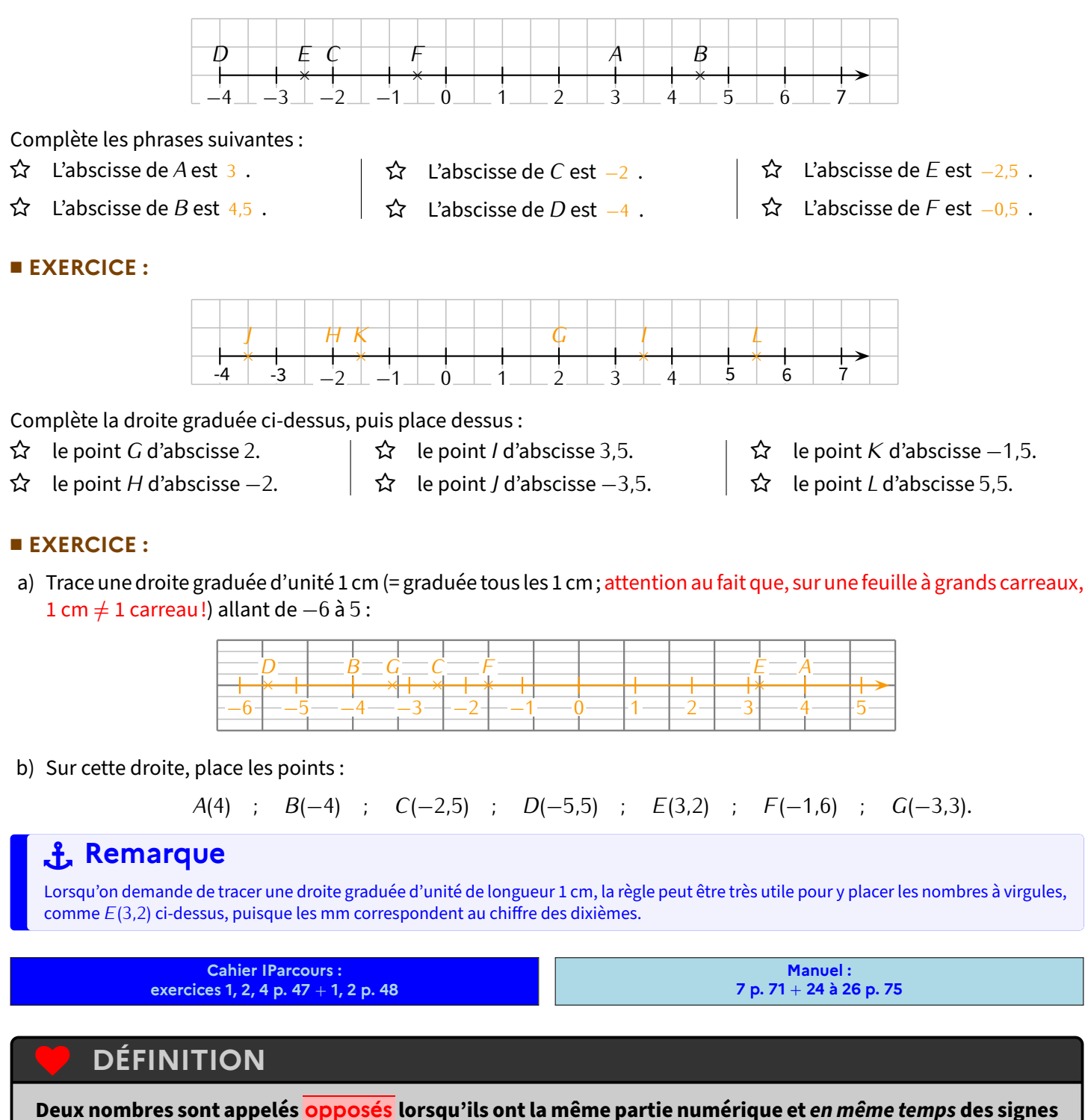

**contraires.**

#### **Exemples** :

- 2 et *−*2 sont des nombres opposés.
- *−*52*,*3 et 52*,*3 sont aussi des nombres opposés.
- En revanche, *−*2 et 52*,*3 ne sont pas des nombres opposés.
- **EXERCICE :** Complète les phrases suivantes selon ce modèle : «L'opposé de *−*5 est 5.»
- a) L'opposé de *−*7 est 7 .
- b) L'opposé de *−*4*,*1 est 4*,*1 .
- c) L'opposé de  $8$  est  $8$ .
- d) L'opposé de 9*,*5 est 9*,*5 .

■ **EXERCICE** : Dans chaque cas, complète avec le symbole "<" ou ">" :

 *−*7 *<* 1. *−*3 *<* 3. *−*5 *> −*6. *−*7*,*5 *> −*19*,*2. *−*51*,*3 *> −*51*,*7. *−*4*,*8 *< −*4*,*7.

**EXERCICE :** Range les nombres suivants dans l'ordre croissant :

$$
2,7 \ ; \ -7,2 \ ; \ 8,5 \ ; \ -3,4 \ ; \ -4,1 \ ; \ 7,2 \ ; \ 4,1 \ ; \ -2,7.
$$

Solution : *−*7*,*2 *< −*4*,*1 *< −*3*,*4 *< −*2*,*7 *<* 2*,*7 *<* 4*,*1 *<* 7*,*2 *<* 8*,*5.

#### **EXERCICE :**

a) Trace une droite graduée d'unité cm allant de *−*4 à 3 :

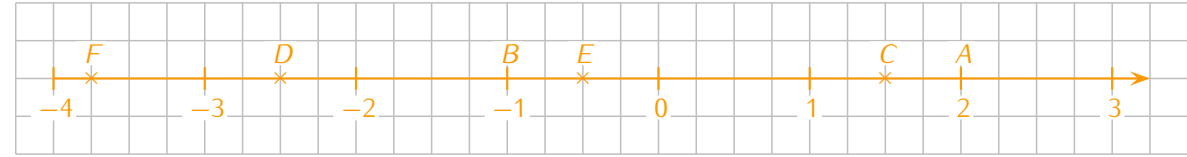

b) Sur cette droite graduée, place les points *A*(2) ; *B*(*−*1) ; *C*(1*,*5) ; *D*(*−*2*,*5) ; *E*(*−*0*,*5) et *F*(*−*3*,*75).

<span id="page-18-0"></span>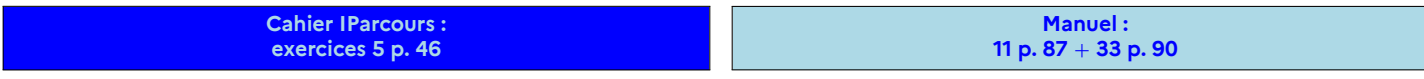

**3 Repérage**

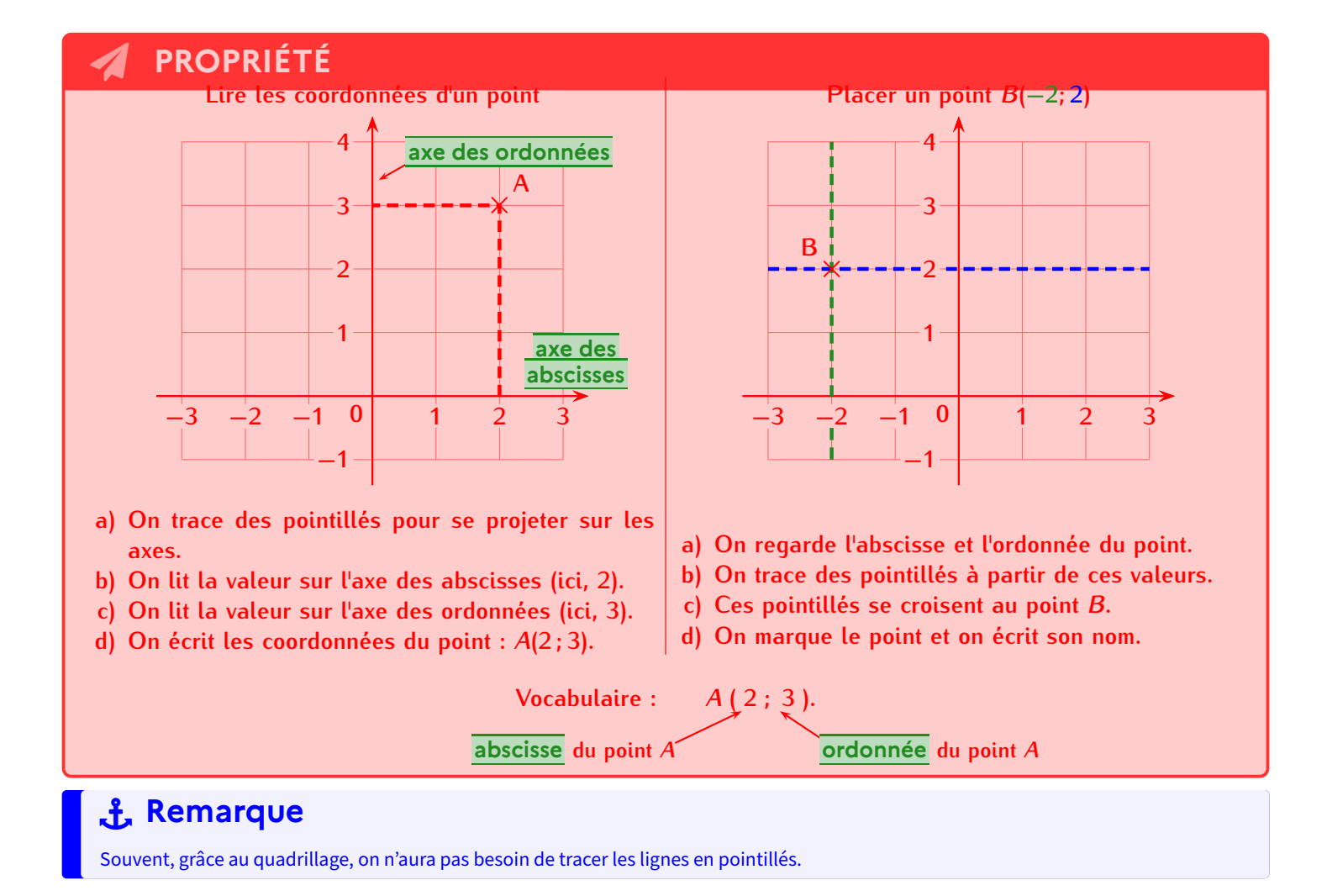

## **PROPRIÉTÉ (CAS DU 0)**

- **Si un point se trouve sur l'axe des…**
- *abscisses***, alors son ordonnée est nulle : ses coordonnées seront donc de la forme (**❐ **; 0).**
- *ordonnées***, alors son abscisse est nulle : ses coordonnées seront donc de la forme (0 ;** ❐**).**

**EXERCICE :** Pour chaque repère, écris à droite de la page les coordonnées des points :

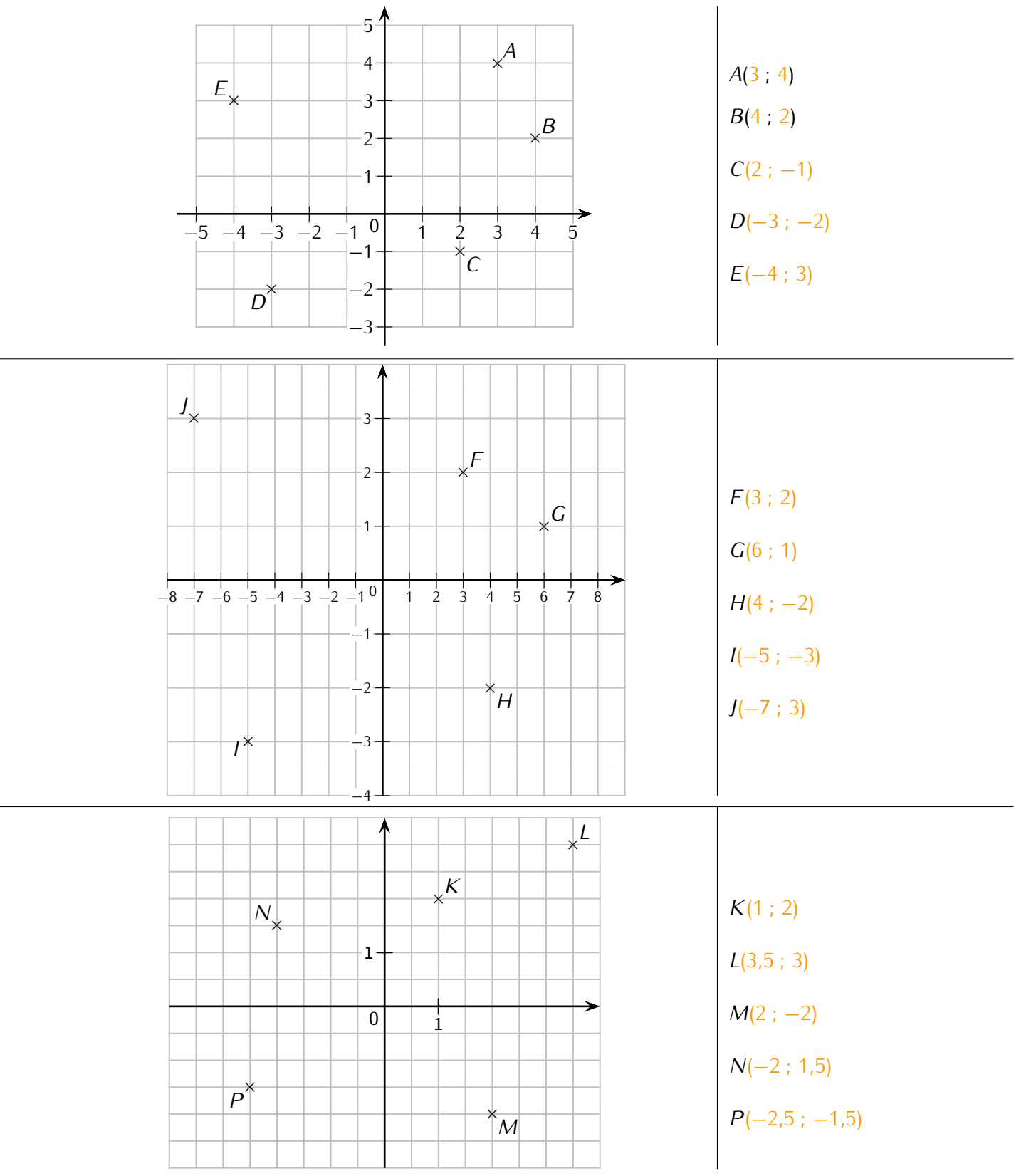

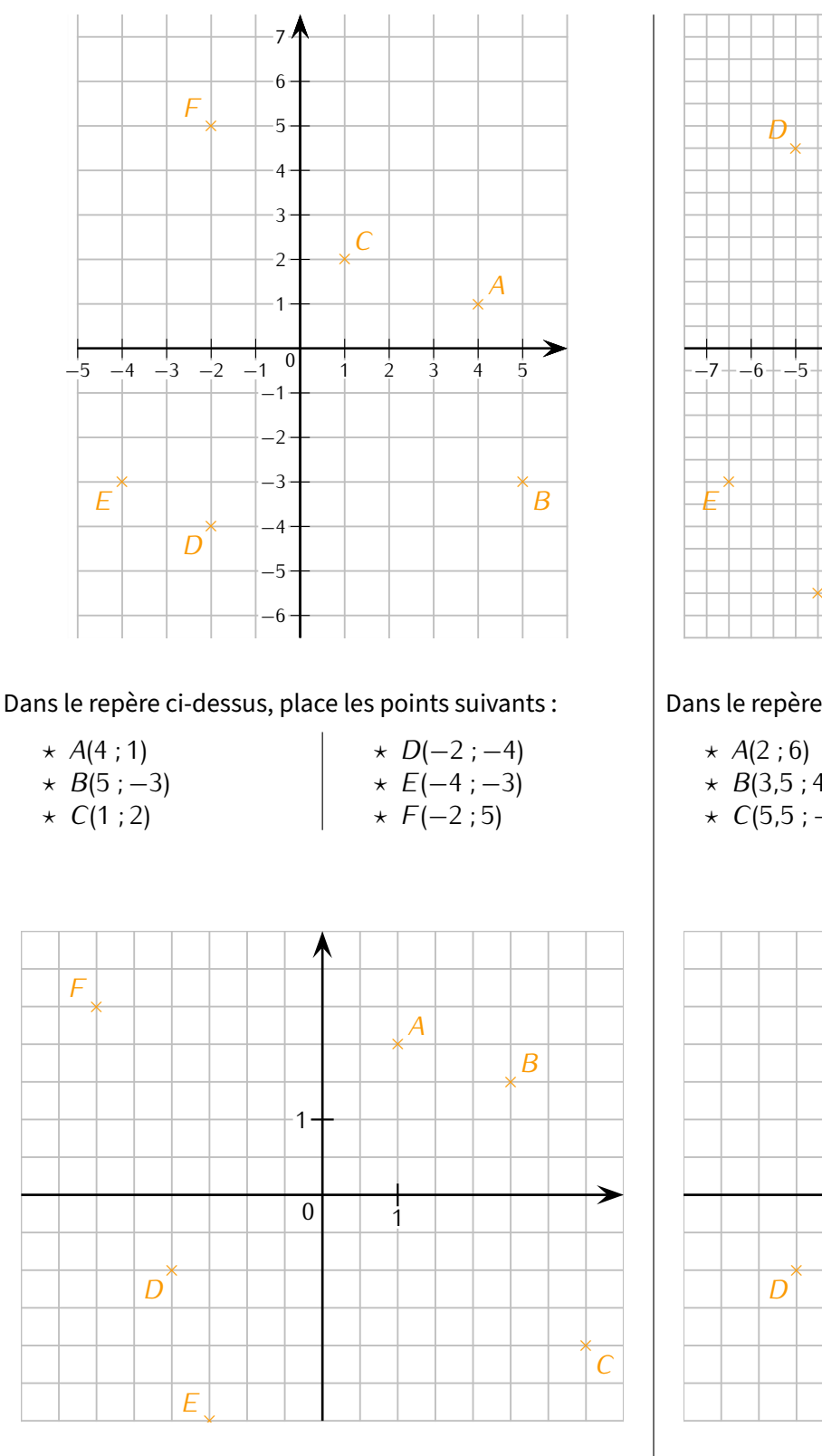

Dans le repère ci-dessus, place les points suivants :

 $\star$  *A*(1 ; 2)  $\star$  *B*(2*,*5 ; 1*,*5) *? C*(3*,*5 ; *−*2) *? D*(*−*2 ; *−*1) *? E*(*−*1*,*5 ; *−*3) *? F*(*−*3 ; 2*,*5)

> **Cahier IParcours : exercices 1, 2, 3, 5 p. 49** + **3 p. 50**

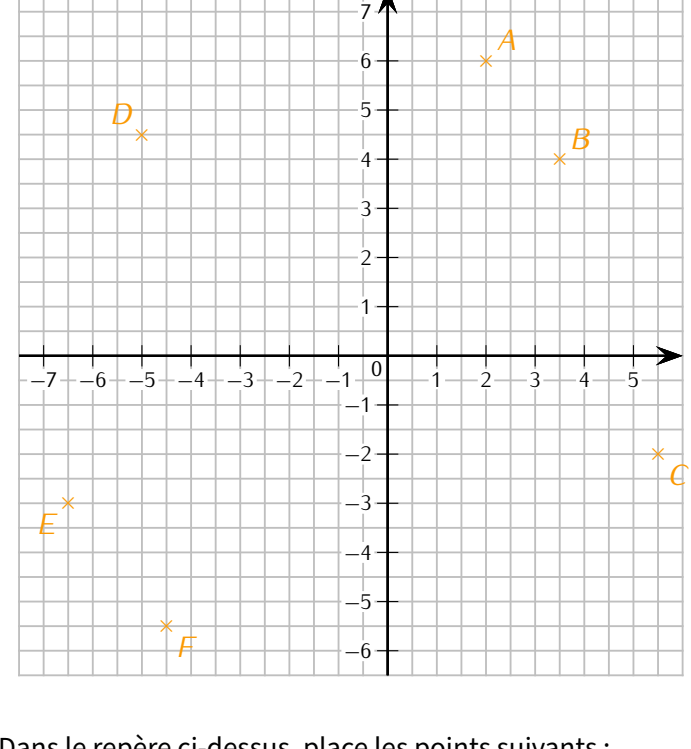

Dans le repère ci‐dessus, place les points suivants :

- $\star$  *B*(3,5 ; 4)
- *? D*(*−*5 ; 4*,*5) *? E*(*−*6*,*5 ; *−*3)
- *? C*(5*,*5 ; *−*2)
- *? F*(*−*4*,*5 ; *−*5*,*5)

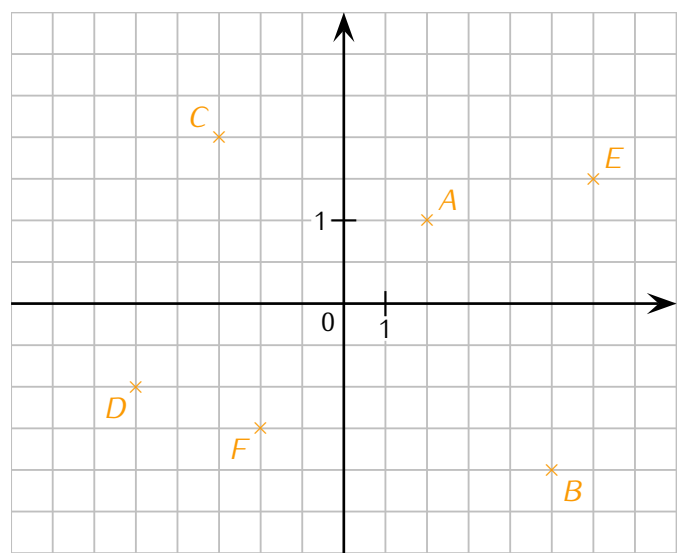

Dans le repère ci‐dessus, place les points suivants :

- $\star$  *A*(2 ; 1)
- *? B*(5 ; *−*2) *? C*(*−*3 ; 2)
- *? D*(*−*5 ; *−*1)  $\star$  *E*(6 ; 1,5)
- *? F*(*−*2 ; *−*1*,*5)

**Manuel : 14 p. 73** + **39, 40 p. 75**

## <span id="page-21-0"></span>**4 D'autres graduations**

**EXERCICE :** Sans utiliser la calculatrice, complète les tableaux suivants :

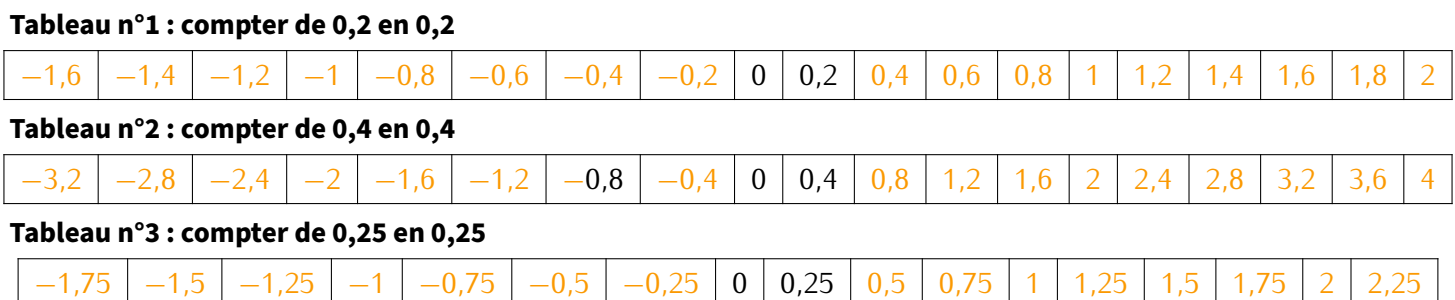

## **MÉTHODE (déterminer la valeur d'un carreau/d'une sous-graduation)**

**Pour déterminer la valeur d'un carreau ou d'une sous‐graduation,**

➊ **on détermine d'abord la différence entre deux graduations successives,**

➋ **puis on divise le résultat par le nombre de carreaux entre ces deux graduations.**

**Exemples** :

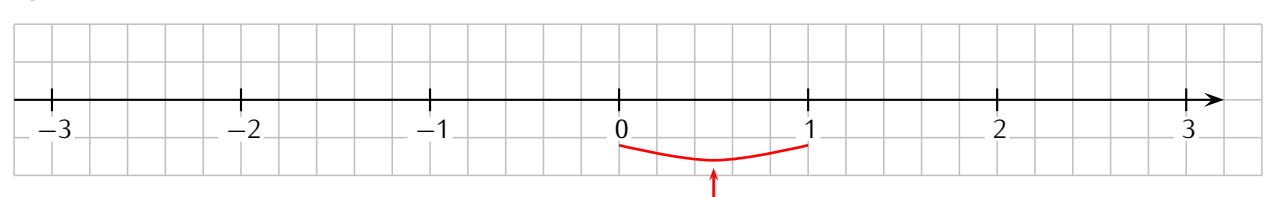

 $1 - 0 = 1$ entre 0 et 1, il y a **5 carreaux** ™ *⇒* **1** *÷* **5** = **0,2**

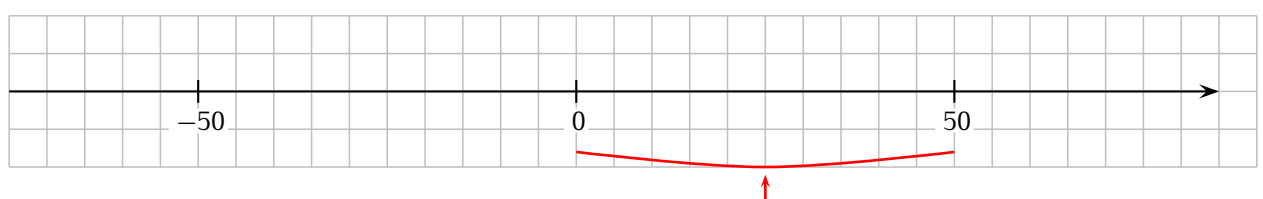

 $50 - 0 = 50$ entre 0 et 50, il y a **10 carreaux** ™ *⇒* **50** *÷* **10** = **5**

#### **EXERCICE :**

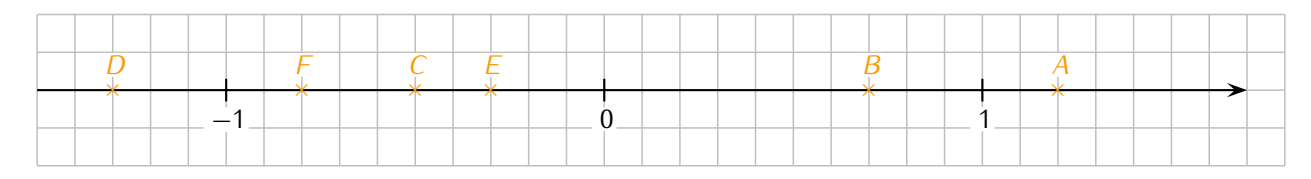

a) Combien représente un carreau? 1 *−* 0 = **1** et entre 0 et 10, il y a **10 carreaux**, donc

un carreau représente  $1 \div 10 = 0,1$ 

b) Sur la droite ci-dessus, place les points suivants :

- le point *A* d'abscisse 1*,*2.
- le point *B* d'abscisse 0*,*7.
- le point *C* d'abscisse *−*0*,*5. le point *D* d'abscisse *−*1*,*3.

le point *E* d'abscisse *−*0*,*3.

le point *F* d'abscisse *−*0*,*8.

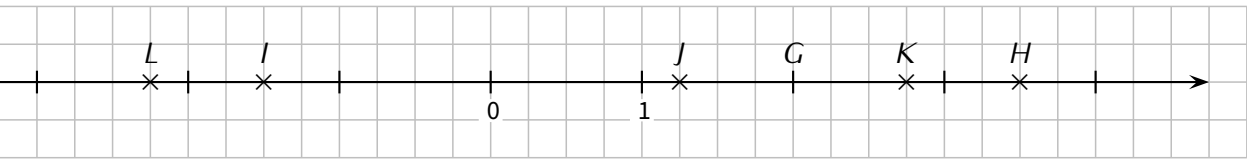

Complète les phrases suivantes :

- L'abscisse de *G* est 2 .
- L'abscisse de *I* est *−*1*,*5 .
- L'abscisse de *H* est 3*,*5 .
- L'abscisse de *J* est 1*,*25 .
- $\vert \hat{\mathbf{x}} \vert$  L'abscisse de *K* est 2,75.
- L'abscisse de *L* est *−*2*,*25 .

#### **EXERCICE :**

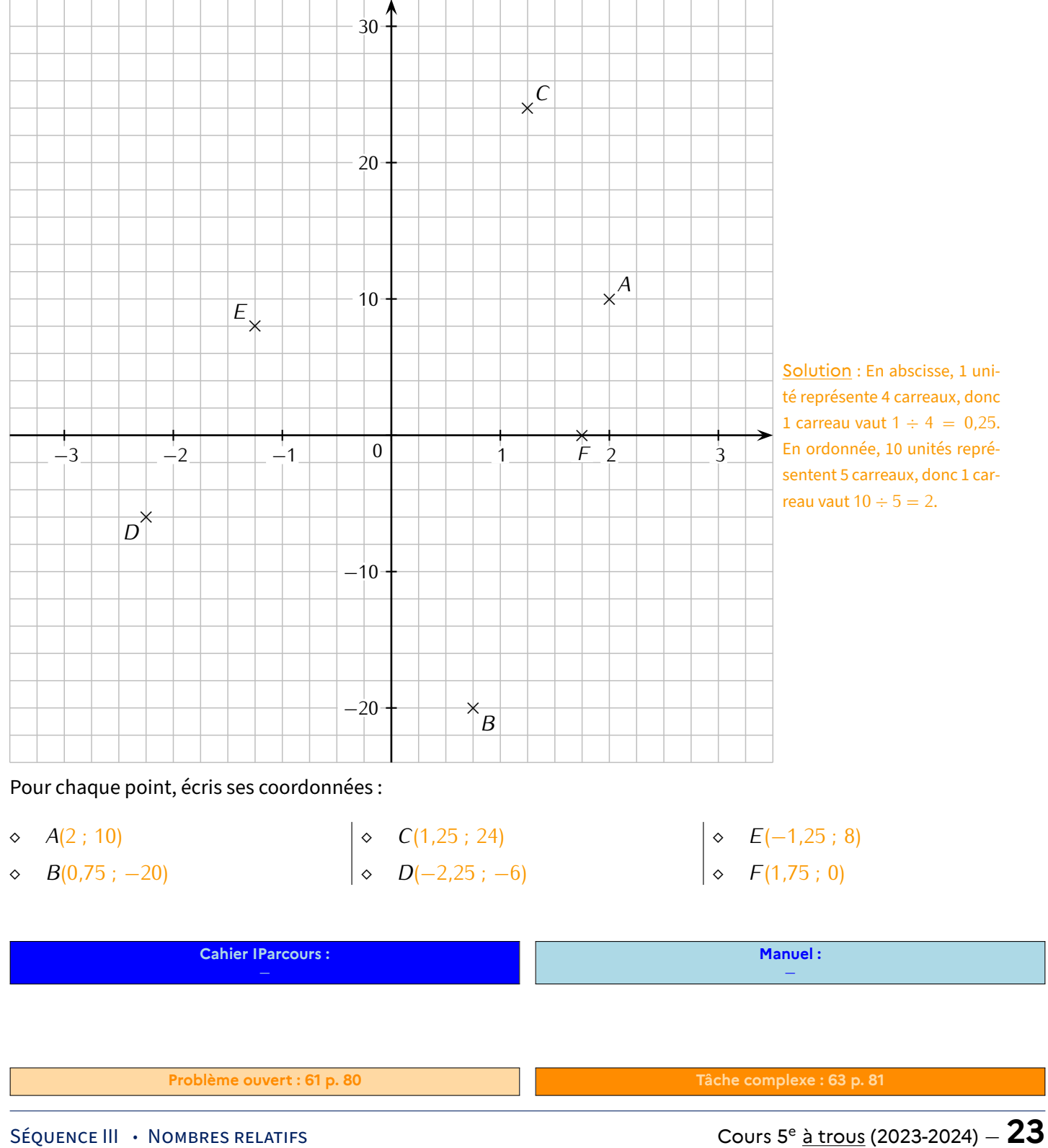

<span id="page-23-0"></span>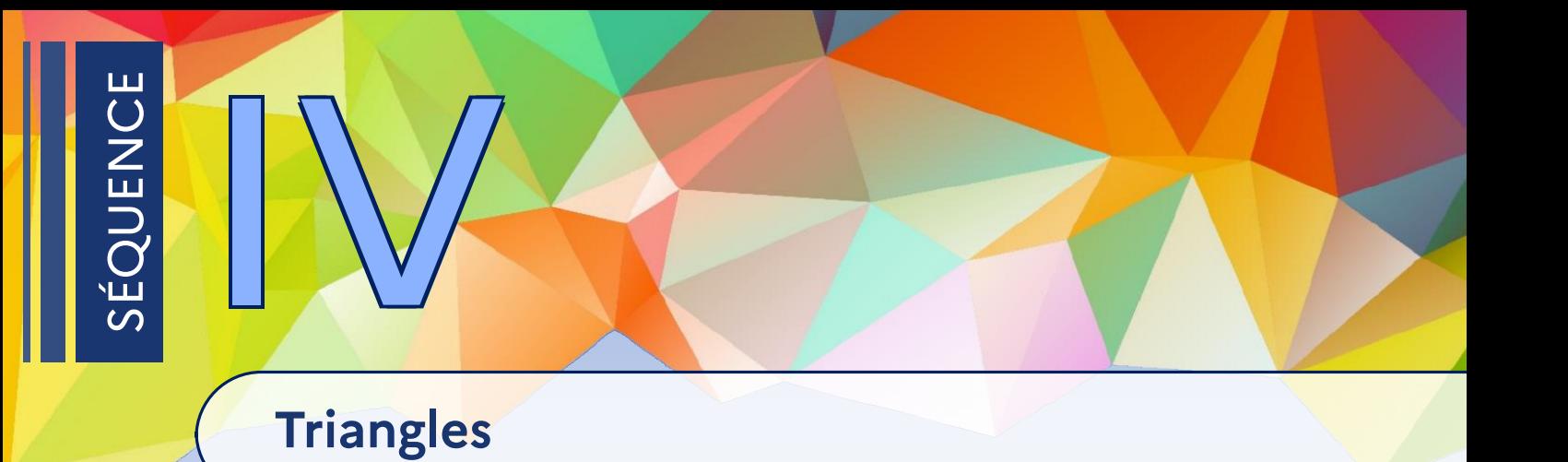

<span id="page-23-1"></span>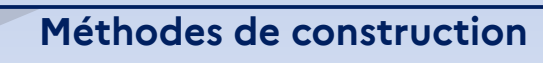

## **1 Inégalité triangulaire**

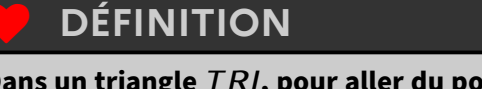

**Dans un triangle** *T RI***, pour aller du point** *T* **au point** *R***, le chemin le plus court est la ligne directe :** *T R < T I* **+** *IR***. Cette relation est appelée inégalité triangulaire :**

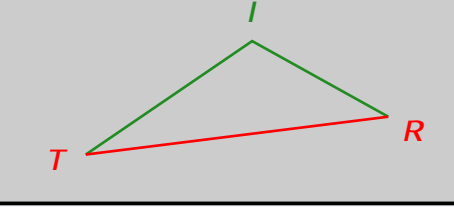

**En effet, passer par le point** *I* **est un détour, et on doit davan‐ tage marcher que si on rejoignait le point** *R* **directement en ligne droite !**

## **. Remarque**

Dans tout triangle, il existe 3 inégalités triangulaires : par exemple, pour le triangle *TRI* ci-dessus, on a *TR < TI* + *IR*, *TI* < *TR* + *RI* et  $IR < IT + TR$ .

## **PROPRIÉTÉ**

**Dans un triangle, si le plus grand côté est strictement plus petit que la somme des deux autres, alors il est constructible :**

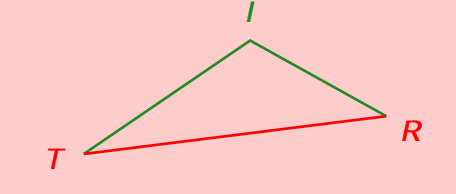

**Ce triangle est constructible à condition que :**  $TR < T1 + IR$ .

**EXERCICE :** Pour chaque triangle suivant, dire s'il est constructible ou non en justifiant la réponse par le calcul :

- a) *ABC* tel que  $AB = 5.5$  cm,  $AC = 7$  cm et  $BC = 6$  cm.
- b)  $EFG$  tel que  $EF = 3$  cm,  $FG = 9.5$  cm et  $EG = 5$  cm.
- c) *K LM* tel que  $LM = 8$  cm,  $KL = 4.7$  cm et  $KM = 3.4$  cm.

Solution : *ABC* est constructible car 5*,*5 + 6 = 11*,*5 et 7 *<* 11*,*5; *EFG* n'est pas constructible car 3 + 5 = 8 et 9*,*5 *6<* 8; *K LM* est constructible car 4*,*7 + 3*,*4 = 8*,*1 et 8 *<* 8*,*1.

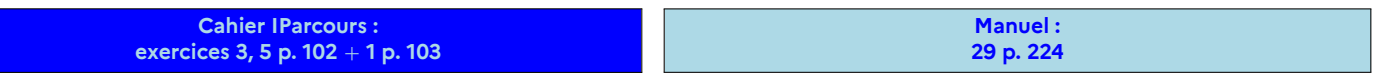

## **PROPRIÉTÉ**

**Quand il n'y a pas de figure dans l'énoncé,on commence toujours par construire une figure à main levée, sur laquelle on écrit les mesures et codages donnés par l'énoncé.**

## **RAPPEL : CONSTRUIRE UN TRIANGLE AVEC 3 LONGUEURS**

Pour construire un triangle *ABC* tel que *AB* **= 3** cm, *AC* **= 5** cm et *BC* **= 6** cm,

- ➊ on trace le côté le plus long horizontalement (la figure ne devrait pas sortir de la feuille), ici  $BC = 6$  cm;
- ➋ on ouvre le compas de 3 cm, on pique sur *B* et on trace un arc de cercle ;
- ➌ on ouvre le compas de 5 cm, on pique sur *C* et on trace un autre arc de cercle ;
- ➍ les deux arcs de cercle doivent se couper en un point : c'est le point *A* recherché. Si les deux arcs ne se coupent pas, il faut les prolonger en répétant les étapes **o** et **o**. **B**

**EXERCICE :** Complète l'exemple suivant :

Question : trace le triangle *ABC* tel que  $AB = 5$  cm;  $BC = 4$  cm et  $AC = 4.5$  cm.

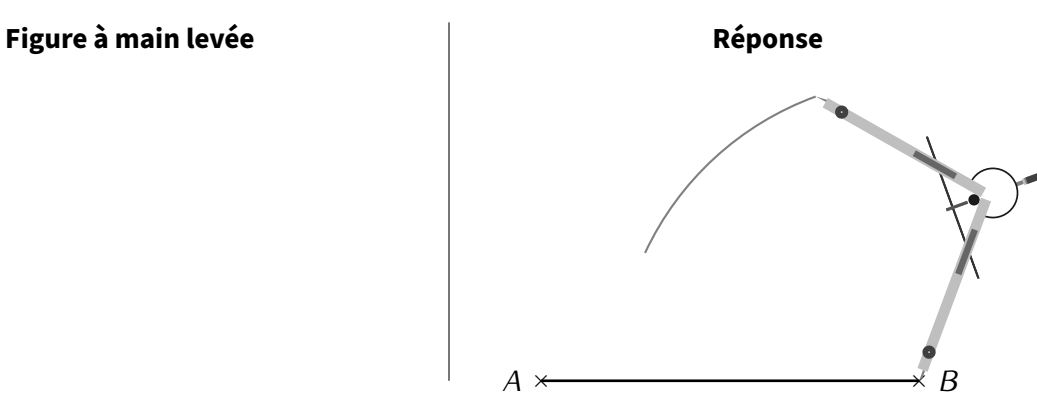

*A*

 $\overline{a}$   $\overline{a}$   $\overline{a}$   $\overline{a}$ 

ò

➊

- **EXERCICE :** Trace dans ton cahier d'exercices les triangles suivants :
	- a) *CAR* tel que  $CA = 5$  cm,  $AR = 4$  cm et  $RC = 2.5$  cm.
	- b) *LED* tel que  $LD = 4$  cm,  $DE = 6$  cm et  $EL = 3.5$  cm.
	- c) *FBI* tel que  $FB = 2.5$  cm,  $BI = 3$  cm et  $IF = 3.5$  cm.
	- d) *NUL* tel que  $NU = 8$  cm,  $LN = 3.9$  cm et  $LU = 4$  cm.

## **ATTENTION !!!**

**On demandera quelques fois de tracer un triangle rectangle. Toujours bien faire une figure à main levée afin de ne pas dessiner n'importe quoi : lorsqu'on donne les deux côtés de l'angle droit, c'est facile ; mais quand on donne l'hypoténuse (= côté le plus long d'un triangle rectangle), c'est plus délicat…**

**EXERCICE :** Construis dans ton cahier d'exercices les triangles suivants en vraie grandeur :

- a) *ABC* est un triangle rectangle en *A* tel que  $AB = 3.8$  cm et  $AC = 4.9$  cm.
- b) *AEF* est un triangle tel que  $AE = 5.6$  cm,  $AF = 6.2$  cm et  $EF = 8$  cm.
- c) *AHI* est un triangle rectangle isocèle en *A* tel que *AH* = 3*,*6 cm.

**Cahier IParcours :**

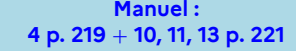

## **Avec deux longueurs et un angle**

## **MÉTHODE (construire un triangle avec deux longueurs et un angle)**

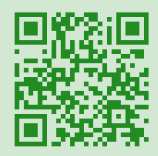

**Pour construire le triangle** *ABS* **tel que** *AB* **= 5***,***2 cm,** *BS* **= 4 cm et** *ABS* ' **= 99°, on commence par tracer une figure à main levée comme indiqué au début de ce chapitre.**

**On passe ensuite au tracé en 3 étapes :**

 **On trace un segment dont on connaît la longueur :**

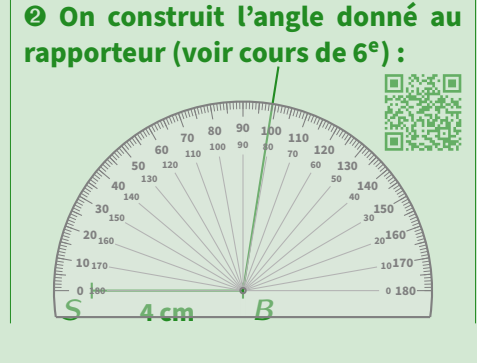

**EXERCICE :** Dans ton cahier d'exercices,

**Avec une longueur et deux angles**

*S* **<sup>0</sup> <sup>1</sup> <sup>2</sup> <sup>3</sup> <sup>4</sup>** *B***<sup>5</sup> <sup>6</sup>**

a) trace le triangle *EFG* tel que *EF* = 7 cm, *EG* = 4 cm et  $\overline{FEG}$  = 80°.

b) trace le triangle *RST* tel que  $RS = 5.2$  cm,  $RT = 2.4$  cm et  $\widehat{SRT} = 107^\circ$ .

**Cahier IParcours : exercices 1ae, 2bd p. 104** + **3 (tri.** *ABC***) p. 105**

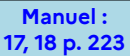

**le dernier point :**

*S B* **4 cm**

**On mesure à la règle pour placer**

*S B*

**°**

**4 cm**

 $\alpha$ 

*A*

**5,2 cm**

*A*

**5,2 cm**

#### **MÉTHODE (construire un triangle avec une longueur et deux angles) Pour tracer le triangle** *ZAG* **tel que** *AZ* **= 6***,***8 cm,**  $\widehat{GAZ} = 100^\circ$  et  $\widehat{AZG} = 31^\circ$ , on commence encore par **tracer une figure à main levée… On passe ensuite au tracé en 3 étapes :**  $\begin{array}{ccc} & A & 6.8 \, \text{cm} \\ \end{array}$ *G* **6,8 cm ° ° On trace le segment dont on connait la longueur :** *A* **<sup>0</sup> <sup>1</sup> <sup>2</sup> <sup>3</sup> <sup>4</sup> <sup>5</sup> <sup>6</sup> <sup>7</sup>***Z* **<sup>8</sup> On construit un premier angle à partir de l'un des deux points :** *A* **6,8 cm** *Z* **<sup>80</sup> <sup>90</sup> <sup>100</sup> <sup>110</sup> 180 <sup>100</sup> <sup>90</sup> <sup>80</sup> <sup>70</sup> On construit l'autre angle et on termine le triangle :** *A* **6,8 cm** *Z* **° ° <sup>80</sup> <sup>90</sup> <sup>100</sup> <sup>110</sup> 170 180 180 <sup>100</sup> <sup>90</sup> <sup>80</sup> <sup>70</sup>** *G*

#### **EXERCICE :** Dans ton cahier d'exercices,

a) trace le triangle *EFG* tel que *EF* = 6 cm,  $\widehat{EFG} = 25^{\circ}$  et  $\widehat{FEG} = 65^{\circ}$ .

b) trace le triangle *RST* tel que *RS* = 4,7 cm,  $\overline{RST}$  = 23° et  $\overline{SRT}$  = 107°.

**Cahier IParcours : exercice 1cd, 2ce p. 104** + **2, 3 (tri.** *GHI***) p. 105** + **1, 2, 3 p. 106** + **3b p. 107**

**Manuel : 19 p. 223** + **36 p. 225**

## <span id="page-26-0"></span>**2 Droites remarquables du triangle**

## **1 Hauteur**

## **DÉFINITION (RAPPEL)**

**Dans un triangle, une hauteur est une droite qui passe par un sommet et qui est perpendicu‐ laire au côté opposé à ce sommet. Si le triangle est obtusangle (= possède un angle obtus), alors deux hauteurs seront à l'extérieur du triangle.**

**Exemples** :

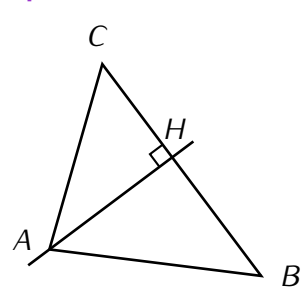

(*AH*) est la hauteur issue de *A* : elle passe par *A* et elle est perpendiculaire à (*BC*)

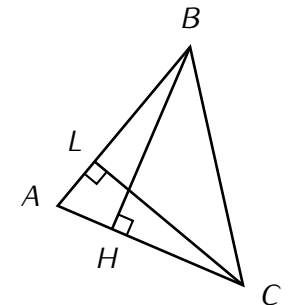

(*BH*) est la hauteur issue de *B* du tri‐ angle *ABC*, et (*LC*) est celle issue de *C*.

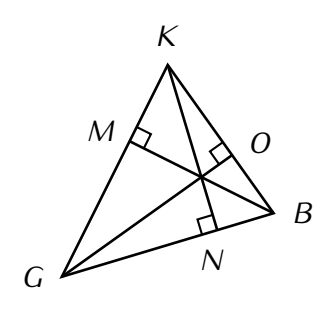

Dans ce triangle *KGB*, ce sont les trois hauteurs qui ont été tracées. Remarques‐tu quelque chose?

**Cahier IParcours : exercices 1 à 3 p. 107** **Manuel :** *−*

## **2 Médiatrice d'un segment (rappel de 6<sup>e</sup> )**

## **DÉFINITION**

**La médiatrice d'un segment est la droite perpendiculaire à ce segment passant par son milieu.**

 **Exemple** : Voici une figure. Grâce au codage, la droite rouge est perpendi‐ culaire au segment [MM'] et passe par son milieu : c'est donc la médiatrice de ce segment [ $MM$ ]:

■ **EXERCICE** : De quel autre segment la droite rouge est-elle la médiatrice?

Solution : La droite (*d*) est aussi la médiatrice du segment [*AB*] et pour la même raison : d'après le codage, (*d*) passe par le milieu de [*AB*] et est perpendiculaire à [*AB*].

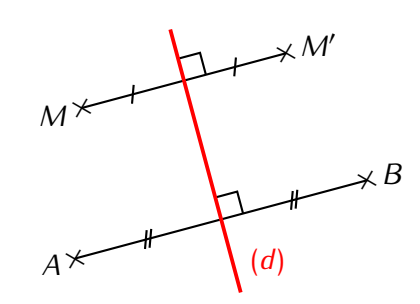

## **MÉTHODE (construction de la médiatrice du segment [AB] au compas)**

- ➊ **On ouvre le compas d'une longueur égale à au moins la moitié de** *AB* **(***AB* **est l'idéal).**
- ➋ **On pique sur** *A* **et on trace un arc de cercle de chaque côté du segment.**
- ➌ **On répète l'étape précédente, mais en piquant sur** *B* **et sans changer l'ouverture du compas.**
- ➍ **Les 4 arcs de cercle doivent se couper en deux points que l'on relie : c'est la médiatrice ! Si les arcs ne se coupent pas, il faut répéter les étapes** ➋ **et** ➌ **afin de les prolonger.**

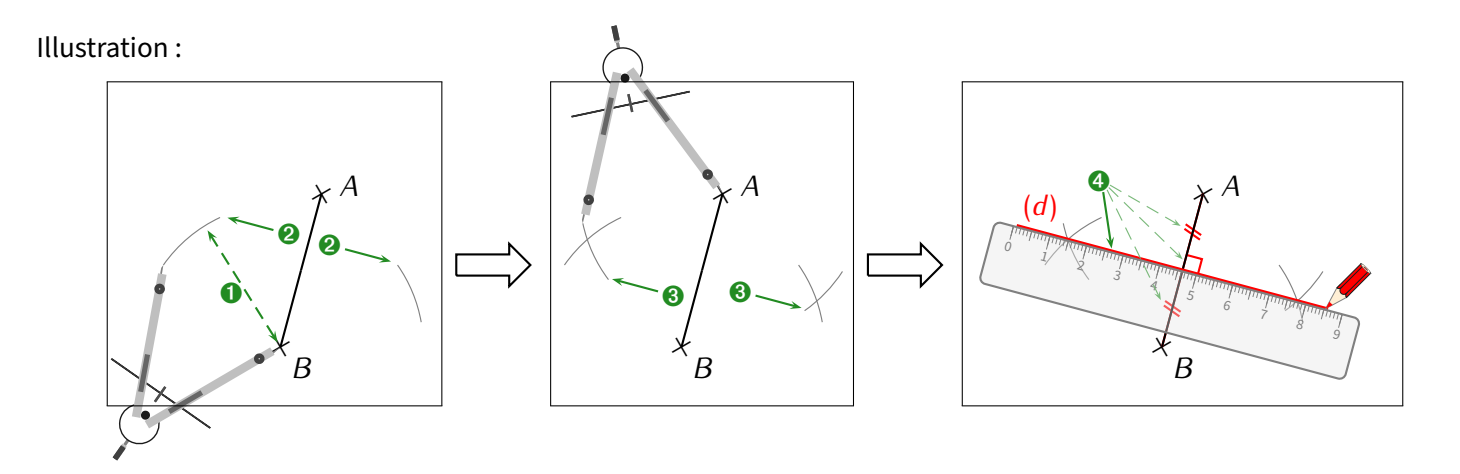

## **PROPRIÉTÉS (DE LA MÉDIATRICE)**

 **Si un pointse trouve sur la médiatrice d'un segment, alors il est** *équidistant* **(= à égale distance) de ses extrémités ;**

 **Si un point est équidistant des extrémités d'un segment, alors il se trouve sur la médiatrice de ce segment.** Rappel : encore une fois, ce sont des propriétés : il ne faudra pas oublier de faire un schéma DPC pour les utiliser (voir ci-dessous).

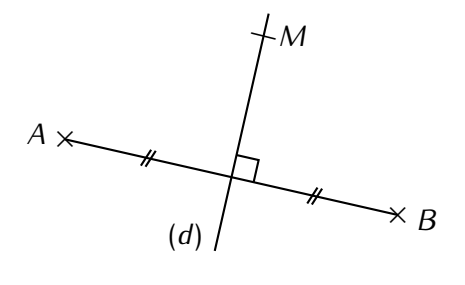

 **EXERCICE :** On donne la figure ci‐contre dans laquelle *<sup>M</sup> <sup>∈</sup>* (*d*). Prouve que *AMB* est un triangle isocèle en *<sup>M</sup>*.

Solution : <sup>D</sup> : (*d*) est la médiatrice du segment [*AB*] (d'après le codage). <sup>P</sup> : D'après la propriété de la médiatrice, on <sup>a</sup> : <sup>C</sup> : *MA* <sup>=</sup> *MB*, donc *AMB* est un triangle isocèle en *<sup>M</sup>*.

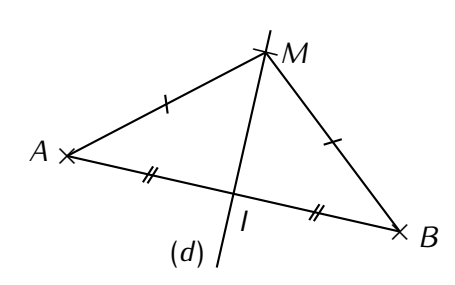

■ **EXERCICE** : On donne la figure ci-contre. Prouve que le triangle *MIB* est rectangle en *I*.

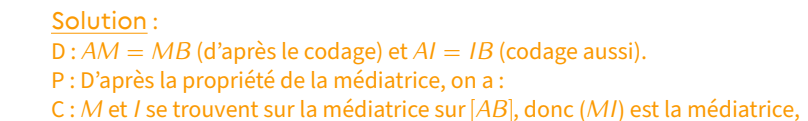

ce qui entraîne que (*MI*) *⊥* (*IB*) et donc le triangle *MIB* est rectangle en *I*.

**Cahier IParcours : exercices 1, 2, 4 p. 109** + **2, 4 p. 110** **Manuel :** *−*

Puisqu'un triangle est constitué de 3 côtés, donc 3 segments, on peut tracer à la fois 3 hauteurs ainsi que 3 médiatrices dans un triangle.

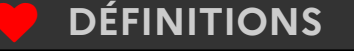

**Dans un triangle,**

- **les trois hauteurs sont concourantes (= se coupent en un seul point) en un point appelé orthocentre du triangle.**
- **les trois médiatrices sont concourantes en un point appelé centre du cercle circonscrit du triangle.**

■ EXERCICE : Voici un grand triangle. Trace avec le plus de précision possible les 3 hauteurs en rouge et les 3 médiatrices (ainsi que le cercle circonscrit à ce triangle *ABC*) en vert :

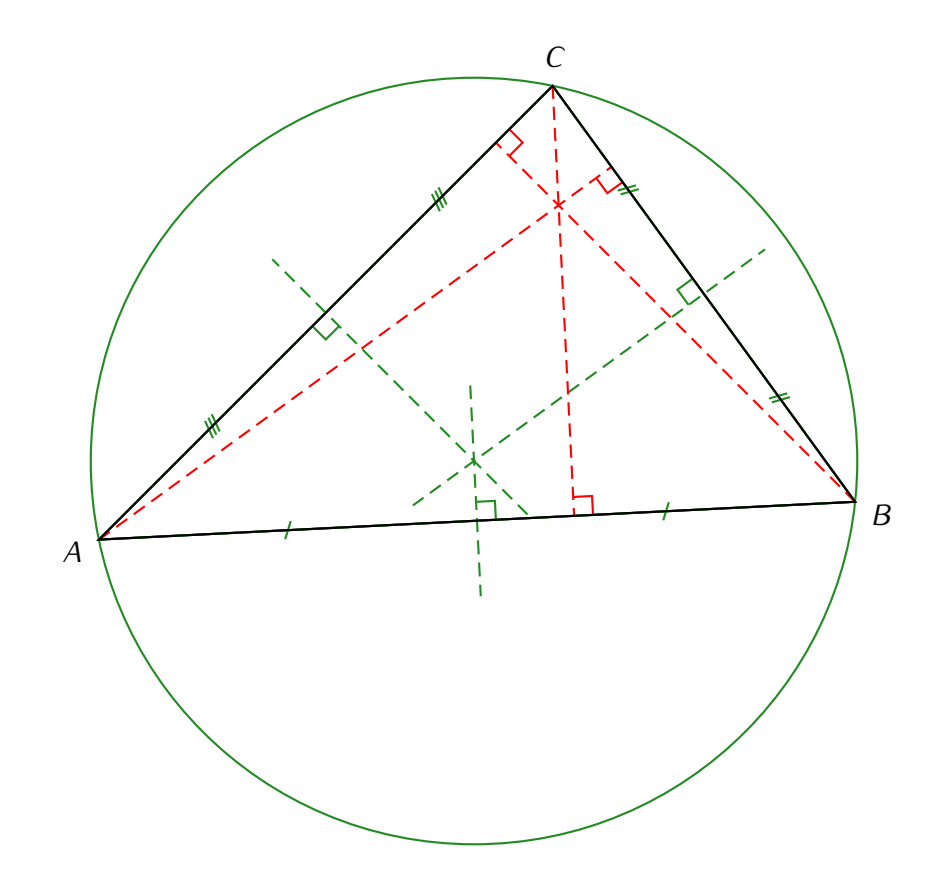

EXERCICE (construction d'un triangle avec une petite difficulté...) : Trace le triangle EFG tel que  $EF = 7$  cm,  $\widehat{FEG} = 30^{\circ}$  et  $\widehat{EGF} = 100^{\circ}$ :

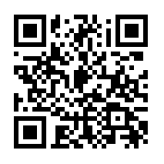

**Cahier IParcours : fiches 8 et 9 p. 109-110**

**Manuel : 6 p. 219** <sup>+</sup> **22 à 26 p. 224** <sup>+</sup> **35 p. 225**

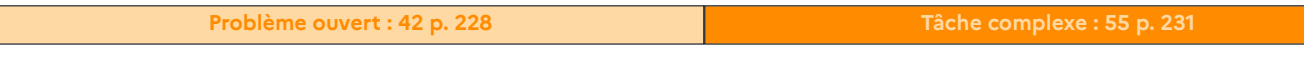

# <span id="page-29-0"></span>**Fractions**

## <span id="page-29-1"></span>**1 Généralités**

## **DÉFINITIONS**

**Une écriture fractionnaire est de la forme numérateur dénominateur , et correspond à la division du numérateur par**

#### **le dénominateur.**

**Si le numérateur et le dénominateur sont deux nombres entiers (donc sans virgule apparente), alors on ap‐ pelle cette écriture une fraction, sinon on l'appelle un quotient.**

#### **Exemples** :

- $\diamond$   $\frac{7}{2}$  $\frac{7}{2}$  = 7 ÷ 2 = 3,5 →  $\frac{7}{2}$ 2 est une écriture fractionnaire du nombre décimal 3*,*5.
- $\frac{10}{4}$  $\frac{10}{4}$  = 10 ÷ 4 = 2,5 et  $\frac{5}{2}$  $\frac{5}{2}$  = 5 ÷ 2 = 2,5 →  $\frac{10}{4}$  $\frac{10}{4}$  et  $\frac{5}{2}$  $\frac{1}{2}$  sont deux écritures fractionnaires différentes du même nombre décimal 2*,*5.

En effet, plusieurs divisions peuvent donner le même résultat. Un nombre peut donc avoir plusieurs écritures frac‐ tionnaires différentes.

- $\circ \frac{10}{2}$  $\frac{10}{3}$  = 10 ÷ 3 ≈ 3,33. Mais  $\frac{10}{3}$  ≠ 3,33 → le quotient de 10 par 3  $\left(\frac{\text{donc}}{3}\right)$ ã n'admet pas d'écriture décimale.
- RAPPEL : Tout nombre décimal peut s'écrire sous forme de fraction, il suffit de recopier ce nombre au numérateur sans la virgule, puis de mettre un "1" au dénominateur suivi d'autant de "0" que de chiffres après la virgule dans le nombre. Par exemple,

$$
1(\overline{5}) = \frac{15}{10} \qquad 7(\overline{63}) = \frac{763}{100} \qquad 23(\overline{478}) = \frac{23478}{1000}.
$$
\n
$$
1 \text{ chiffre} \qquad 2 \text{ chiffre} \qquad 3 \text{ chiffre} \qquad 3 \text{ chiffre} \qquad 32 \text{ if } 7 \text{ if } 7 \text{ if } 8 \text{ if } 1000.
$$

**EXERCICE :** Donne l'écriture décimale ou une valeur approchée arrondie au dixième des fractions ci-dessous :

$$
A = \frac{10}{4} = 2.5
$$
\n
$$
B = \frac{12}{7} \approx 1.7
$$
\n
$$
C = \frac{50}{30} \approx 1.7
$$
\n
$$
D = \frac{6}{5} = 1.2
$$
\n
$$
E = \frac{180}{36} = 5
$$

**EXERCICE (calculatrice) :** Complète en utilisant les symboles "*<*" ou "*>*" :

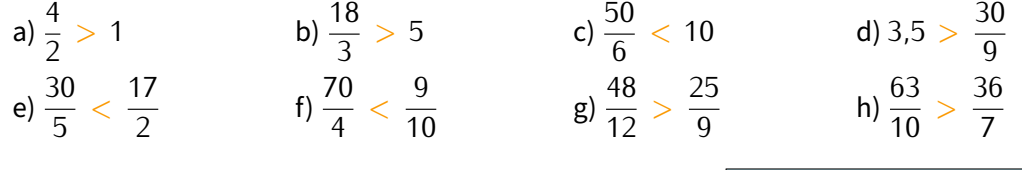

**Cahier IParcours :**

**Manuel : 5 p. 53** + **23, 24 p. 58**

# <span id="page-30-0"></span>**2 Proportion**

## **DÉFINITION**

**On appelle proportion une fraction qui exprime une quantité vérifiant un critère donné (numérateur) sur une quantité totale (dénominateur).**

 **Exemple 1** : Dans ce cours, il y a 15 séquences, dont 7 de nombres. La proportion de séquences qui concernent les nombres est donc de  $\frac{7}{15}$ .

## **Exemple 2** :

Le disque ci-contre a été partagé en 8 parts. Il y a « 5 parts sur 8 » qui sont coloriées, cela correspond donc à la proportion  $\frac{5}{8}$ .

Par conséquent, la proportion de disque non coloriée est de  $\frac{3}{8}.$ 

## **Remarque**

Lorsque la proportion s'exprime sous la forme d'un quotient de dénominateur 100, alors on parle même de pourcentage. La règle d'or du paragraphe suivant nous permettra de voir comment transformer une proportion (sur un dénominateur différent de 100) en un pourcentage.

**Cahier IParcours : exercices 1 à 4, 6 p. 35 + 3, 4 p. 36** ne pas tenir compte des simplifications

```
Manuel :
18 p. 57 + 44 à 47 p. 59
```
<span id="page-30-1"></span>

## **3 Fractions égales**

## **PROPRIÉTÉ ("RÈGLE D'OR" DES QUOTIENTS)**

**On ne change pas un quotient en multipliant (ou en divisant) son numérateur ET son dénominateur par un** même nombre. Autrement dit :  $\frac{a}{b} = \frac{a \times k}{b \times k}$  $\frac{\bm{a}\, \times \, k}{\bm{b}\, \times \, k}$  et  $\frac{\bm{a}}{\bm{b}}$  $\frac{a}{b} = \frac{a \div k}{b \div k}$  $\frac{a}{b} \div \frac{b}{k}$ 

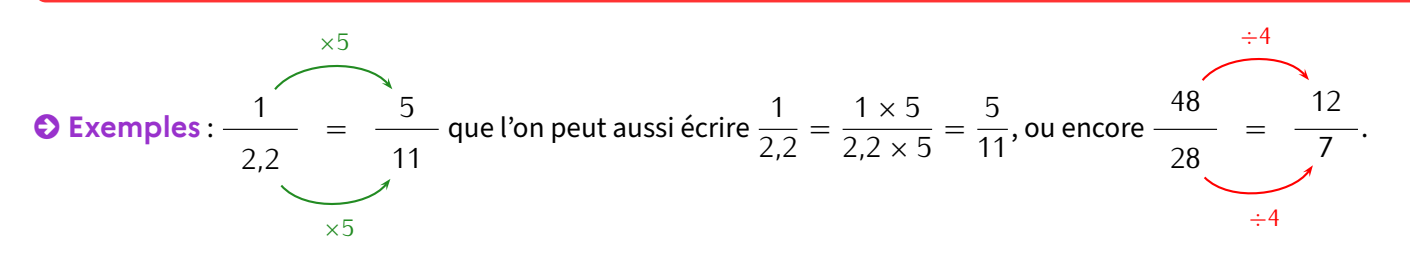

## **DÉFINITIONS**

**Lorsqu'on utilise la règle d'or des quotients sur une fraction en divisant (et en s'assurant que le résultat soit une fraction aussi, donc pas de virgule), on dit qu'on simplifie la fraction.**

**On peut simplifier plusieurs fois de suite une fraction, mais lorsqu'on n'y arrive plus, on dit qu'on a obtenu une fraction irréductible.**

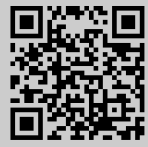

 **EXERCICE :** Écris dans ton cahier d'exercices 4 quotients (2 avec des nombres plus petits et 2 avec des plus grands) égaux à  $\frac{5}{20}$ , puis à  $\frac{27}{4,5}$  (il y aura donc en tout 8 quotients à écrire dans cet exercice).

Solution :  $\frac{5}{20} = \frac{2,5}{10} = \frac{1}{4}$  $\frac{1}{4} = \frac{10}{40} = \frac{15}{60}$  et  $\frac{27}{4.5}$  $\frac{27}{4,5} = \frac{9}{1}$  $\frac{9}{1,5} = \frac{3}{0}$  $\frac{3}{0,5} = \frac{6}{1}$  $\frac{6}{1} = \frac{54}{9}$  $\frac{1}{9}$ .

## **A LA CALCULATRICE**

Pour saisir une fraction sur la calculatrice, on utilise la touche  $\textcircled{\textsf{F}}$ :

- $\star$   $\odot$   $\odot$   $\odot$   $\odot$   $\odot$   $\odot$   $\odot$   $\odot$  affichera logiquement 4 (car 12  $\div$  3 = 4).
- $\bigstar$  3  $\bigcircledast$  4  $\bigcircledast$  affichera... $\frac{3}{4}$ ! Pour avoir le nombre décimal, appuyer sur les touches  $\bigcircledast$   $\bigcircledast$ .
- $\bigstar$  (4)  $\bigcirc$  (6)  $\bigcirc$  affichera  $\frac{2}{3}$ . On remarque que la calculatrice a affiché une fraction différente, car **elle simplifie automatiquement** les fractions. On peut aussi appuyer sur  $\bigcirc$   $\circledast$  pour obtenir la valeur décimale, mais attention au nombre de chiffres après la virgule)…

**EXERCICE :** Simplifie les fractions suivantes, en détaillant les calculs et en vérifiant le résultat à la calculatrice :

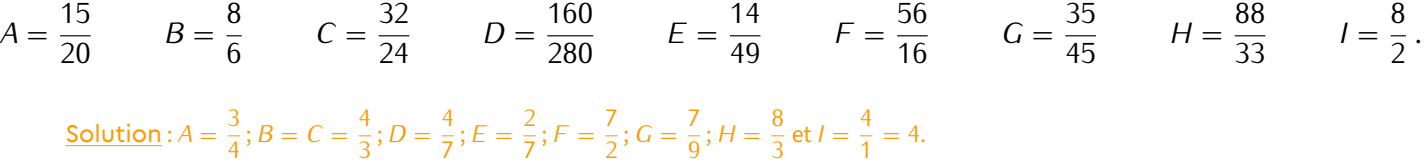

## **ATTENTION !!!**

**Il ne faut pas oublier que la calculatrice simplifie automatiquement les fractions : il faut donc s'attendre à ce qu'elle affiche des résultats différents de ce qui est demandé (notamment si on veut volontairement pas sim‐ plifier jusqu'au bout, ou si on applique la règle d'or en multipliant)…C'est pourquoi il faut obligatoirement apprendre par cœur et savoir utiliser cette règle d'or !**

**Cahier IParcours : exercices 1, 3 à 5 p. 26** + **1, 6 à 8 p. 27** + **2, 5, 7 p. 28** + **2, 3 p. 30 (**+ **dur…)**

**Manuel : 10, 11 p. 55** + **29 à 35 p. 58-59**

# <span id="page-31-0"></span>**4 Comparer ou ranger des fractions**

## **PROPRIÉTÉ**

**Pour comparer ou ranger plusieurs fractions, il faut d'abord qu'elles soient sur le même dénominateur (quitte à utiliser la règle d'or). Elles sont alors rangées dans le même ordre que leurs numérateurs.**

Remarque : le programme n'impose que des comparaisons ou rangements dans le cas où les dénominateurs sont les mêmes ou sinon multiples les uns des autres : si des fractions doivent être changées, elles le seront donc vers celle qui a le plus grand dénominateur (puisqu'il est dans la table de tous les autres).

**Exemple 1** (comparer des fractions) : Comparer les fractions suivantes :

 $\frac{3}{5}$  $\frac{3}{5}$  et  $\frac{8}{5}$  $\frac{8}{5}$ : 3 < 8, donc  $\frac{3}{5}$  <  $\frac{8}{5}$  $\frac{1}{5}$  $\frac{3}{2}$  $\frac{3}{8}$  et  $\frac{1}{4}$  $\frac{1}{4}$ :  $\frac{1}{4}$  $\frac{1}{4} = \frac{2}{8}$  $\frac{2}{8}$  et 3 > 2, donc  $\frac{3}{8}$  >  $\frac{2}{8}$  $\frac{2}{8}$ , c'est-à-dire  $\frac{3}{8} > \frac{1}{4}$  $\frac{1}{4}$ .  $\frac{5}{6}$  $\frac{5}{9}$  et  $\frac{2}{3}$  $\frac{2}{3}$ :  $\frac{2}{3}$  $\frac{2}{3} = \frac{6}{9}$  $\frac{6}{9}$  et 5  $\,$  6, donc  $\frac{5}{9}$   $\,$   $\frac{6}{9}$  $\frac{6}{9}$ , c'est-à-dire  $\frac{5}{9} < \frac{2}{3}$  $\frac{1}{3}$ . **Exemple 2** (ORDONNER DES FRACTIONS) : Range les fractions suivantes dans l'ordre croissant :

$$
\frac{13}{20} \ ; \ \frac{7}{10} \ ; \ \frac{9}{4} \ ; \ \frac{2}{5} \ \text{et} \ \frac{1}{2}.
$$

Réponse : On met d'abord toutes les fraction sur 20 (car c'est le plus grand des dénominateurs proposés) :

$$
\frac{7}{10} = \frac{7 \times 2}{10 \times 2} = \frac{14}{20} \quad ; \quad \frac{9}{4} = \frac{9 \times 5}{4 \times 5} = \frac{45}{20} \quad ; \quad \frac{2}{5} = \frac{2 \times 4}{5 \times 4} = \frac{8}{20} \quad \text{et} \quad \frac{1}{2} = \frac{1 \times 10}{2 \times 10} = \frac{10}{20}.
$$

On peut maintenant les comparer plus facilement en ne regardant que les numérateurs (8 *<* 10 *<* 13 *<* 14 *<* 45), et on réécrit bien sûr le rangement en utilisant les fractions de l'énoncé :

> $\frac{8}{20} < \frac{10}{20} < \frac{13}{20} < \frac{14}{20} < \frac{45}{20}$   $\Rightarrow$   $\frac{2}{5}$  $\frac{2}{5} < \frac{1}{2}$  $\frac{1}{2} < \frac{13}{20} < \frac{7}{10} < \frac{9}{4}$  $\frac{1}{4}$ .

■ **EXERCICE :** Compare les fractions suivantes en mettant le symbole approprié ("<", ">" ou "=") :

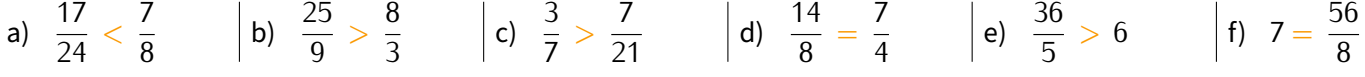

#### **EXERCICE :**

Range les fractions suivantes dans l'ordre croissant :

- a)  $\frac{2}{3}, \frac{5}{9}$  $\frac{5}{9}$ ;  $\frac{11}{18}$ ;  $\frac{1}{2}$  $\frac{1}{2}$  et  $\frac{5}{6}$  $rac{5}{6} : \frac{1}{2}$  $\frac{1}{2} < \frac{5}{9}$  $\frac{5}{9} < \frac{11}{18} < \frac{2}{3}$  $\frac{2}{3} < \frac{5}{6}$ 6
- b)  $\frac{5}{12}; \frac{7}{24}; \frac{1}{2}$  $\frac{1}{2}$ ;  $\frac{3}{8}$  $\frac{3}{8}$  et  $\frac{1}{3}$  $rac{1}{3}$  :  $rac{7}{24}$  <  $rac{1}{3}$  $\frac{1}{3} < \frac{3}{8}$  $\frac{3}{8} < \frac{5}{12} < \frac{1}{2}$ 2
- c)  $\frac{5}{6}$ ;  $\frac{4}{5}$  $\frac{4}{5}$ ;  $\frac{11}{15}$ ;  $\frac{2}{3}$  $\frac{2}{3}$  et  $\frac{23}{30}$  $rac{23}{30}:\frac{2}{3}$  $\frac{2}{3} < \frac{11}{15} < \frac{23}{30} < \frac{4}{5}$  $\frac{4}{5} < \frac{5}{6}$ 6

Range les fractions suivantes dans l'ordre **décrois‐ sant** :

d)  $\frac{31}{50}$ ;  $\frac{7}{10}$ ;  $\frac{16}{25}$ ;  $\frac{1}{2}$  $\frac{1}{2}$  et  $\frac{3}{5}$  $\frac{3}{5}$  :  $\frac{7}{10}$  >  $\frac{16}{25}$  >  $\frac{31}{50}$  >  $\frac{3}{5}$  $\frac{3}{5} > \frac{1}{2}$ 2

**Cahier IParcours : exercices 3, 5 à 7 p. 31** + **3, 4 à 6 p. 32** + **2 à 4 p. 33** + **2, 3 p. 34**

**Manuel : 14, 15 p. 57** + **39 à 41 p. 59**

<span id="page-33-0"></span>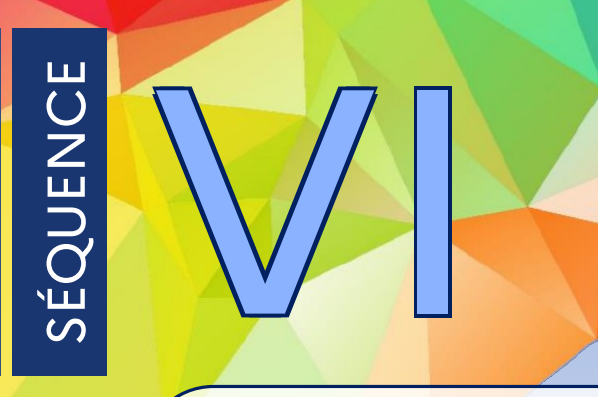

# **Symétrie centrale**

# <span id="page-33-1"></span>**1 Définitions**

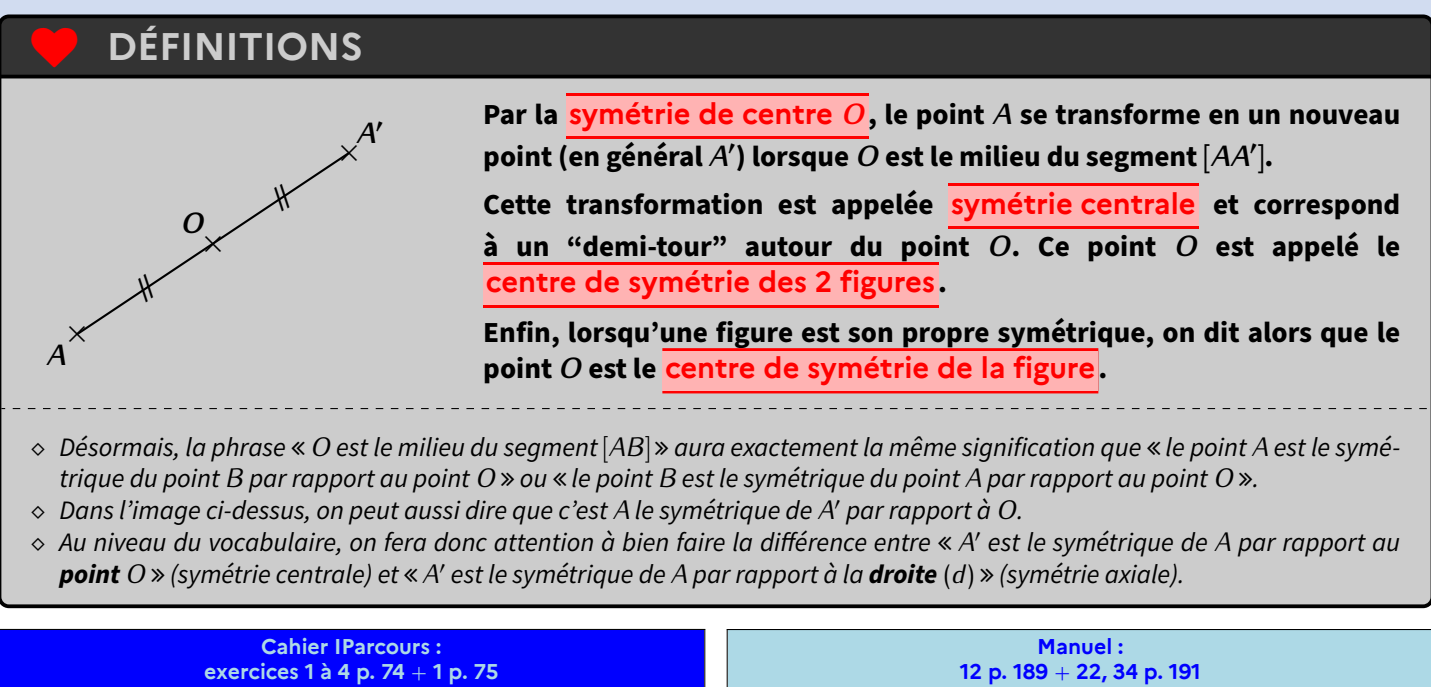

<span id="page-33-2"></span>**2 Constructions**

## **1 Avec quadrillage**

On souhaite construire le symétrique de *A* par rapport à *O* :

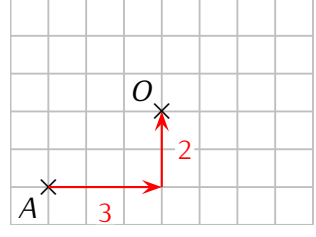

0 ➊ Pour aller de *A* à *O*, on se déplace horizontalement de 3 carreaux et verticalement de 2 carreaux.

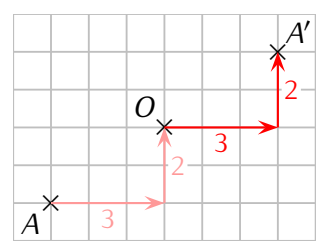

**12 p. 189** + **22, 34 p. 191**

0 ➋ On se place en *O* et on effectue le même déplacement : 3 carreaux horizontalement et 2 carreaux verticalement. La position finale donne le point A'.

■ **EXERCICE** : Dans ton cahier d'exercices, place 2 points au hasard (en utilisant le quadrillage) puis construis le symétrique de l'un par rapport à l'autre, sans utiliser le matériel de géométrie. Répète ensuite cet exercice encore quatre fois.

Solution : On aboutit à des figures comme celle de la définition ci-dessus. Il ne faut surtout pas oublier le codage!

**EXERCICE :** En t'aidant du quadrillage, complète ces deux figures de telle sorte que *O* en soit le centre de symétrie.

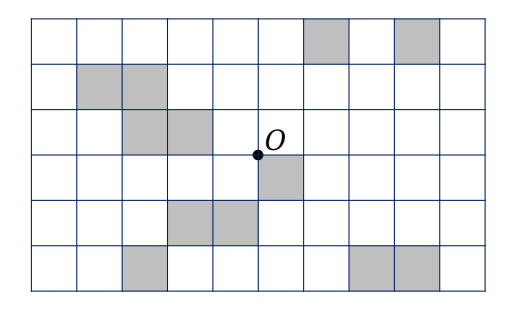

Solution :

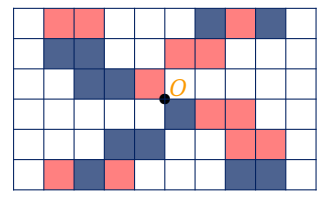

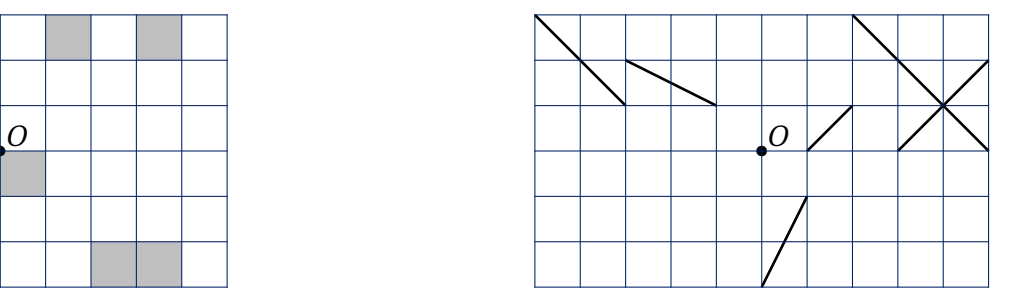

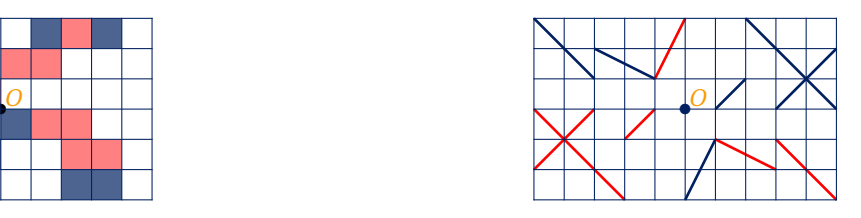

**Cahier IParcours : exercices 1, 3 p. 76** + **1 à 3 p. 77** + **4 p. 80**

**Manuel : 24, 25 p. 191**

## **2 Sans quadrillage**

## **MÉTHODE (image d'un point par une symétrie centrale)**

- ➊ **On trace à la règle la demi‐droite [***AO***) (attention à ne pas se tromper de sens : il faut que ça dépasse du côté du centre de symétrie).**
- ➋ **On prend au compas la longueur** *AO* **(on pique sur** *O* **et on place le crayon sur** *A***).**
- ➌ **On trace un arc de cercle de l'autre côté de** *O* **avec cette ouverture de compas.**
- ➍ **On place le point** *A <sup>0</sup>* **et on n'oublie pas de coder les deux segments de même longueur.**

Illustration :

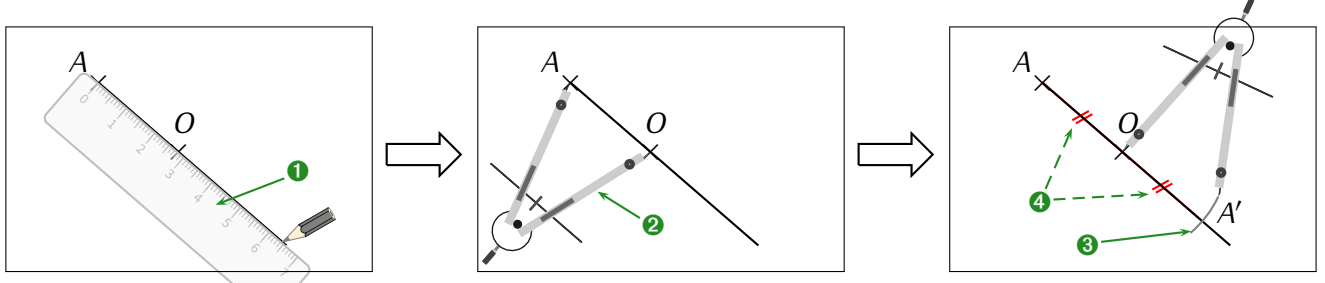

## **Remarques**

Exactement comme pour la symétrie axiale vue en 6ª, maintenant qu'on sait construire le symétrique d'un point, on peut construire le symétrique de <sup>n</sup>'importe quoi :

- un segment est constitué de <sup>2</sup> points, donc on construit leurs symétriques et on les relie;
- $\hat{x}$  une droite est constituée d'une infinité de points, donc on en choisit deux, on construit leurs symétriques et on les relie;
- une figure est constituée de plusieurs sommets, donc plusieurs points : il suffit de construire le symétrique de chacun d'eux, et on relie les symétriques dans le même ordre que la figure initiale (le faire au fur et à mesure pour éviter de se tromper).

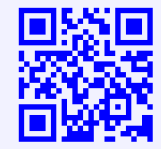

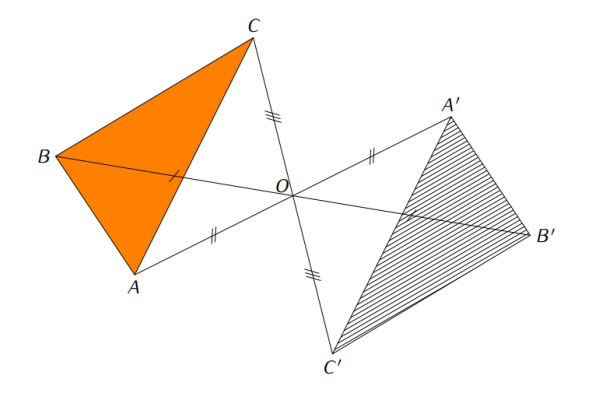

## **Exemple** :

Le dessin ci‐contre représente un triangle *ABC* et son symétrique *A 0B 0C <sup>0</sup>* dans la symétrie de centre *O*, avec le codage indiqué pour la construction des 3 points symétriques : on a commencé par construire les symétriques des trois points *A*, *B* et *C* selon la mé‐ thode donnée. Puisque ces points sont reliés dans cet ordre, on relie également les symétriques dans le même ordre : *A 0B 0C 0* .

 **EXERCICE :** Sur la figure ci‐dessous, le polygone *ABCDEF* a pour image le polygone *GHIJK L* dans la symétrie de centre *O*, mais ce point *O* a été effacé. Retrouve‐le!

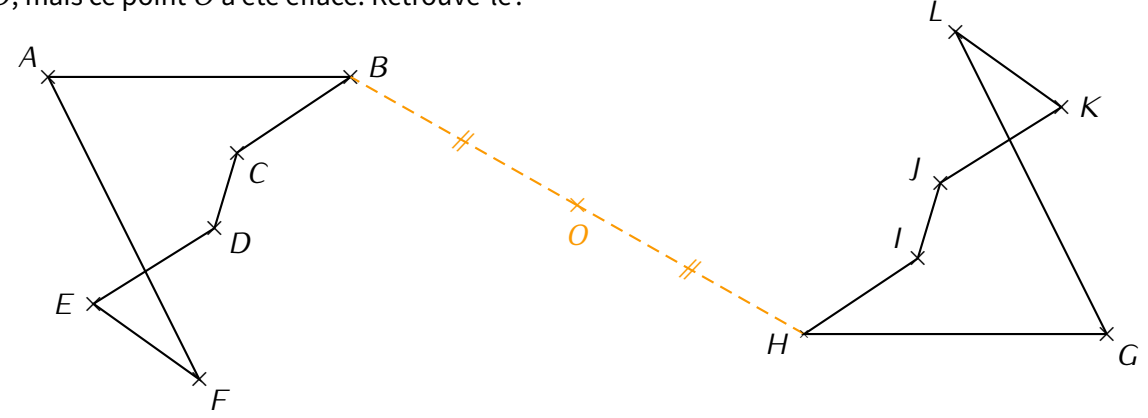

Solution : Deux solutions (c'est la première qui a été choisie ci-dessus) : soit on relie un point (par exemple *B*) et son symétrique (donc *H*) et le centre de symétrie *O* est donc forcément au milieu, soit on relie deux points (par exemple *A* et *B*) et leurs symétriques (donc *G* et *G*), et le centre de symétrie se trouve forcément à l'intersection de ces deux segments.

**Cahier IParcour exercices 1 à 4 p. 78** + **1, 3 p. 79**

**Manuel : 6 p. 187** + **26 p. 191**

# <span id="page-35-0"></span>**3 Propriétés**

## **PROPRIÉTÉ**

**Deux figures symétriques l'une de l'autre ont exactement la même forme et les mêmes mesures : elles peuvent donc, si on les découpe, parfaitement se superposer. Par conséquent :**

**la symétrie centrale conserve (= ne modifie pas) l'alignement, le parallélisme, les longueurs et les angles.**

**Exemples** : Regardons de plus près la figure en haut de la page :

- $\circ$  Si l'on mesure les côtés des deux triangles, on se rend compte que  $AB = A'B', AC = A'C'$  et  $BC = B'C'.$  C'est ce que signifie « la symétrie centrale conserve les longueurs ».
- $\circ$  Si l'on mesure les angles des deux triangles, on se rend compte que *BAC* = *B'A'C'*, *ABC* = *A'B'C'* et *BCA* = *B'C'A'*. C'est ce que signifie « la symétrie centrale conserve les angles ». *B<sup>'</sup>C'A'*. C'est ce que signifie « la symétrie centrale conserve les angles ».

 **EXERCICE :** Place un point*M* n'importe où sur le segment[*EF*](mais pas aux extrémités!) et construis son symétrique *M*<sup> $\prime$ </sup> par rapport à *O*. Que remarques-tu?

<u>Solution</u> : Le point l' se trouve pile sur le segment [*B'C'*] : on écrit l'  $\in$  [*B'C'*]. C'est ce que signifie « la symétrie centrale conserve l'alignement » : les points *B*,*I*,*C* sont alignés, donc leurs symétriques *B'*, *I'*, *C'* aussi!
**EXERCICE (à faire ci-dessous) :** Construire un triangle *MNP* tel que  $MN = 7$  cm,  $\widehat{MNP} = 64^{\circ}$  et  $NP = 10$  cm.

Placer le point *A* du segment [*NP*] tel que *AN* = 3*,*5 cm. *O* est le milieu du segment [*AM*].

- a) Construire à la règle non graduée et au compas les points *J* et*K*, symétriques respectifs des points*N* et*P* par rapport au point *O*.
- b) Quel est le symétrique du point *A* par rapport à *O*? Justifier la réponse par une propriété ou définition de la leçon.
- c) Démontrer que les droites (*MN*) et (*AJ*) sont parallèles.
- d) Démontrer que les longueurs *JK* et *NP* sont égales.
- e) Démontrer que les angles  $\overline{IPM}$  et  $\overline{NKA}$  ont même mesure.
- f) Démontrer que les points *K*, *M* et *J* sont alignés.

Solution : Voici la figure tracée sur papier à petits carreaux, et complétée au fil des questions :

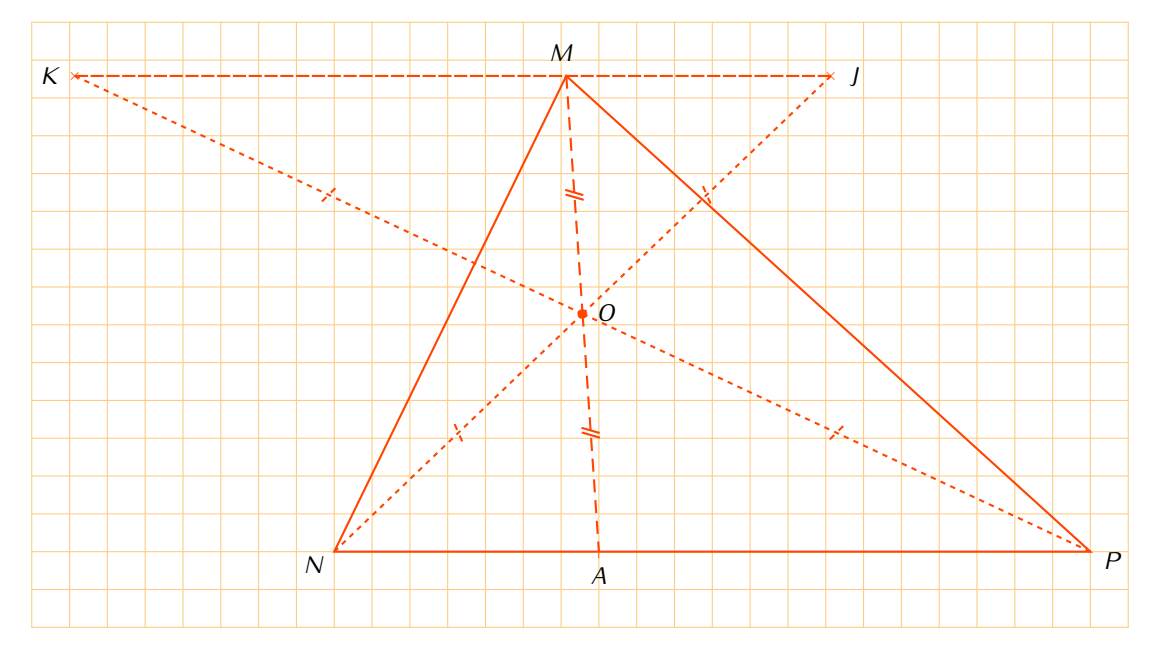

- b) Le symétrique de *<sup>A</sup>* par rapport à *<sup>O</sup>* est *<sup>M</sup>* car *<sup>O</sup>* est justement le milieu du segment [*AM*] par construction.
- c) Par le point *<sup>O</sup>*, les symétriques respectifs de *<sup>M</sup>* et *<sup>N</sup>* sont *<sup>A</sup>* et *J*, donc le symétrique de la droite (*MN*) est (*AJ*). Or la symétrie centrale conserve le parallélisme, donc (*MN*) *//* (*AJ*).
- d) Par le point *<sup>O</sup>*, les symétriques respectifs de *<sup>N</sup>* et *<sup>P</sup>* sont *J* et *<sup>K</sup>*, donc le symétrique du segment [*NP*] est [*JK*]. Or la symétrie centrale conserve les longueurs, donc *NP* <sup>=</sup> *JK*.
- e) Par le point *<sup>O</sup>*, les symétriques respectifs de *<sup>J</sup>*, *<sup>P</sup>* et *<sup>M</sup>* sont *<sup>N</sup>*, *<sup>K</sup>* et *<sup>A</sup>*, donc le symétrique de l'angle *JPM*'est *NKA* '. Or la symétrie centrale conserve les angles, donc  $\overline{JPM} = \overline{NKA}$ .
- f) Par construction,  $A \in [NP]$  donc ces trois points sont alignés. Par le point *O*, les symétriques respectifs de *N*,  $A$  et  $P$  sont  $J$ , *<sup>M</sup>* et *<sup>K</sup>*. Or la symétrie centrale conserve l'alignement, donc les points *J*, *<sup>M</sup>* et *<sup>K</sup>* sont aussi alignés.

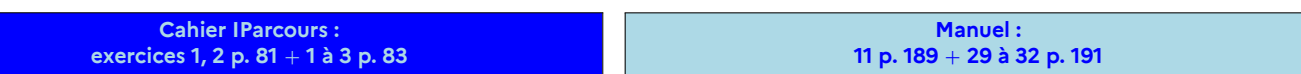

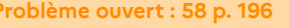

## **Opérations sur les nombres relatifs**

## **1 Addition de deux nombres relatifs**

SÉQUENCE VIII

**ACTIVITÉ 1 (introduction à l'addition) :** Additionner deux nombres relatifs, c'est comme faire deux paris à la suite : on va considérer que chaque **terme** nous fait soit gagner de l'argent s'il est positif, soit perdre s'il est négatif. Complétons le tableau suivant :

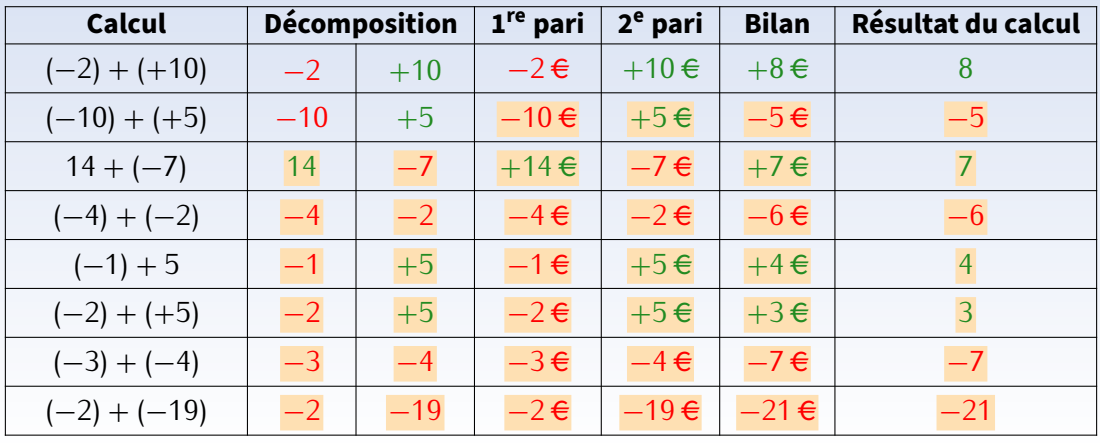

#### **Exemples** :

 $\hat{\mathbf{w}}$  (−1) + (−4) = −5. (*−*10) + (+4) = *−*6.  $\hat{2}$  5 + (−4) = 1.

 3 + (*−*12) = *−*9.  $\hat{x}$  (+2) + (+3) = 5. (*−*4) + (*−*7) = *−*11.  $\hat{\varpi}$  (-13) + (+23) = 10.  $\hat{\mathbf{r}}$  (−1) + (−1) = −2. (*−*4*,*5) + (+4*,*5) = 0.

## **A** ATTENTION !!!

**Pour le calcul (***−***10) + (+4), on constate que faire la méthode des paris dans sa tête a toute son importance : perdre 10 €** puis gagner 4 € revient bien à avoir globalement perdu 6 €. Mais un élève qui va trop vite va **vouloir écrire de manière "plus simple" : (***−***10) + (+4) =** *−***10 + 4 =** *−***14…ce qui est faux ! De la même manière, le calcul (***−***13) + (+23) ne donne pas** *−***36 comme résultat mais bien 10.**

 **EXERCICE :** En reproduisant ce tableau dans ton cahier de brouillon pour t'aider, effectue les calculs suivants **sans calculatrice** :

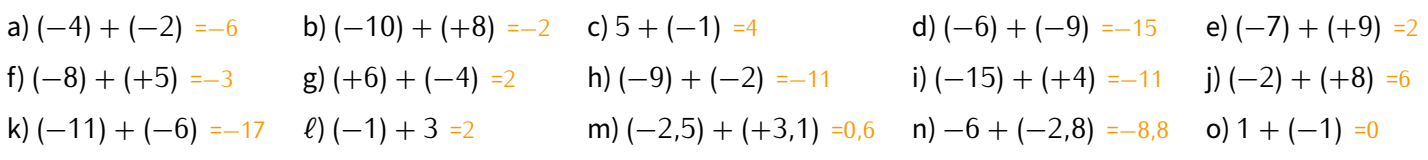

**Cahier IParcours : exercices 1, 2, 4 p. 55** + **1 p. 56**

**Manuel : 7, 8, 9 p. 87** + **22 à 29 p. 90**

**38** *<sup>−</sup>* Cours 5<sup>e</sup> à trous (2023-2024) Séquence VII • Opérations sur les nombres relatifs

## **2 Soustraction de deux nombres relatifs**

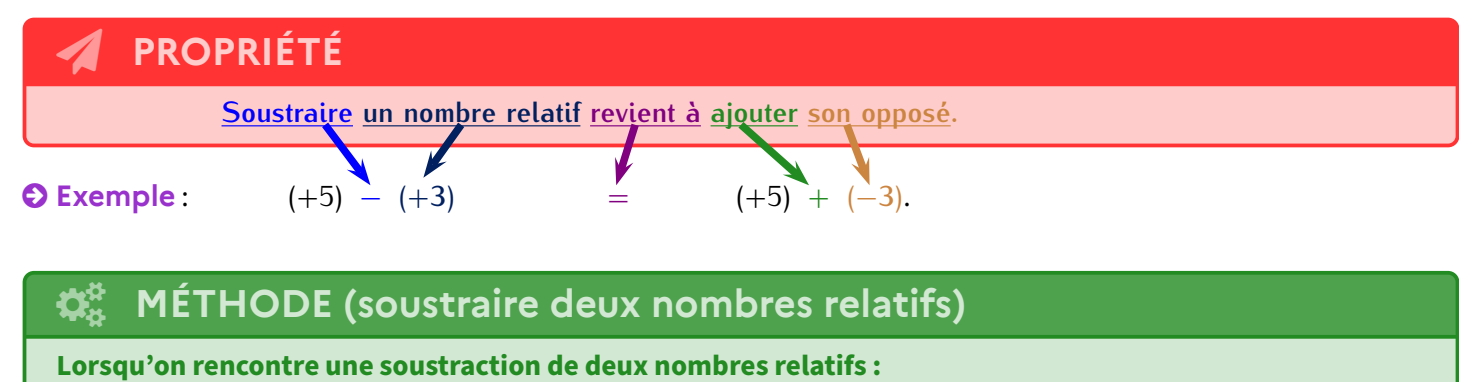

- ➊ **on recopie le premier terme tel quel (positif ou négatif, peu importe).**
- ➋ **on transforme le** *−* **de la soustraction en + .**
- ➌ **on remplace le deuxième terme par son opposé.**

■ **ACTIVITÉ 2 (introduction à la soustraction) :** Grâce à la méthode précédente, la soustraction n'est pas plus difficile que l'addition à condition de bien la transformer en addition pour pouvoir utiliser les paris! Complétons le tableau suivant :

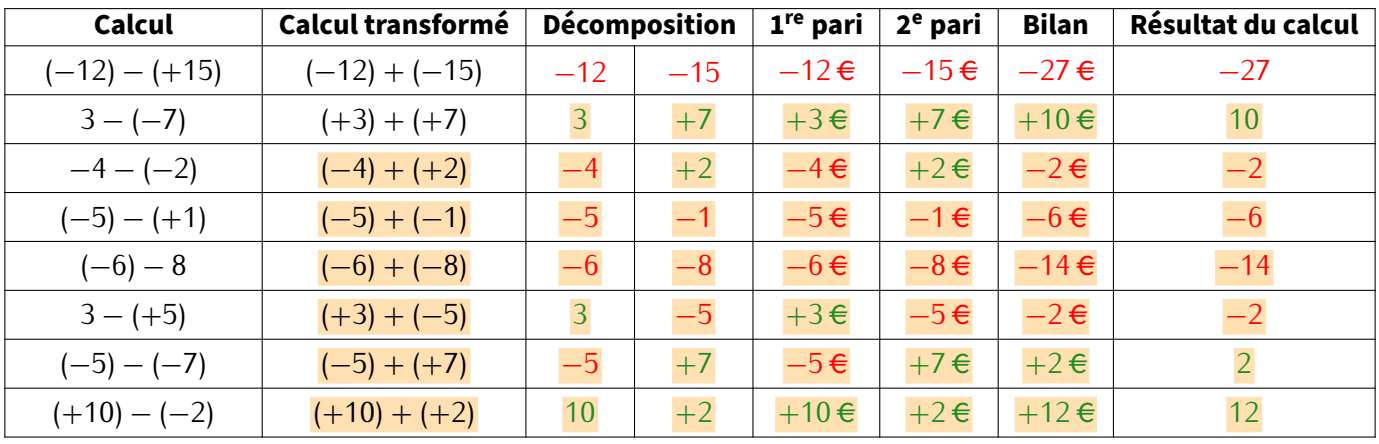

**EXERCICE :** Pour chaque cas, transforme la soustraction en addition, puis effectue le calcul :

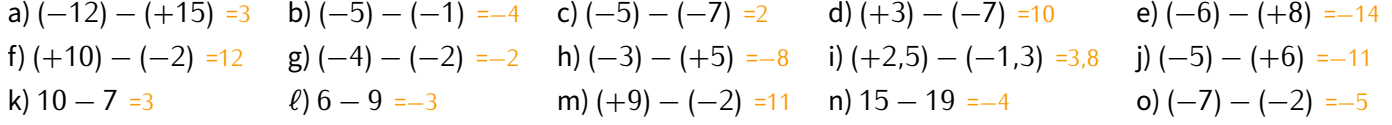

**Cahier IParcours : exercices 3, 4 p. 56** + **1, 3 p. 57**

**Manuel : 11 p. 87** + **14, 18 p. 89** + **37 à 42 p. 91**

**3 Simplification d'écriture RÈGLE DES SIGNES Dans un calcul, lorsque deux symboles d'opérations + et** *−* **se "suivent", on peut utiliser la règle des signes pour les réduire en un seul symbole : + et +** *−→* **+** *−* **et** *− −→* **+ + et** *− −→ − −* **et +** *−→ −*

## **Remarques**

- La règle des signes sera également utilisée **en 4<sup>e</sup>** lorsque tu calculeras un produit ou un quotient de deux nombres relatifs.
- Lorsque deux symboles d'opérations se suivent dans un calcul (et quels qu'ils soient), ils doivent forcément être séparés par une paren‐ thèse ouvrante, comme dans 10 − (−5). Écrire "10 <del>-</del><sup>5"</sup> est une erreur!
- ☆ On n'est pas obligé d'écrire le « + » devant un nombre positif, et on n'est pas non plus obligé de garder les parenthèses autour d'un nombre positif si on lui a déjà enlevé son symbole  $\ll +\gg \ldots$

## **MÉTHODE (effectuer un calcul simplifié)**

**Lorsqu'un calcul est (ou a été) simplifié,**

- ➊ **on regroupe d'abord tous les nombres positifs à gauche et tous les nombres négatifs à droite.**
- ➋ **on calcule séparémentla somme de tous les nombres positifs, puis la somme de tous les nombres négatif.**
- ➌ **on calcule la dernière soustraction.**

Remarque : s'il y a des nombres opposés, il vaut mieux les regrouper déjà ensemble car ils s'annulent!

#### **Exemples** :

*A* = 10*,*5 *−* 5 + 6 *−* 7 + 2*,*7 *−* 4 *A* = 10*,*5 + 6 + 2*,*7 *−*5 *−* 7 *−* 4  $A = 19.2 - 16$  $A = 3.2.$ 

*B* = *−*12 + 7 *−* 8 + 0*,*5 + 13 *−* 7 *B* = 7 + 0*,*5 + 13 *−*12 *−* 8 *−* 7  $B = 20,5 - 27$  $B = -6.5$ .

**Cahier IParcours : exercices 11, 3, 4 p. 58** + **1, 5, 6 p. 59**

**Manuel : 45 à 47 p. 91**

**Problème ouvert : 63 p. 96 Tâche complexe : 72 p. 97**

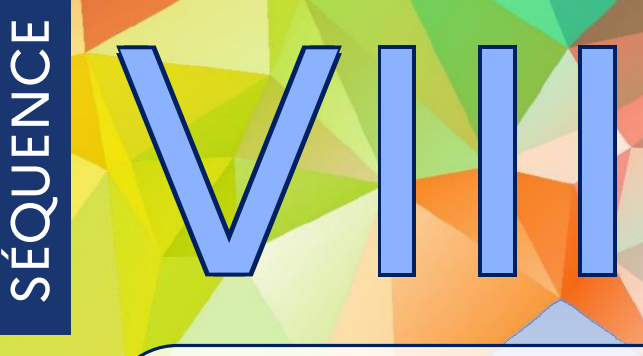

## **Probabilités**

## **1 Vocabulaire**

## **DÉFINITIONS**

**On appelle expérience aléatoire une expérimentation ou un phénomène ayant plusieurs résultats pos‐ sibles connus dès le départ, mais pour laquelle on ne peut jamais savoir à l'avance quel résultat se produira. Ces différents résultats sont appelés les issues.**

#### **Exemples** :

- 1) Le lancer d'un dé à 6 faces est une expérience aléatoire : on ne sait pas quel chiffre va donner le dé à chaque lancer, mais ce sera forcement 1 ou 2 ou 3 ou 4 ou 5 ou 6. Il y a donc six issues au lancé du dé classique.
- 2) Lancer une pièce de monnaie est une expérience aléatoire : on sait que ça va tomber sur pile ou face, mais on ne pourra jamais prévoir lequel des deux à chaque lancer. Il y a donc deux issues au jeu de pile ou face.
- 3) Tirer une carte au hasard dans un jeu de 32 cartes est aussi une expérience aléatoire : on connaît les 32 cartes, mais on ne sait évidemment pas laquelle sera tirée. Il y a trente‐deux issues.
- 4) Savoir quel temps il fera demain n'est pas une expérience aléatoire, car même si le temps peut très vite changer, la météo permet de prévoir avec une grande précision la météo du lendemain.

### **DÉFINITIONS**

**On appelle événement une partie de l'ensemble des issues d'une expérience aléatoire. L'événement est dit élémentaire s'il ne correspond qu'à une seule et unique issue.**

#### **Exemples** :

- **★** Pour le lancé d'un dé,
	- $\hat{\mathbf{r}}$  « obtenir le chiffre 1 »; « obtenir le chiffre 2 »; « obtenir le chiffre 3 »; « obtenir le chiffre 5 » ( « obtenir le chiffre 5 » et « obtenir le chiffre 6 » sont les issues, donc aussi des événements élémentaires.
	- $\hat{\Omega}$  « obtenir un nombre pair »; « obtenir le chiffre 1 » ou encore « obtenir un multiple de 3 » sont des événements, réalisés respectivement par 3, 1 ou 2 issues, et on va bientôt pouvoir calculer les chances qu'ils se réalisent.
- Pour le lancer d'une pièce de monnaie,
	- $\hat{x}$  «tomber sur pile » et «tomber sur face » sont les deux seules issues et des événements élémentaires.
	- pour cette expérience aléatoire, on ne s'intéressera qu'à ces événements‐là faute de pouvoir en formuler d'autres  $(*$  tomber sur la tranche  $*$ ?)
- $\bigstar$  Pour le tirage d'une carte dans un jeu de 32 cartes,
	- tomber sur l'as de ♥ ou tomber sur le 9 de ♣ sont des événements élémentaires (et des issues).
	- $\hat{\varphi}$  par contre, « tomber sur une figure rouge » (une figure est un valet, une dame ou un roi) est un événement qui n'est pas élémentaire puisqu'il est réalisé par plusieurs cartes (V♥, D♥, R♥, V♦, D♦ et R♦).

#### **EXERCICE :**

- a) Donner quelques événements concernant le lancé du dé et quelques autres événements concernant le tirage d'une carte dans un jeu de 32 cartes.
- b) Trouver une autre expérience aléatoire, donner ses issues et déterminer quatre événements non élémentaires.

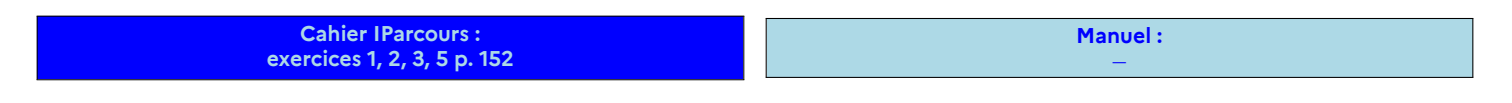

## **2 Notion de probabilité**

## **DÉFINITIONS**

**On appelle probabilité d'un événement la mesure des chances que cet événement se réalise. C'est un nombre compris entre 0 et 1 (ou entre 0 % et 100 %). Plus ce nombre s'approche de 1 (ou de 100 %), plus l'événement associé a de chances de se réaliser.**

**Mathématiquement, si** *A* **désigne un événement quelconque, alors on note** p **(***A***) la probabilité qu'il se réa‐ lise.**

**Une échelle des probabilité est souvent utilisée dans la pratique : elle ressemble beaucoup à une demi‐ droite graduée sur laquelle on place les lettres des événements, afin de mieux "voir" leur probabilité.**

#### **Exemples** :

- F Lors du lancer d'une pièce de monnaie, il n'y a que deux issues qui ont autant de chances de se réaliser l'une que l'autre.
- $\star$  Lors du lancé du dé, si on veut tomber sur  $\vdots$ , on devine évidemment que cet événement est improbable puisqu'il y a cinq autres faces sur lesquelles on pourrait tomber.
- **★** Soit *C* l'événement « tirer une carte ♥ » dans un jeu de 32 cartes. Puisqu'il y a quatre "couleurs" dans un jeu de cartes (♥, ♦, ♣ et ♠), cet événement serait plutôt improbable ou peu probable, tout dépend de l'interprétation que chacun fait des probabilités…
- F Si l'on note*P* l'événement tomber sur pile et*F* l'événement tomber surface du premier exemple,*S* l'événement « tomber sur 6 » du deuxième exemple et *C* l'événement « tirer une carte ♥ » du troisième exemple, alors le placement précis sur l'échelle de probabilités donne :

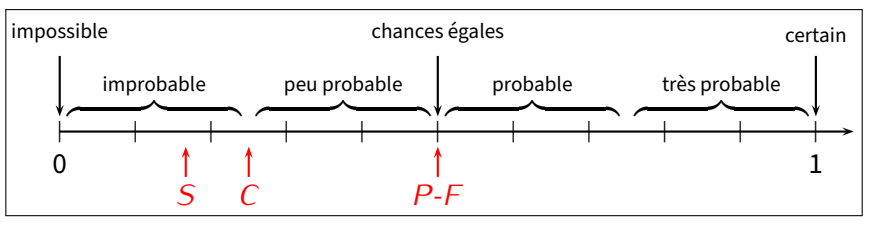

### **Remarque**

On peut constater que les événements sont toujours écrits entre guillemets lorsqu'ils sont définis, et la lettre attribuée permet souvent de mieux retenir l'événement en question…

#### **EXERCICE :** Voici une échelle de probabilité :

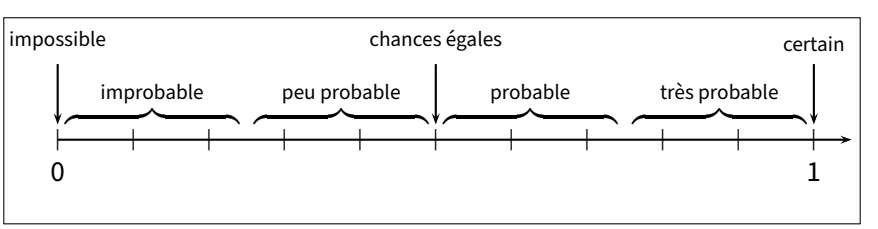

Place dessus les lettres des événements suivants :

- a) *N* : « Noël aura lieu le 25 décembre cette année. »
- b)  $T:$  « Un élève aura un tee-shirt blanc à la rentrée de septembre. »
- c)  $L:$  **K** Trouver la bonne combinaison au Loto. »
- d)  $V:$  « On tombe sur une voyelle en lançant un dé sur lequel on met les lettres du mot "OISEAU". »
- e)  $A:$  « Deux camarades de classe ont leur anniversaire le même jour. »
- f) *C* : Un contrôle de maths a eu lieu le 30 février dernier.

Solution : certain; probable; (très) improbable (1 chance sur 19 068 840); très probable (*≈* 83 %); probable (paradoxe des anniver‐ saires pour 29 élèves : *≈* 68*,*097 %); impossible.

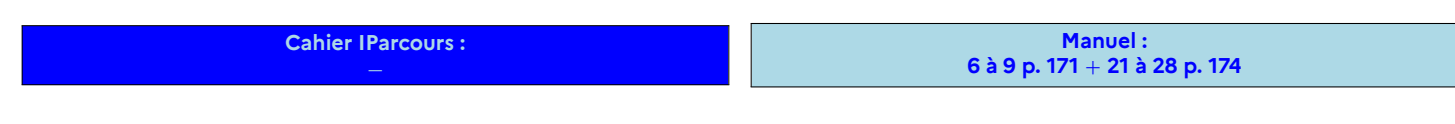

## **3 Calculs de probabilités**

## **PROPRIÉTÉ**

**Lorsqu'on peut déterminer toutes les issues qui permettent de réaliser un événement** *A***, alors sa probabilité est donnée par la formule :**

<sup>p</sup> **(***A***) = nombre d'issues réalisant** *<sup>A</sup>* **nombre total d'issues**

Remarque : les probabilités seront donc des **fractions** de dénominateur 2 pour le lancé d'une pièce, 6 pour le lancé d'un dé, 32 pour un triage d'une carte dans un jeu de 32 cartes, …Puisqu'il s'agit de **fractions**, il faudra simplifier si possible!

 **Exemple 1** : On tire une carte au hasard dans un jeu de 32 cartes (c'est donc bien une expérience aléatoire). Quelle est la probabilité des événements :

 $\star$  A: « la carte tirée est une dame »?

*⇒* L'événement *A* est réalisé quand on tire la dame de ♥, la dame de ♠, la dame de ♦ ou la dame de ♣. Cela fait donc 4 issues réalisant *A* sur un total de 32 :

- Donc  $p(A) = \frac{4}{32} = \frac{1}{8}$  $\frac{1}{8}$  = 12,5 %.
- $\bigstar$  *B* : « la carte tirée est une figure rouge »?

*⇒* L'événement *B* est réalisé quand on tire le roi de ♥, la dame de ♥, le valet de ♥, le roi de ♦, la dame de ♦ ou le valet de ♦. Cela fait 6 issues réalisant *B*, toujours sur un total de 32 :

Done 
$$
p(B) = \frac{6}{32} = \frac{3}{16} = 18,75\%
$$
.

**Exemple 2** : On lance un dé équilibré (= non truqué) à six faces et on considère l'événement *C* : « obtenir un nombre pair . Quelle est la probabilité de l'événement *C* ?

*⇒* L'événement *C* est réalisé lorsque l'on obtient la face 2, la face 4 ou la face 6, donc 3 issues réalisent *C* sur un total de 6. Donc  $p(C) = \frac{3}{6} = \frac{1}{2}$  $\frac{1}{2}$  = 50 %. Logique, la moitié des chiffres d'un dé sont pairs!

■ **EXERCICE** : On lance la roue de loterie ci-contre, et on s'intéresse soit à la couleur sur laquelle elle s'arrête, soit au nombre sur lequel elle s'arrête.

Calcule la probabilité en pourcentage des événements suivants (on arrondira à l'unité) :

- a)  $A:$  « la roue s'arrête sur une case grise. »
- b) B : « la roue s'arrête sur le 2. »
- c)  $C : \mathbb{R}$  la roue s'arrête sur un nombre à 2 chiffres. »
- d) D : « la roue s'arrête sur une case blanche comportant un nombre impair. »

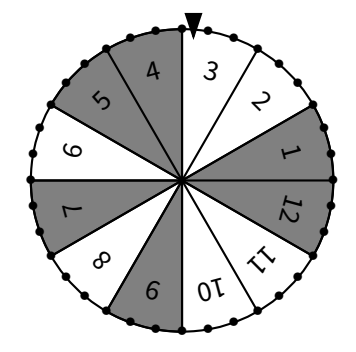

Solution : Avant de commencer, notons qu'il y a 12 cases, c'est le nombre total d'issues.

- a) il y a 6 cases grises, donc  $p(A) = \frac{6}{12} = \frac{1}{2}$  $\frac{1}{2}$  = 50 %.
- b) il n'y a qu'une seule case portant le numéro 2, donc  $p(B) = \frac{1}{12} \approx 8$  %.
- c) il y a 3 nombres à 2 chiffres (10, 11 et 12), donc  $p\left(C\right)=\frac{3}{12}$ 1  $\frac{1}{4}$  = 25 %.
- d) il y a 2 cases blanches impaires (3 et 11), donc  $p(D) = \frac{2}{12} = \frac{1}{6}$  $\frac{1}{6}$  ≈ 1<u>7</u> %.

**Cahier IParcours : fiches 2, 3 p. 153-154**

**Manuel : 15 à 17 p. 173** + **32 à 40 p. 175**

## **Calcul littéral**

## **1 Expressions littérales**

### **DÉFINITIONS**

SÉQUENCE

**Une expression littérale est une expression mathématique (un calcul) dans lequel apparaît au moins une lettre représentant un nombre inconnu.**

**Exemples** : Dès qu'une lettre se glisse dans un calcul, c'est une expression littérale :

 $\Delta A = 7 \times a + 9$  $\Delta B = 5 \times b^2 - 3$ 

 $\hat{Q}$  *C* = 7 × *x* + 9 × *y* − 10 × *x* × *y*  $\Box$   $\Delta$  *D* = 2 × π × *R* (formule du périmètre d'un disque)

### **DÉFINITIONS**

On appelle <mark>carré</mark> d'un nombre le produit de ce nombre par lui-même :  $x^2 = x \times x$ . On appelle <mark> $\textsf{cube}$ </mark> d'un nombre le produit de ce nombre par lui-même trois fois :  $x^3 = x \times x \times x$  .

**0 Exemples**:  $5^2 = 5 \times 5 = 25$ ;  $11^2 = 11 \times 11 = 121$ ;  $3.5^2 = 3.5 \times 3.5 = 12.25$ .  $5^3 = 5 \times 5 \times 5 = 125$ ;  $11^3 = 11 \times 11 \times 11 = 1331$ ;  $3,5^3 = 3,5 \times 3,5 \times 3,5 = 42,875$ .

■ **EXERCICE** : Sur le même modèle que les exemples ci-dessus, calcule les carrés et cubes suivants :

a)  $8^2$  ; b)  $10^2$  ; c)  $1,5^2$  ; d)  $4^2$  ; e)  $7,2^2$  ; f)  $0,2^2$ g)  $2^3$  ; h)  $10^3$  ; i)  $8^3$  ; j)  $1,5^3$  ; k)  $3,2^3$  ;  $\ell$ )  $0,7^3$ 

Solution : a) 64; b) 100; c) 2*,*25; d) 16; e) 51*,*84; f) 0*,*04; g) 8; h) 1 000; i) 512; j) 3*,*375; k) 32*,*768 et *`*) 0*,*343.

## **PROPRIÉTÉ**

**On peut simplifier l'écriture d'une expression littérale en supprimant le signe** *×* **devant une lettre ou une parenthèse.**

## **ATTENTION !!!**

- **Supprimer le signe** *×* **ne veut pas dire qu'on a supprimé la multiplication, c'est juste une manière plus simple et raccourcie de l'écrire. De plus, la multiplication est la seule opération pour laquelle on peut enlever le symbole !**
- $\bigstar$  Il faut aussi connaître les "astuces" courantes : pour tout nombre  $x$  , on a toujours  $1 \times x = x \times 1 = x$  et  $0 \times x = x \times 0 = 0$ .

#### **Exemples** :

 $\bigstar$   $A = 8 \times a = 8a$ **★**  $B = 7 \times b + 3 = 7b + 3$  ← on ne peut pas simplifier davantage **★**  $C = c \times 10 - 6 = 10c - 6$  ← on ne peut pas simplifier davantage **★**  $D = 8 \times (d + 1) = 8(d + 1)$  ← on ne peut pas simplifier davantage  $\bigstar E = 5 \times x + 7 \times (3 \times x + 9) = 5x + 7(3x + 9)$ .

#### **EXERCICE :** Pour chaque question, surligne la bonne réponse :

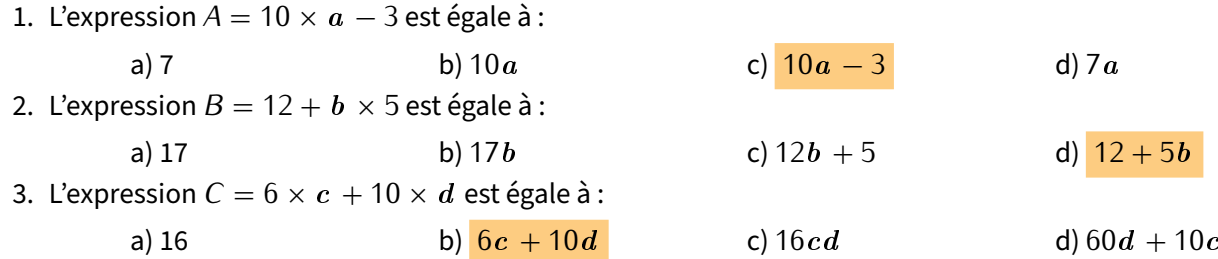

■ **EXERCICE** : Simplifie les expressions suivantes en supprimant les signes « × » s'ils sont inutiles (rappel : dans un calcul sans parenthèses où il n'y a que des multiplications, on peut effectuer les calculs dans l'ordre qu'on veut) :

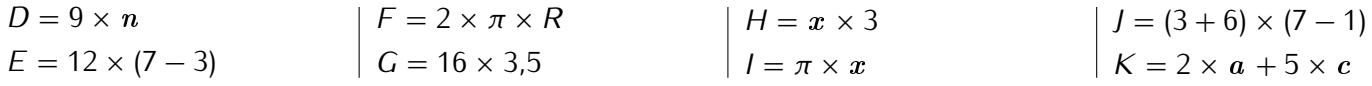

Solution :  $D = 9n$ ;  $E = 12(7 - 3)$ ;  $F = 2\pi R$  ( $\pi$  est la lettre p minuscule grecque);  $G = 16 \times 3.5$  (piège...);  $H = 3 \times x = 3x$ ;  $I = \pi x$ ;  $I = (3 + 6)(7 - 1)$  et  $K = 2a + 5c$ .

■ **EXERCICE** : Recopie les expressions suivantes en ajoutant les signes «  $\times$  » qui ont été supprimés :

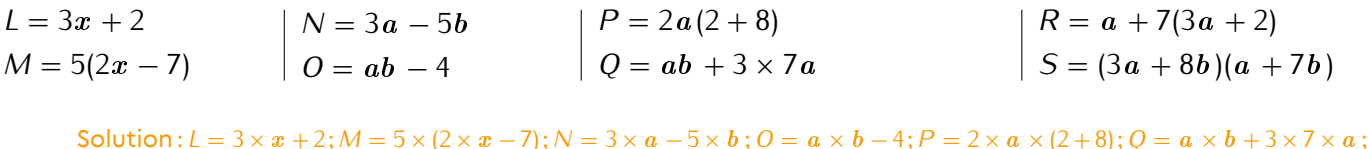

 $R = a + 7 \times (3 \times a + 2)$  et  $S = (3 \times a + 8 \times b) \times (a + 7 \times b)$ .

**EXERCICE :** Simplifie les expressions suivantes en t'aidant aussi des écritures au carré et au cube :

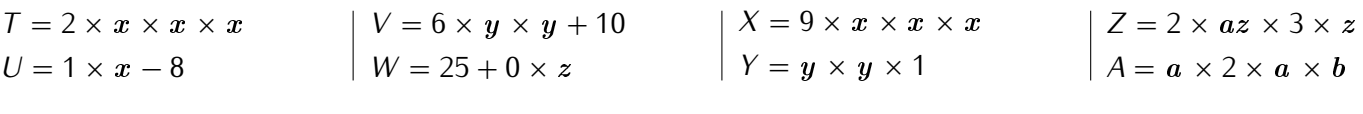

 $\frac{Solution}{C}$ : *T* = 2x<sup>3</sup>; *U* = x - 8; *V* = 6y<sup>2</sup> + 10; *W* = 25; *X* = 9x<sup>3</sup>; *Y* = y<sup>2</sup>; *Z* = 6a z<sup>2</sup> et *A* = 2a<sup>2</sup>b.

#### **EXERCICE :** Simplifie les expressions suivantes :

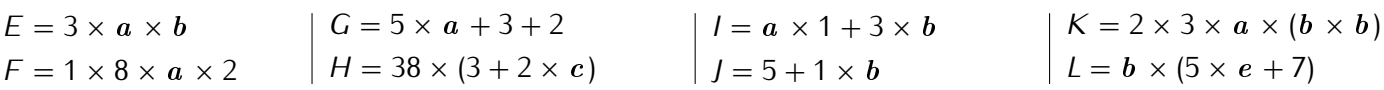

Solution :  $E = 3a b$ ;  $F = 16a$ ;  $G = 5a + 5$ ;  $H = 38(3 + 2c)$ ;  $I = a + 3b$ ;  $J = 5 + b$ ;  $K = 6a b^2$  et  $L = b(5e + 7)$ .

**Cahier IParcours : exercices 1 à 6 p. 64 Manuel : 2, 3 p. 103** + **13 à 18 p. 106**

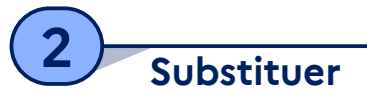

### **1 Avec une expression littérale**

### **DÉFINITION**

**Dans une expression littérale, faire une substitution consiste à remplacer chaque lettre par sa valeur pour pouvoir calculer cette expression.**

### **MÉTHODE (calculer** *A* **=** x **+ 5 pour** x **= 10)**

**On remplace le** x **par la valeur** 10 **:**  $A = x + 5$ 

 $A = 10 + 5$ .  $A = 15$ .

#### **EXERCICE :**

- a) Calcule  $B = x + (-8)$  pour  $x = 5$ .
- b) Calcule  $C = x 5$  pour  $x = -10$ .
- c) Calcule  $D = c + 11$  pour  $c = -1$ .
- d) Calcule  $E = 3 d$  pour  $d = 6$ .

Solution :  $B = 5 + (-8) = -3$ ;  $C = -10 - 5 = -15$  (et non  $-5$ );  $D = -1 + 11 = 10$  (et non  $-11$ ) et  $E = 3 - 6 = -3$ .

### *RAPPEL*

En mathématiques, il est interdit que deux nombres (connus ou inconnus) se suivent sans aucun lien. Si le lien n'est pas visible, c'est qu'il s'agit forcément d'une multiplication cachée. **Exemples** :  $5x$  signifie  $5 \times x$  ;  $xy = x \times y$  ;  $12a^2 = 12 \times a \times a$  ; …

#### **EXERCICE :**

- a) Calcule  $G = 6x$  pour  $x = 10$ .
- b) Calcule  $H = 4x$  pour  $x = -9$ .

c) Calcule  $I = 7g$  pour  $g = 5$ . d) Calcule  $J = 30h$  pour  $h = -1$ .

Solution :  $G = 6 \times 10 = 60$  (et non 610!);  $H = 4 \times (-9) = -36$ ;  $I = 7 \times 5 = 35$  et  $I = 30 \times (-1) = -30$ .

## **MÉTHODE (calculer** *K* **= 5**x **<sup>2</sup> + 2**x **+ 1 pour** x = *−*4**)**

*K* **= 5** *×* x **<sup>2</sup> + 2** *×* x **+ 1** *←−* **on rajoute les opérations (forcément** *×***) cachées** *K* =  $5 \times (-4)^2 + 2 \times (-4) + 1$  ← on remplace tous les x par sa valeur

*K* **= 73** *←−* **on calcule avec la calculatrice**

**Remarque importante : quand on remplace** x **par un nombre négatif, il faut bien penser à mettre des parenthèses autour de ce nombre !**

#### **EXERCICE :**

a) Calcule  $L = 9x + 15$  pour  $x = 2$ .

b) Calcule  $M = 5x - 3$  pour  $x = -4$ .

- c) Calcule  $N = 4f + 7$  pour  $f = -5$ .
- d) Calcule *O* = 3g *−* 4 pour g = *−*3.

Solution : *L* = 9 *×* 2 + 15 = 18 + 15 = 33; *M* = 5 *×* (*−*4) *−* 3 = *−*20 *−* 3 = *−*23; *N* = 4 *×* (*−*5) + 7 = *−*20 + 7 = *−*13 (et non *−*27!) et *O* = 3 *×* (*−*3) *−* 4 = *−*9 *−* 4 = *−*13 (et non *−*5).

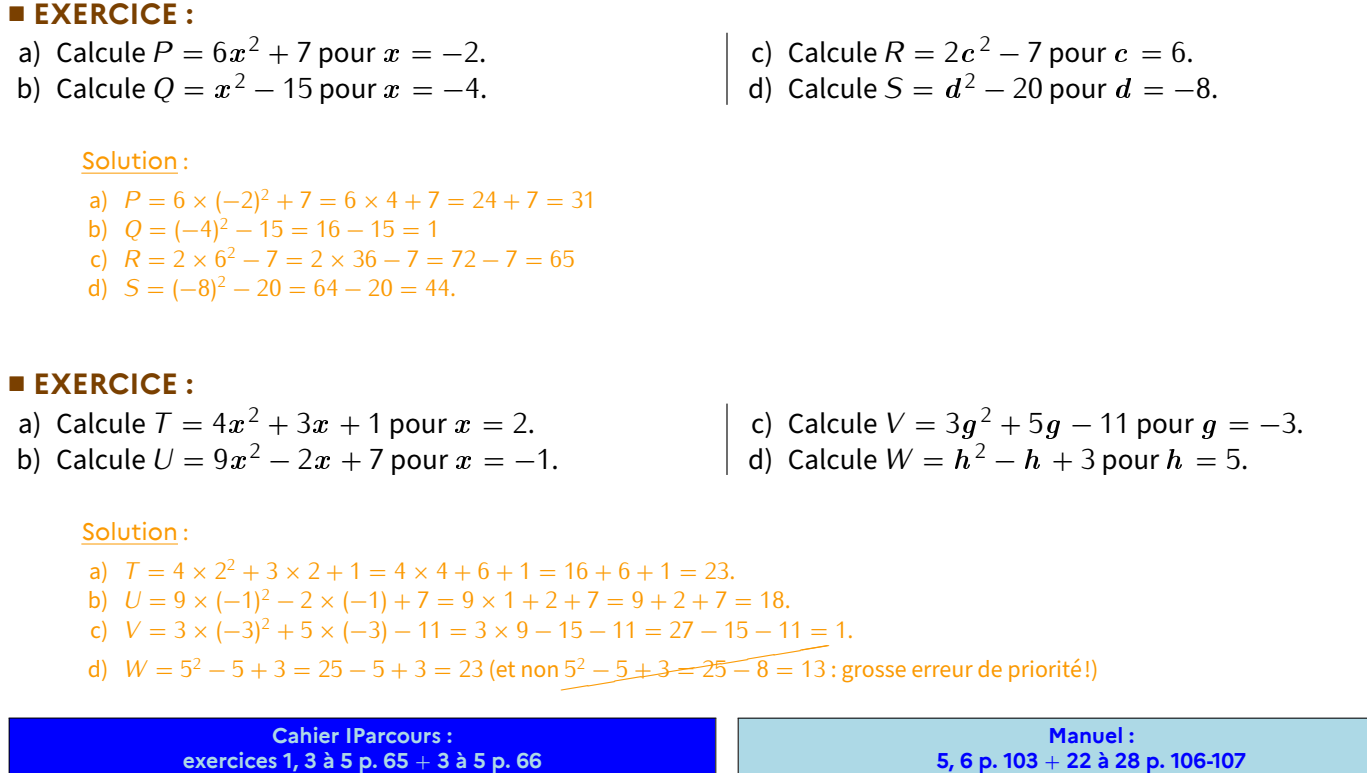

#### **2 Avec un programme de calculs**

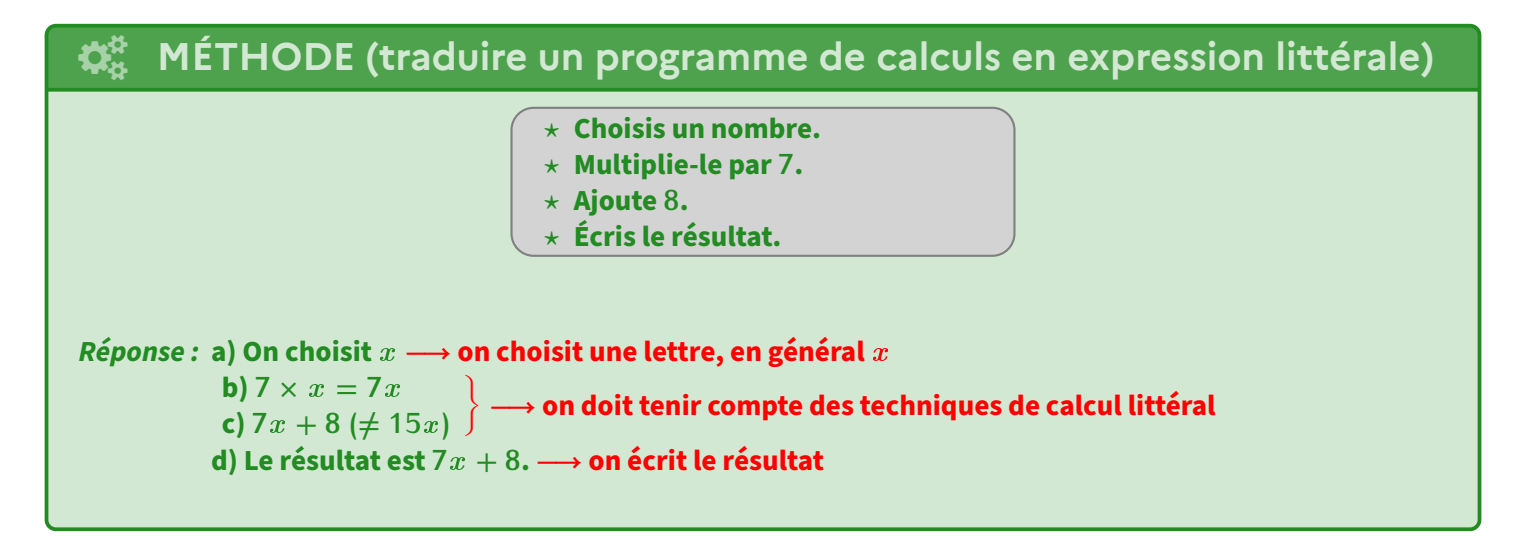

 **EXERCICE :** En t'aidant de l'exemple de la méthode précédente, traduis à l'aide d'une expression littérale les deux programmes de calculs suivants :

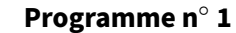

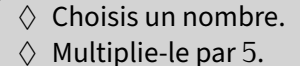

- $\diamond$  Soustraie 4 à ce produit.
- $\Diamond$  Écris le résultat.

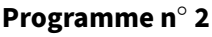

- $\Box$  Choisis un nombre.
- Élève‐le au carré.
- $\Box$  Multiplie par 4.
- $\Box$  Soustraie 10.
- □ Écris le résultat.

#### Solution : Programme n° 1 : 5x *−* 4; Programme n° 2 : 4x <sup>2</sup> *−* 10.

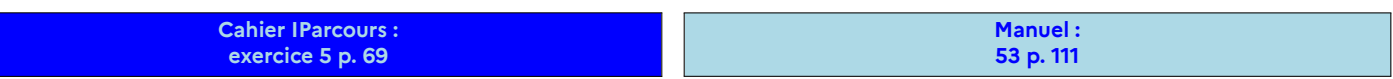

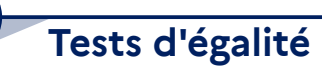

### **DÉFINITIONS**

**Une égalité est une expression mathématique dans laquelle figure le symbole = .**

**Lorsque cette égalité contient au moins une lettre, on l'appelle alors plus précisément équation. Dans ce cas, le côté gauche du = est appelé membre de gauche, et le côté droit membre de droite.**

Le but d'une équation est de trouver **la** valeur cachée derrière la lettre. Une méthode générale sera vue en 4ème. Cette année, nous allons utiliser la substitution (voir paragraphe 2) pour tester l'égalité :

## **PROPRIÉTÉ**

Pour tester une égalité pour une certaine valeur de x, onremplace chaque x par sa valeur et on fait deux **calculs (chaque membre séparément).**

**Si les résultats sont identiques, alors cette valeur de** x **est solution. Dans le cas contraire,** x **n'est pas solution et il faut recommencer le test d'égalité avec une autre valeur de** x **.**

#### **EXERCICE :**

- a) Le nombre 5 est‐il solution de l'équation 4x *−* 2 = 8?
- b) Le nombre  $6$  est-il solution de l'équation  $x^2-8=28$ ?
- c) Le nombre 2 est-il solution de l'équation  $4x 1 = 3x + 1$ ?
- d) Le nombre 3 est-il solution de l'équation 5 $x-4=x^2+2$ ?

Solution : a) non car 4 × 5 − 2 = 18  $\neq$  8. b) Oui car 6<sup>2</sup> − 8 = 28. c) oui car 4 × 2 − 1 = 7 et 3 × 2 + 1 = 7. d) Oui car 5 × 3 − 4 = 11 et 3<sup>2</sup> + 2 = 11.

**Cahier IParcours : exercices 4 à 6 p. 67** + **4 p. 69** + **fiche n° 5 p. 68**

**Manuel : 9, 10 p. 105** + **32 à 37 p. 107**

**Problème ouvert : 57 p. 112 Tâche complexe : 63 p. 113**

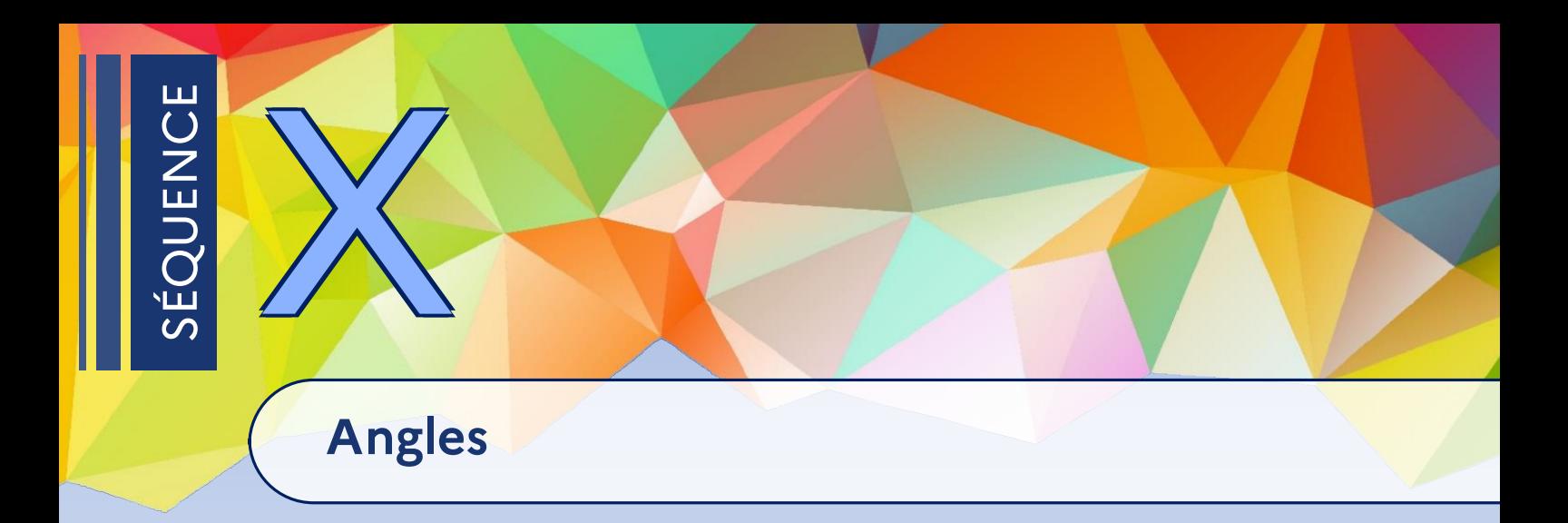

Beaucoup d'exercices seront à faire dans le cahier d'exercices faut de place (cause DPC!).

**1 Angles adjacents**

## **DÉFINITION**

**Deux angles adjacents ont toujours un côté et un sommet communs, mais sont situés de part et d'autre de ce côté commun.**

**Deux angles sont dits complémentaires si la somme de leur mesure vaut 90°, et supplémentaires si elle vaut 180°. De tels angles peuvent être adjacents, mais ce n'est pas obligatoire.**

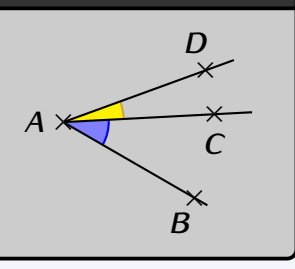

## **Remarques**

 Les trois conditions sont importantes. En effet, sur chaque figure suivante, les angles **vert** et **violet** ne sont pas adjacents car l'une des conditions n'est pas respectée :

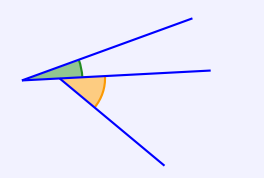

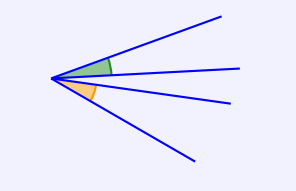

Le sommet n'est pas le même. Il n'y a pas de côté commun. Les angles ne sont pas de part et d'autre du côté commun, mais du même côté.

 Si l'on prolonge les deux côtés d'un angle de l'autre côté du sommet, on obtient un autre angle "en face" : ces deux angles sont appelés opposés par le sommet . Deux tels angles ont toujours la même mesure et peut se démontrer grâce à ce qui suit (en effet, dans une telle configuration, un petit et un grand angles formeront toujours des angles supplémentaires…).

Les angles supplémentaires sont très pratiques pour calculer un angle ou déterminer si trois points sont alignés :

## **MÉTHODE (calculer un angle à partir d'un angle plat)**

**Énoncé :** <sup>x</sup>*M* x *A* x *B* x *C* **60°** *A,B,C* **sont alignés**

**Question : Calculer la mesure de l'angle** *MBA* '**.**

**Réponse : Puisque** *ABC* '**est un angle plat, on a :**  $\widehat{MBA} = 180^\circ - \widehat{MBC} = 180^\circ - 60^\circ = 120^\circ$ .

**EXERCICE :** Calcule les angles manquants :

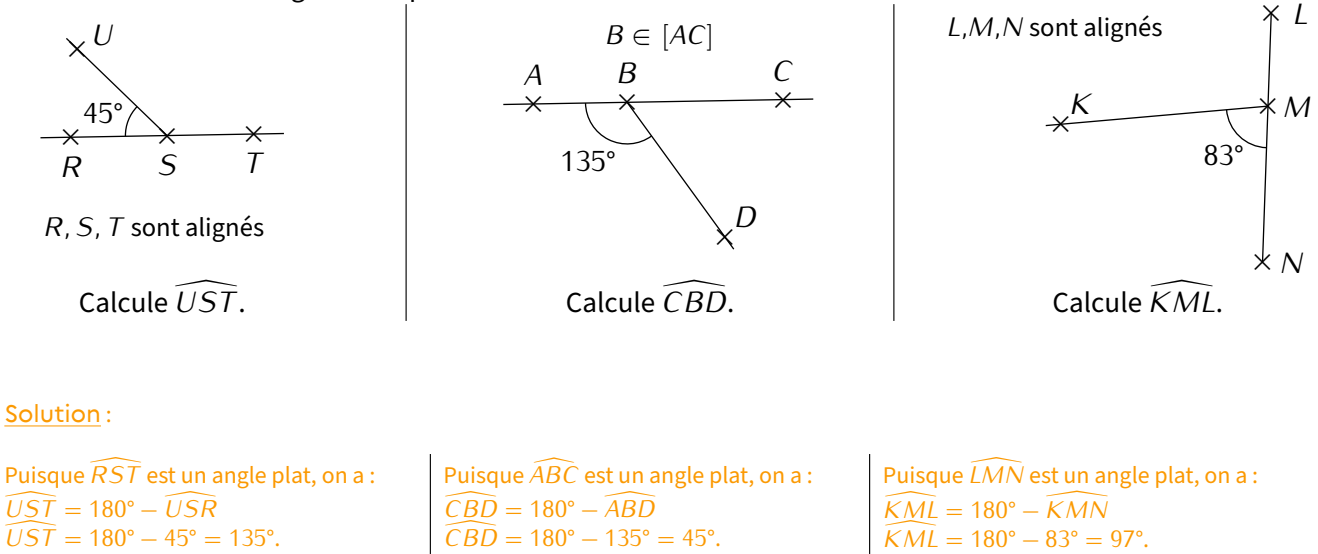

### **MÉTHODE (montrer que des points sont alignés)**

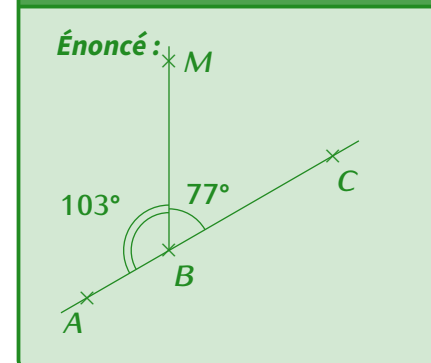

#### **Question : Les points** *A***,** *B* **et** *C* **sont‐ils alignés?**

 $R\acute{e}$  **Puisque**  $\widehat{ABM}$  +  $\widehat{MBC}$  = 103° + 77° = 180°, l'angle  $\widehat{ABC}$  est **bien un angle plat, et donc les points** *A***,** *B* **et** *C* **sont alignés.**

**EXERCICE :**

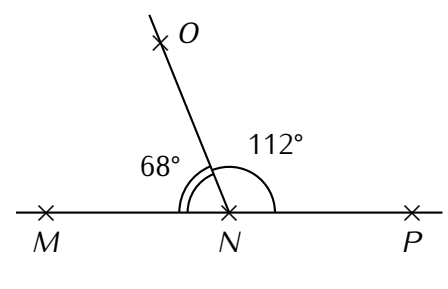

Les points *<sup>M</sup>*, *<sup>N</sup>* et *P* sont‐ils alignés?

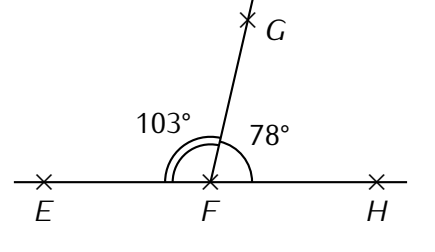

x *A* x *O* x *B* x *C* 93° 87°

Les points *E*, *F* et *H* sont‐ils alignés?

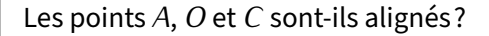

#### Solution :

 $\overline{P}$ Puisque  $\widehat{MNO} + \widehat{PNO} = 68^{\circ} + 112^{\circ} = \left\vert \begin{array}{l} \text{Puisque} \ \widehat{MNO} + \widehat{PNO} = 103^{\circ} + 78^{\circ} = \left\vert \begin{array}{l} \text{Puisque} \ \widehat{BOA} + \widehat{BOC} \ = \ 93^{\circ} + 87^{\circ} = \left\vert \begin{array}{l} \end{array} \right\vert \end{array} \right.$ 180°, l'angle *MNP* est bien un angle plat, et donc les points *<sup>M</sup>*, *<sup>N</sup>* et *<sup>P</sup>* sont alignés.

181 $\zeta \neq 180^\circ$ , l'angle  $\widehat{EFH}$  n'est pas plat, et donc les points *<sup>E</sup>*, *<sup>F</sup>* et *<sup>H</sup>* ne sont pas alignés.

180°, l'angle  $\widehat{AOC}$  est bien un angle plat, et donc les points *<sup>A</sup>*, *<sup>O</sup>* et *<sup>C</sup>* sont alignés.

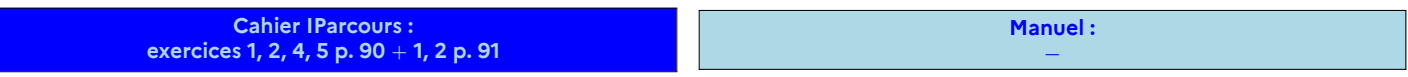

## **2 Angles alternes-internes et correspondants**

## **DÉFINITIONS**

**Deux droites (***d***) et (***d 0* **) coupées par une 3<sup>e</sup> droite sécante (***D***) définissent des angles**

- **alternes-internes : ils sont internes car situés "entre" (***d***) et (***d 0* **), et alternes car situés de part et d'autre de la droite (***D***).**
- **correspondants : ils sont orientés de la même manière, c'est‐à‐dire "regardent au même endroit".**

 $\bullet$  Exemple : Avec une telle configuration (deux droites (*d*) et (*d'*) coupées par une troisième droite (*D*)), on obtient deux paires d'angles alternes-internes (une paire est dessinée en jaune) et quatre paires d'angles correspondants (une paire est dessinée en bleu) :

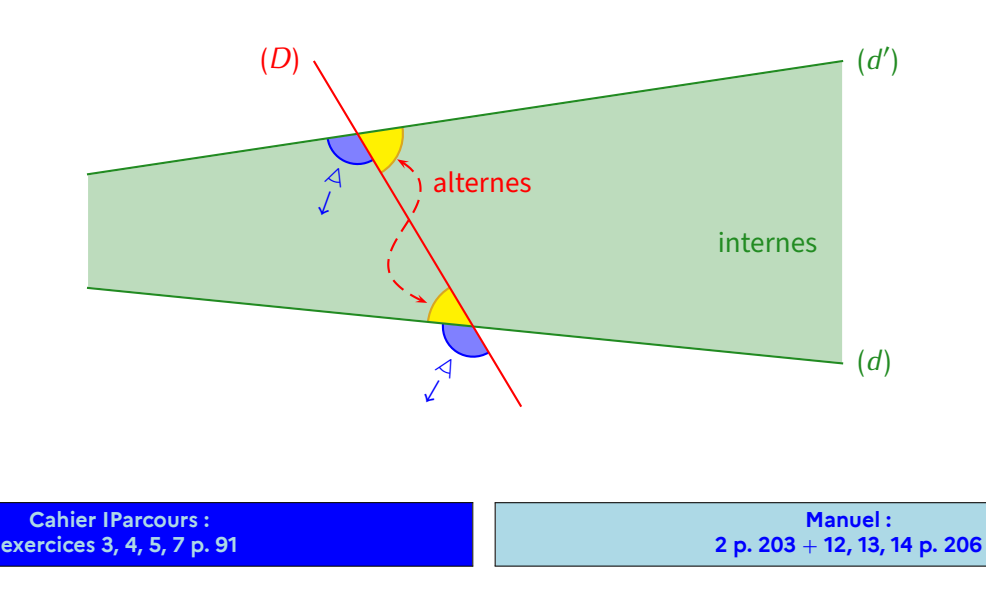

### **PROPRIÉTÉS DES ANGLES ALTERNES-INTERNES/CORRESPONDANTS**

**Sideux droites (***d***) et (***d 0* **) sont parallèles, alors toute troisième droite sécante (***D***) formera des angles alternesinternes (ou correspondants)** *de même mesure***.**

**Réciproquement, si deux angles alternes-internes (ou correspondants) ont la même mesure, alors les droites sur lesquelles ils reposent sont parallèles.**

#### **Exemple (en partant de droites parallèles)** :

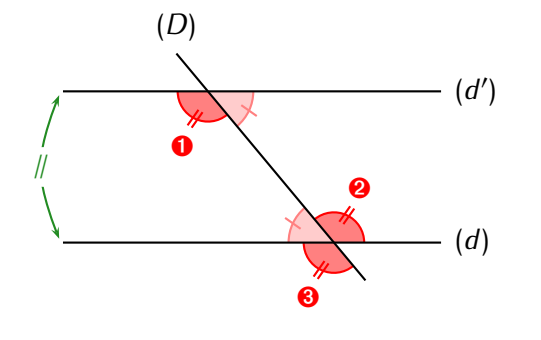

Sur cette figure, puisque les droites (*d*) et (*d'*) sont parallèles (d'après le "codage"), on en déduit que les trois angles rouges (de même que les deux roses) ont la même mesure (<sup>➊</sup> et <sup>➋</sup> car ils sont alternes‐internes, et <sup>●</sup> soit parce qu'il est opposé par le sommet à <sup>●</sup> soit parce qu'il est correspondant avec  $\bullet$ ). Et même pas besoin de les mesurer!

Le schéma DPC (facile) sera vu dans le cahier IParcours (exercice <sup>4</sup> p. 92).

Prouver que deux droites sont parallèles sera un peu plus délicat, voici les DPC correspondants :

## **MÉTHODE (prouver le parallélisme (angles alternes-internes))**

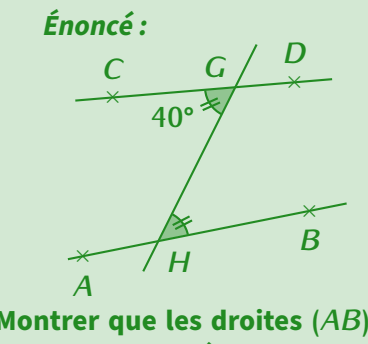

#### **Réponse :**

**<sup>D</sup> :** *• CGH* ' **et** *BHG* ' **sont deux angles alternes‐internes.**  $\cdot$   $\widehat{CGH} = \widehat{BHG} = 40^\circ$ 

*A*

P : Si deux droites coupées par une troisième droite forment deux angles **alternes‐internes de même mesure, alors elles sont parallèles. <sup>C</sup> : Les droites (***AB***) et (***CD***) sont parallèles.**

c)

**Montrer que les droites (***AB***) et (***CD***) sont parallèles.**

**EXERCICE (dans ton cahier d'exercices) :**

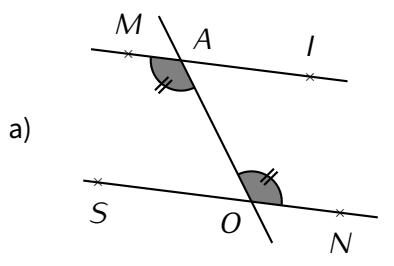

Sur cette figure, on sait que  $\widehat{M}$ *AO* =  $\widehat{N}$ *OA*. Montrer que les droites (*MI*) et (*SN*) sont parallèles.

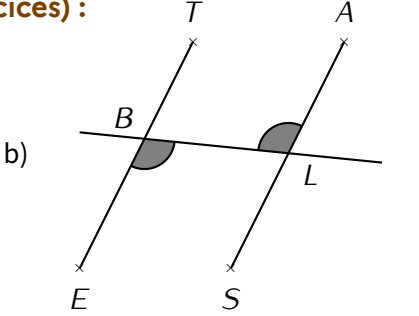

Sur cette figure, on sait que les droites (*ET* ) et (*AS*) sont parallèles. Montrer aue  $\widehat{EBL} = \widehat{BLA}$ .

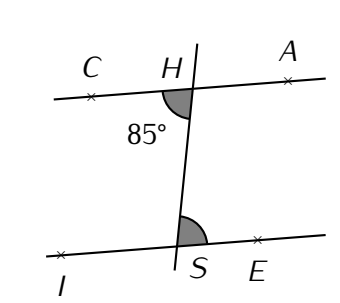

Sur cette figure, on sait que les droites (*CA*) et (*IE*) sont parallèles. Quelle est la mesure de l'angle *HSE* ? Justifier.

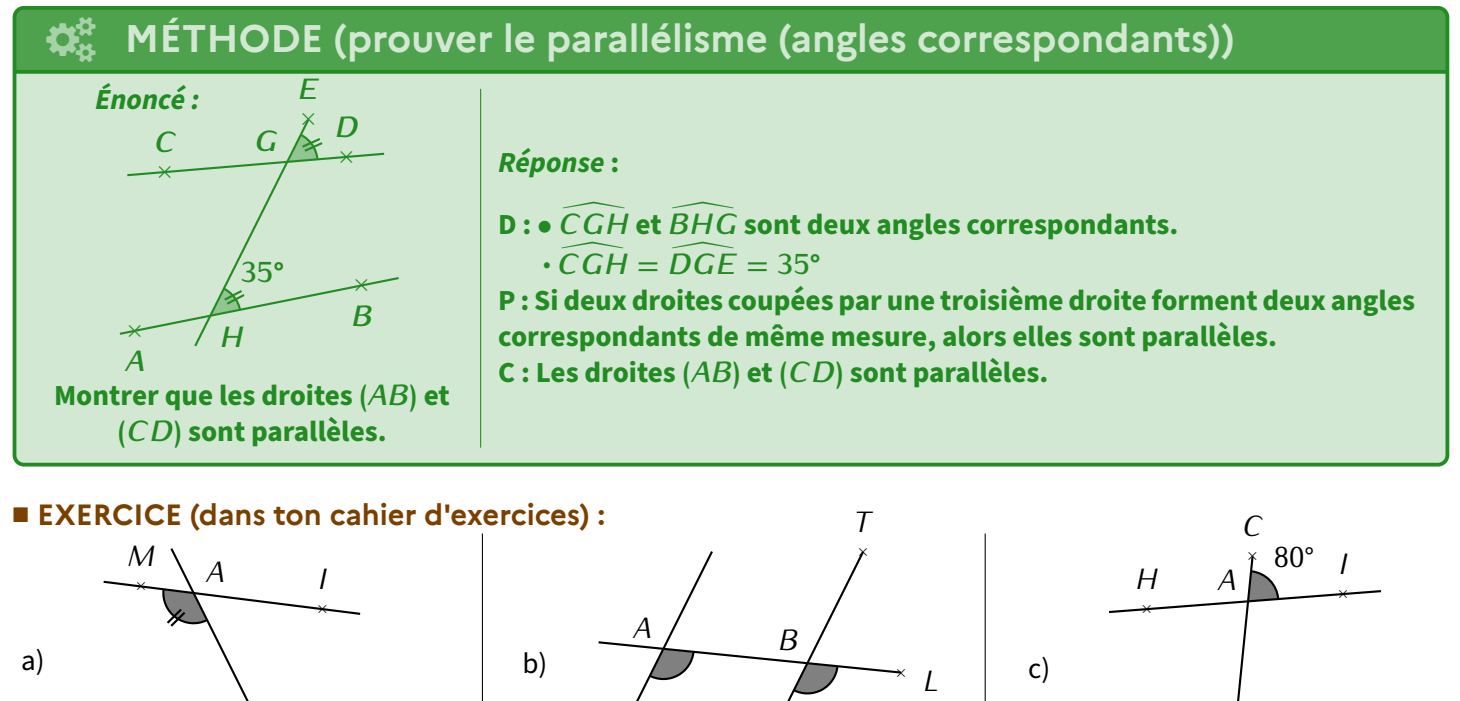

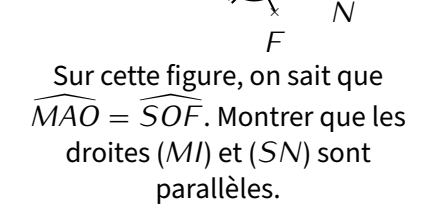

x

x

*O*

x *S* x *E* Sur cette figure, on sait que les droites (*AE*) et (*T S*) sont parallèles. Montrer que  $\widehat{EBL} = \widehat{SBL}$ .

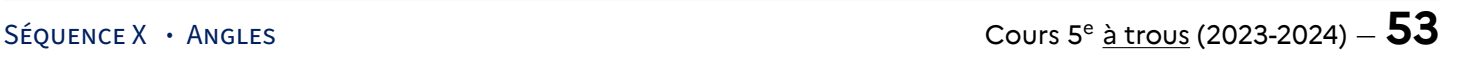

x *E*

*S*

Sur cette figure, on sait que les droites (*CA*) et (*SE*) sont parallèles. Quelle est la mesure de l'angle  $\widehat{HSE}$ ? Justifier.

x *S*

**EXERCICE (dans ton cahier d'exercices) :** Voici une figure dans laquelle les droites (*DU*) et (*BE*) sont parallèles :

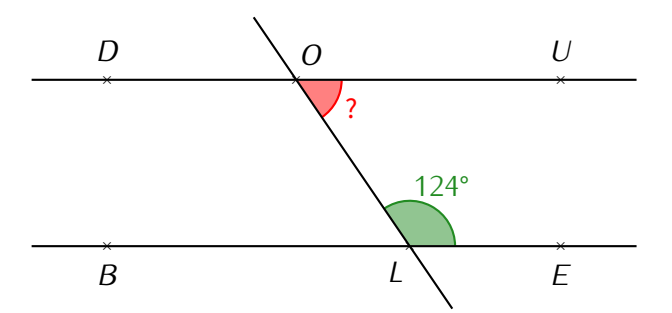

Détermine de deux manières différentes la mesure de l'angle marqué d'un point d'interrogation.

Solution :

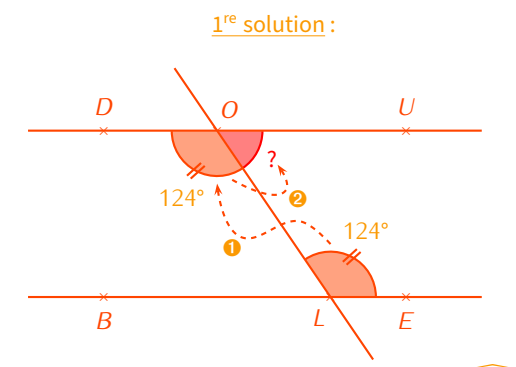

<sup>➊</sup> On commence par calculer la mesure de l'angle *DOL* ':

D :  $\cdot$  *DOL* et *OLE* sont deux angles alternes-internes. • (*DU*) *//* (*BE*). <sup>P</sup> : Si deux droites sont parallèles, alors elles forment des

angles alternes‐internes de même mesure.  $C: \widehat{DOL} = \widehat{OLE} = 124^\circ.$ 

<sup>➋</sup> On poursuit avec le calcul de l'angle recherché *LOU* ' :

 $D: \overline{DOU}$  est un angle plat et  $\overline{DOL} = 124^\circ$ . <sup>P</sup> : Un angle plat mesure 180°.  $C: \widehat{LOU} = 180^\circ - 124^\circ = 56^\circ.$ 

**Cahier IParcours : exercices 1, 2, 3, 5 p. 92** + **1, 2, 4 p. 93** + **1 p. 94**

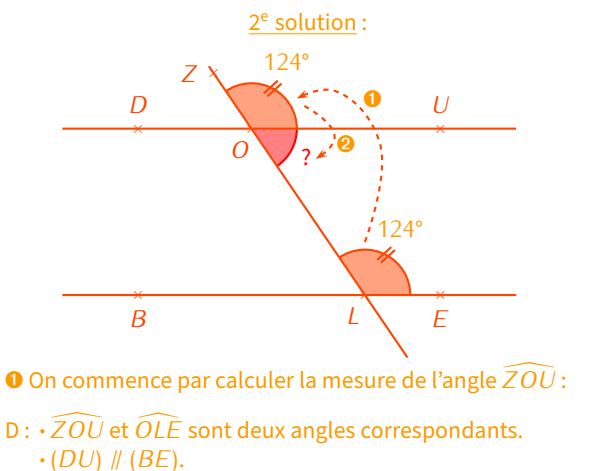

P : Si deux droites sont parallèles, alors elles forment des angles correspondants de même mesure.  $C:2\overline{OU} = \widehat{OLE} = 124^\circ.$ 

<sup>➋</sup> On poursuit avec le calcul de l'angle recherché *LOU* ' :

 $D: \overline{ZOL}$  est un angle plat et  $\overline{ZOU} = 124^\circ$ . P : Un angle plat mesure 180°.  $C: \widehat{LOU} = 180^\circ - 124^\circ = 56^\circ.$ 

> **Manuel : 4 p. 203** + **8 p. 205** + **17 à 19, 25 à 27 p. 206-207**

## **3 Dans un triangle**

## **PROPRIÉTÉ**

**Dans un triangle, la somme des mesures des trois angles vaut 180°.**

## *Remarque*

Cette formulation est différente pour faire plus courte. Son équivalent "long" est : « Si un polygone est un triangle, alors la somme des mesures de ses trois angles vaut 180°.

## **PROPRIÉTÉ**

**Dans un triangle isocèle, les angles à la base ont la même mesure.**

## **MÉTHODE (calculer le 3<sup>e</sup> angle d'un triangle)**

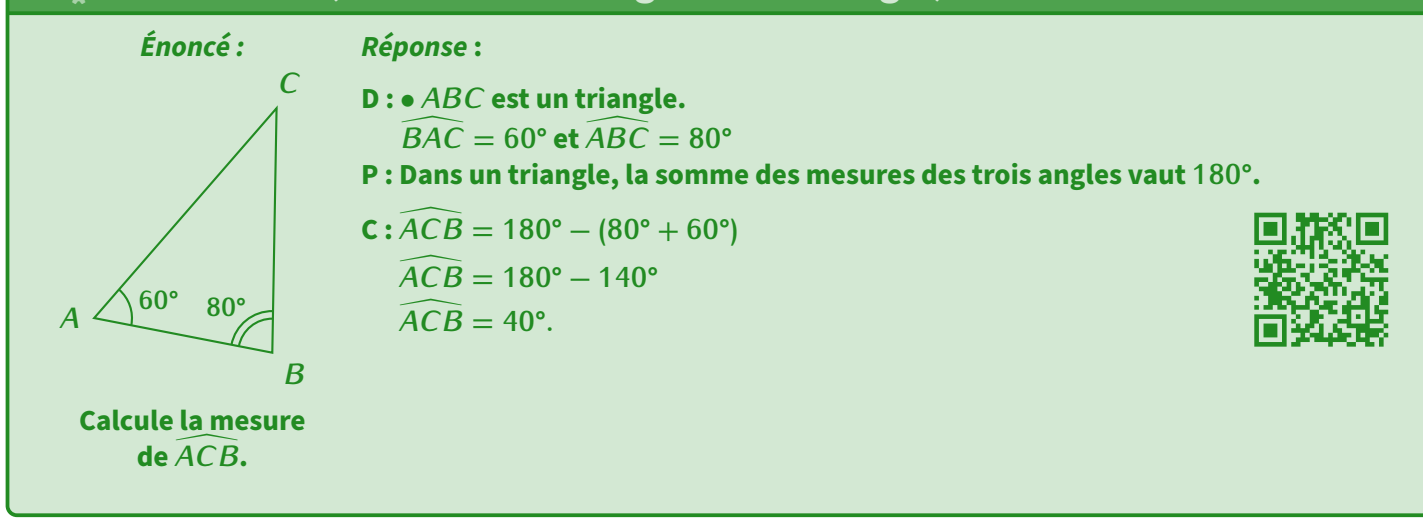

#### **EXERCICE :** Calcule les angles manquants :

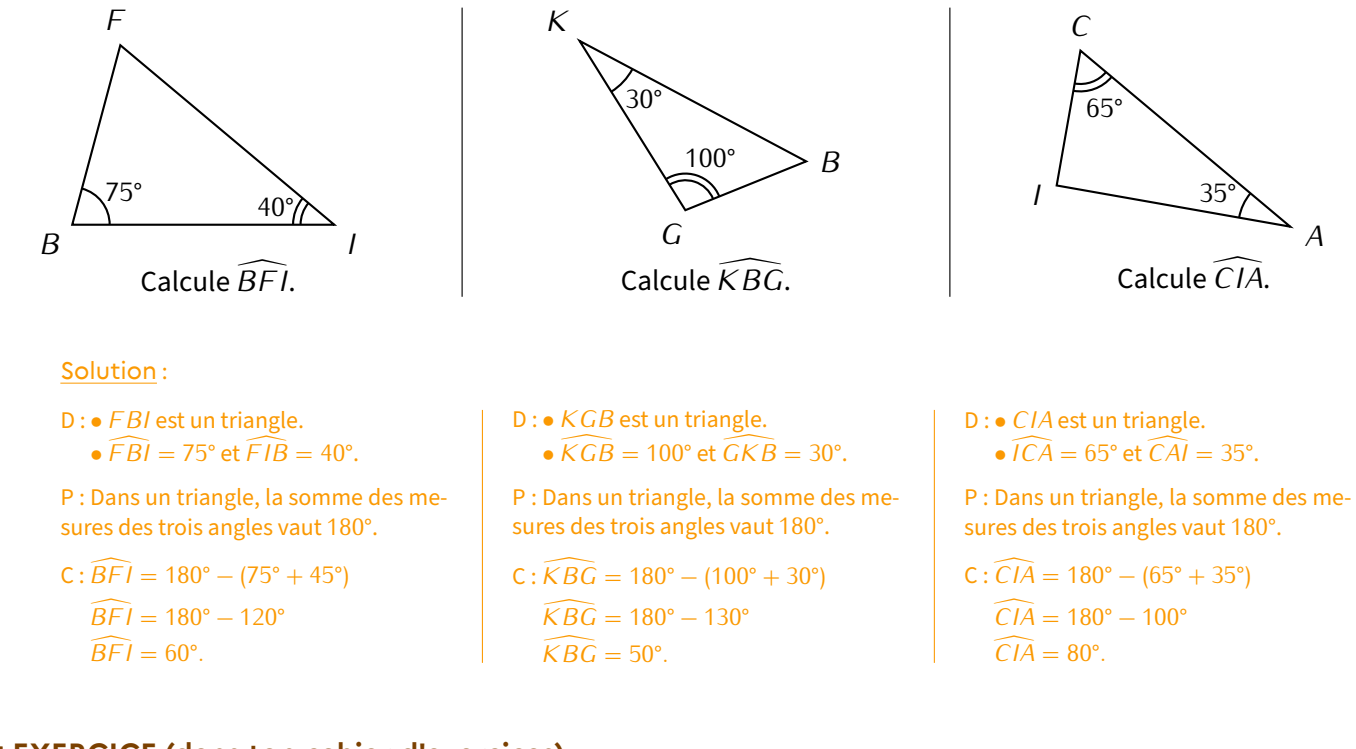

#### **EXERCICE (dans ton cahier d'exercices) :**

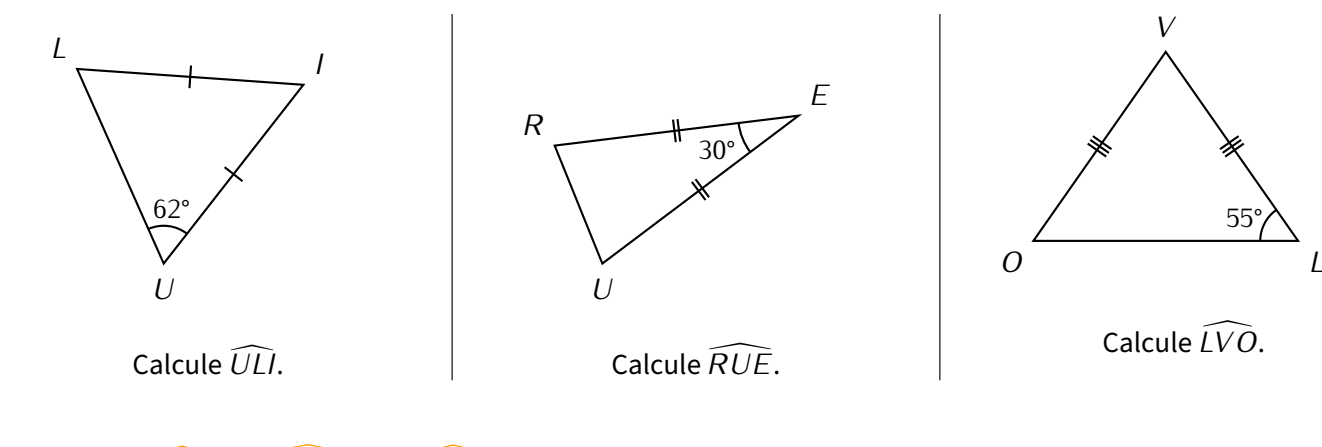

Solution :  $\widehat{ULI} = 62^\circ$ ;  $\widehat{RUE} = 75^\circ$  et  $\widehat{LVO} = 70^\circ$ .

**Cahier IParcours : exercices 1, 4, 5 p. 95** + **3, 4 p. 96**

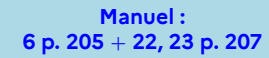

55°

## **4 En combinant les méthodes**

Parfois, il faut aussi utiliser un angle plat ou d'autres techniques pour calculer un angle!

#### **EXERCICE (dans ton cahier d'exercices) :**

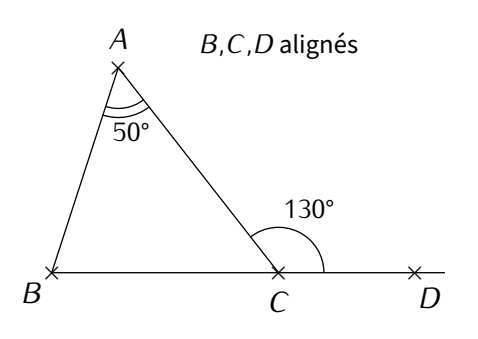

#### **EXERCICE (dans ton cahier d'exercices) :**

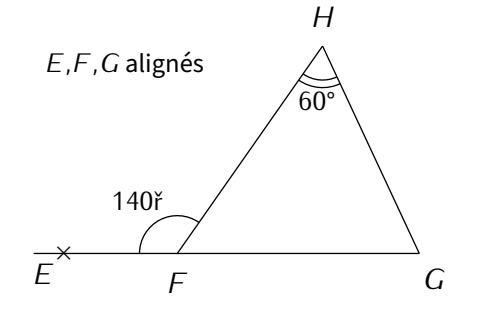

Calcule la mesure de  $\widehat{FGH}$ .

Solution :  $\widehat{FGH} = 80^\circ$  et  $\widehat{FGH} = 130^\circ$ .

#### **EXERCICE (dans ton cahier d'exercices) :**

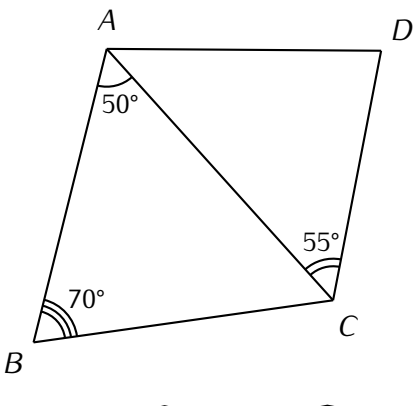

Calcule la mesure de  $\widehat{BCA}$  puis de  $\widehat{BCD}$ .

a) Quelle mesure manque‐t‐il dans le triangle *ABC* pour calculer la mesure de  $\widehat{ABC}$ ?

- b) Calcule la mesure de l'angle  $\widehat{ACB}$ .
- c) Déduis‐en la mesure de l'angle *ABC* '.

Solution :

- a) Il manque  $\widehat{ACB}$ .
- b)  $\widehat{ACB} = 180^\circ 130^\circ = 50^\circ$ .
- c)  $\widehat{ABC} = 180^\circ (50^\circ + 50^\circ) = 180^\circ 100^\circ = 80^\circ$ .

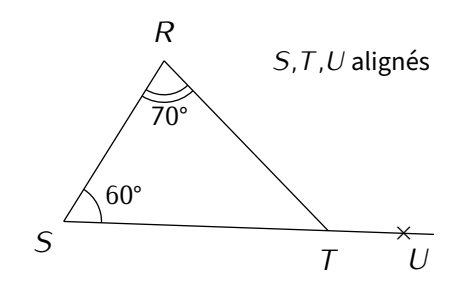

Calcule la mesure de  $\overline{RTU}$ .

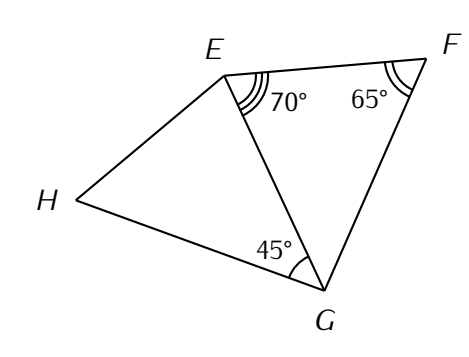

Calcule la mesure de  $\widehat{FGH}$ .

**Solution :**  $\widehat{BCA} = 60^{\circ}$  puis  $\widehat{BCD} = 60^{\circ} + 55^{\circ} = 115^{\circ}$ .  $\widehat{FGH} = 45^{\circ} + 45^{\circ} = 90^{\circ}$ .

Voici maintenant une série d'exercices (tous à faire dans ton cahier d'exercices) d'entraînement pour te perfectionner sur les triangles (constructions et calculs) :

- **EXERCICE :** *ABC* est un triangle isocèle en *B* tel que  $\widehat{BAC} = 54^{\circ}$  et  $BC = 5$  cm.
- a) Fais une figure à main levée.
- b) Calcule *ABC*.
- c) Trace le triangle *ABC* en vraie grandeur.

**EXERCICE :** *LOI* est un triangle isocèle en *O* tel que  $\widehat{LOI} = 42^{\circ}$  et  $LI = 3$  cm. Trace le triangle *LOI* en vraie grandeur, puis calcule la mesure des angles *LIO*'et *OLI* '.

Solution :  $\widehat{LIO} = 69$ ř et  $\widehat{OLI} = 69$ ř

**EXERCICE :** *JEU* est un triangle isocèle en *E* tel que  $\widehat{JEU} = 112^{\circ}$  et *JU* = 4 cm. Trace le triangle *JEU* en vraie grandeur.

**EXERCICE :** *NID* est un triangle rectangle en *D* tel que  $\widehat{NID} = 73^{\circ}$ .

- a) Fais une figure à main levée.
- b) Calcule  $\widehat{NDI}$ .

Solution :  $\widehat{NDI} = 34$ ř

**EXERCICE :**  $BUT$  est un triangle rectangle en *U* tel que  $\widehat{TBU} = 73^{\circ}$  et  $TU = 4$  cm.

- a) Calcule la mesure de l'angle  $\widehat{UTB}$ .
- b) Construis ce triangle en vraie grandeur.

Solution :  $\widehat{UTB} = 17$ ř

#### **EXERCICE :**

Sur la figure ci‐contre, les points *B,C* et *D* sont alignés.

- a) En utilisant les indications de la figure, calcule les angles  $\widehat{BAC}$ ,  $\widehat{BCA}$ ,  $\widehat{ACD}$ ,  $\widehat{BDA}$  et  $\widehat{CAD}$ , dans cet ordre.
- b) Que peut‐on dire du triangle *ACD*? Justifie ta réponse.
- 

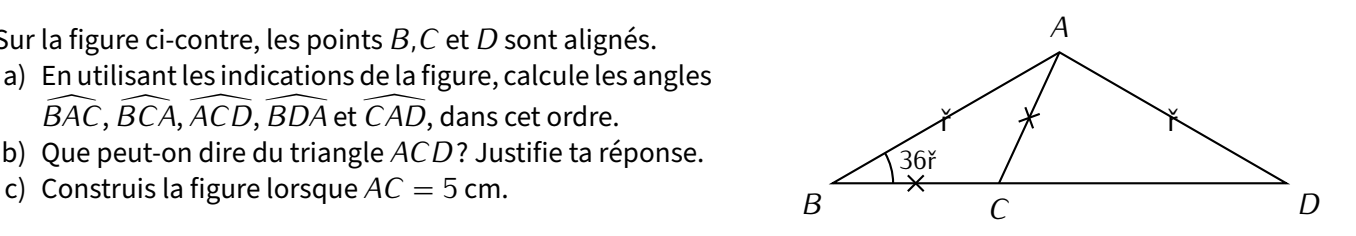

**Manuel : 42, 45 p. 211**

Solution : a)  $\widehat{BAC} = 36$ ř,  $\widehat{BCA} = 108$ ř,  $\widehat{ACD} = 72$ ř,  $\widehat{BDA} = 36$ ř et  $\widehat{CAD} = 72$ ř. // b) Le triangle *ABD* est donc isocèle en *D*.

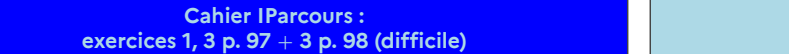

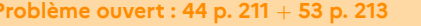

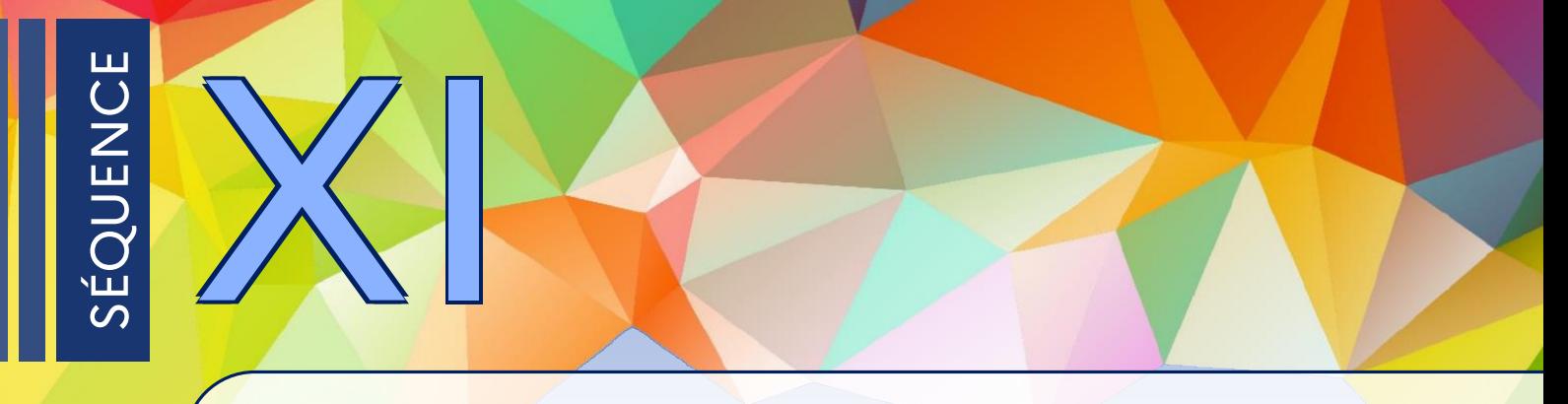

## **Opérations sur les fractions**

## **1 Additions et soustractions de fractions**

J'ai 2 crayons dans la main gauche et 1 gomme dans la main droite. Est‐ce que je peux dire plus facilement ce que j'ai en mains? Non…

Par contre, si j'ai 2 crayons dans la main gauche et 3 autres crayons dans la main droite, je peux dire que j'ai en tout  $2 + 3 = 5$  crayons dans mes mains.

Cette addition est possible car les éléments ajoutés sont de la même "catégorie" (ici des crayons). On a appris en 6<sup>e</sup> et avant que les fractions se rangent aussi par "catégories" : ce sont les dénominateurs qui les donnent (par exemple  $\frac{2}{7}$  et 3  $\frac{3}{7}$ , lire "2 septièmes" et "3 septièmes").

On en déduit qu'on ne pourra additionner (et donc également soustraire) des fractions que lorsqu'elles auront le même dénominateur.

En classe de 5<sup>e</sup>, nous verrons les cas où les deux fractions ont déjà le même dénominateur et celui où l'un des dénominateurs est un multiple de l'autre.

## **MÉTHODE (additionner/soustraire des fractions de même déno.)**

$$
\frac{2}{7}+\frac{3}{7}=\frac{2+3}{7}=\frac{5}{7}.
$$

**Autrement dit, lorsque les deux fractions ont le même dénominateur, on additionne ou soustrait les numé‐ rateurs, mais on garde le dénominateur commun.**

Remarque : si la fraction obtenue est simplifiable (voir séquence n° [V](#page-29-0) ["Fractions](#page-29-0) ", p. [30\)](#page-29-0), il ne faudra pas oublier de le faire!

## **A** ATTENTION !!!

Une erreur courante consiste à écrire  $\frac{2}{7} + \frac{3}{7} = \frac{2+3}{7+7} = \frac{5}{14}$ **7 = 2 + 3 7 + 7 <sup>=</sup> 5 <sup>14</sup>, ce qui est évidemment FAUX!! D'où l'importance de bien remplacer dans sa tête le dénominateur commun par un mot, comme par exemple "crayons".**

**EXERCICE :** Complète les calculs suivants :

a) 
$$
\frac{12}{7} - \frac{6}{7} = \frac{12 - 6}{7} = \frac{6}{7}
$$
.

b)  $\frac{2}{9} + \frac{4}{9}$  $\frac{4}{9} = \frac{2+4}{9}$  $\frac{+4}{9} = \frac{6}{9}$  $rac{6}{9} = \frac{2 \times 3}{3 \times 3}$  $\frac{2 \times 3}{3 \times 3} = \frac{2}{3}$  $\frac{1}{3}$ .

> **Cahier IParcours : exercices 1, 3, 5 p. 39**

**Manuel : manuel trop ancien…**

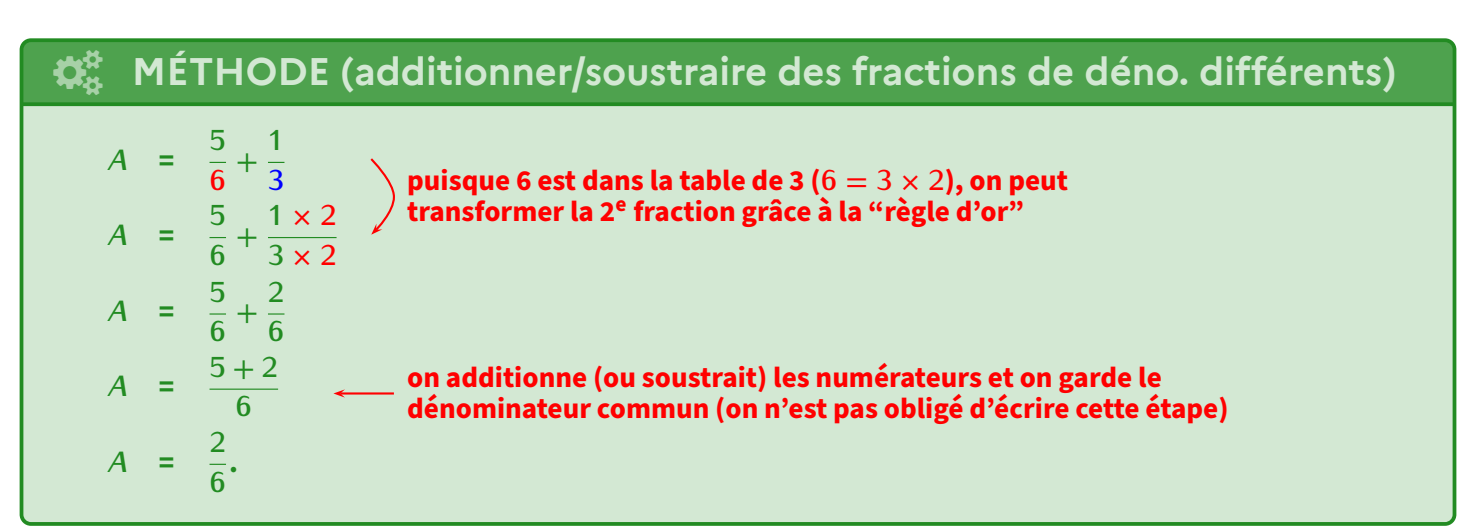

**EXERCICE :** Complète les exemples suivants :

$$
B = \frac{8}{45} + \frac{7}{5}
$$
  
\n
$$
B = \frac{8}{45} + \frac{7 \times 9}{5 \times 9}
$$
  
\n
$$
B = \frac{8}{45} + \frac{63}{45}
$$
  
\n
$$
C = \frac{5}{9} - \frac{1}{3}
$$
  
\n
$$
C = \frac{5}{9} - \frac{1 \times 3}{3 \times 3}
$$
  
\n
$$
C = \frac{5}{9} - \frac{1 \times 3}{3 \times 3}
$$
  
\n
$$
D = \frac{2 \times 2}{7 \times 2} + \frac{8}{14}
$$
  
\n
$$
D = \frac{2 \times 2}{7 \times 2} + \frac{8}{14}
$$
  
\n
$$
D = \frac{4}{14} + \frac{8}{14}
$$
  
\n
$$
D = \frac{4}{14} + \frac{8}{14}
$$
  
\n
$$
D = \frac{12}{14} = \frac{6}{7}
$$

**EXERCICE (dans ton cahier d'exercices) :** Calcule :

$$
E = \frac{1}{3} + \frac{5}{12} \qquad F = \frac{4}{5} - \frac{4}{15} \qquad G = \frac{8}{27} + \frac{4}{9} \qquad H = \frac{4}{5} + \frac{3}{20}
$$
  

$$
I = \frac{7}{6} - \frac{1}{3} \qquad J = \frac{11}{4} - \frac{2}{16} \qquad K = \frac{9}{14} + \frac{1}{2}
$$

**<u>Solution</u>**:  $E = \frac{9}{12} = \frac{3}{4}$  $\frac{3}{4}$ ,  $F = \frac{8}{15}$ ,  $G = \frac{11}{27}$ ,  $H = \frac{19}{20}$  (ta future note à cette évaluation?!),  $I = \frac{5}{6}$  $\frac{5}{6}$ ,  $J = \frac{42}{16} = \frac{8}{21}$  et  $K = \frac{16}{14} = \frac{8}{7}$  $\frac{8}{7}$ 

**Cahier IParcours : exercices 4, 6, 7 p. 39** + **1, 2 p. 40** + **1, 2, 4 p. 41**

**Manuel : manuel trop ancien…**

## **2 Produit d'un nombre par une fraction**

## **PROPRIÉTÉ**

**I**l existe trois façons de multiplier un nombre quelconque *a* par la fraction  $\frac{b}{c}$  (avec  $c \neq 0$ ) :

$$
a \times \frac{b}{c} = \underbrace{\frac{b}{c} \times a}_{\underbrace{\textcircled{c}} = \underbrace{\frac{a}{c} \times b}_{\underbrace{\textcircled{c}} = \underbrace{\frac{a \times b}{c}}_{\underbrace{\textcircled{c}}}.
$$

➊ **on calcule le quotient de** *b* **par** *c***, et on multiplie le résultat par** *a***.**

➋ **on calcule le quotient de** *a* **par** *c***, et on multiplie le résultat par** *b***.**

➌ **on calcule le produit de** *a* **par** *b***, puis on divise le résultat par** *c***.**

**De plus, le mot français de se traduit mathématiquement par un** *×* **: on pourra ainsi calculer la fraction d'une quantité (**➊**).**

### **Remarques**

 Les trois calculs donneront le même résultat, mais un calcul sera plus pertinent qu'un autre en fonction de la situation rencontrée : par exemple, pour calculer 21 × <del>1</del>, on peut remarquer que 21 est un multiple de 7, donc on va choisir la méthode ❶ : (21 ÷ 7) × 4 = 3 × 4 = 12. ◇ La fin de cette propriété (calculer la fraction d'une quantité, donc <u>⊕</u> × *c*) sera énormément utilisée dans la résolution de problèmes.

**Exemples** :

 $\Omega$  Les  $\frac{2}{2}$  $\frac{2}{3}$  de 60 € représentent donc  $\frac{2}{3} \times 60 = \frac{2 \times 60}{3} = \frac{120}{3}$  $\frac{28}{3}$  = 40 <del>€</del>.

☆ Un professeur a fait un contrôle qui a duré les  $\frac{3}{8}$  de l'heure. Sachant qu'une heure représente 60 minutes, le contrôle a donc duré  $\frac{3}{8} \times 60$  min =  $\frac{3 \times 60}{8}$  $\frac{180}{8} = \frac{180}{8}$  $\frac{88}{8}$  = 22,5 min, soit 22 min et 30 s.

 **EXERCICE :** Représenter une tablette de chocolat par un rectangle de 15 morceaux, et colorier les 2/3 qu'Adam a mangés. Sachant que cette tablette avait une masse de 90 g, quelle masse a‐t‐il mangée?

Solution : Pour dessiner la tablette, on fait 3 lignes de 5 carreaux chacune (car 3 *×* 5 = 15) :

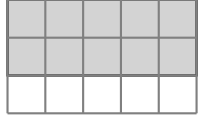

On cherche à calculer les  $\frac{2}{3}$  de 90 g : grâce à la propriété, c'est donc  $\frac{2}{3} \times 90 = \frac{2 \times 90}{3} = \frac{180}{3}$  $\frac{3}{3}$  = 180 ÷ 3 = 60 g. Ce sont donc 60 g de la tablette qui ont été mangés par Adam.

On aurait aussi pu faire 90 *÷* 15 = 6 g pour un carreau, et donc 6 *×* 10 = 60 g. Cette technique s'appelle le passage à l'unité et s'appuie ici sur le dessin pour justifier que 2/3 de la tablette représentent 10 carreaux!

#### **Exemples** :

☆ Combien de minutes correspondant à une évaluation qui a duré les  $\frac{2}{5}$  de l'heure de maths?

Solution :  $\frac{2}{\pi}$  $\frac{2}{5} \times 60 \text{ min} = \frac{2 \times 60}{5}$  $\frac{120}{5} = \frac{120}{5}$  $\frac{28}{5}$  = 120 ÷ 5 = 24 minutes.

☆ Un article coûte 28 €. En raison d'un défaut, il est vendu à  $\frac{2}{7}$  de son prix. Quel sera son nouveau prix?

Solution: 
$$
\frac{2}{7} \times 28 \in \frac{2 \times 28}{7} = \frac{56}{7} = 56 \div 7 = 8 \in
$$
.

☆ Lors d'une épreuve où 104 sportifs étaient inscrits,  $\frac{3}{8}$  d'entre eux étaient des femmes. Combien y avait-il d'hommes?

Solution :  $\frac{3}{8}$  $\frac{3}{8} \times 104 \in \frac{3 \times 104}{8}$  $\frac{104}{8} = \frac{312}{8}$ 8 = 312 *÷* 8 = 39 femmes, et par conséquent 104 *−* 39 = 65 hommes.

## $\overline{\mathbf{H}}$  À LA CALCULATRICE ( $\frac{3}{8}$  DE 20€)

Pour calculer la fraction d'une quantité, on tape  $: 3 \circledast 8 \otimes 2 \otimes 2$  @  $\circledast$  . La calculatrice affiche alors  $\frac{15}{2}$ .

En appuyant sur  $\textcircled{\textbf{t}}$   $\textcircled{\textbf{t}}$  que l'on obtient alors **7**,**5** : les  $\frac{3}{8}$  de 20  $\in$  représentent donc **7**,**5<u>0</u>**  $\in$ 

ATTENTION : dans les (nombreux) problèmes qui utilisent de l'argent, il faut impérativement donner la réponse sous la forme soit d'un nombre entier, soit d'un nombre décimal avec exactement 2 chiffres après la virgule! Répondre 7,5€ dans le problème précédent n'aurait pas été correct…

> **Cahier IParcours : exercices 1, 3, 8 p. 42** + **1, 3, 4 p. 43**

**Manuel : manuels trop ancien…**

**Problème ouvert :** *−* **Tâche complexe :** *−*

**60** *<sup>−</sup>* Cours 5<sup>e</sup> à trous (2023-2024) Séquence XI • Opérations sur les fractions

# **Divisibilité**

SÉQUENCE XII

# **1 Division euclidienne (rappels de 6<sup>e</sup> )**

## **DÉFINITIONS**

**Effectuer la division euclidienne d'un nombre** g **par un nombre** p **consiste à trouver :**  $\bigstar$  le quotient entier (combien de fois on peut mettre exactement p dans g),

 $\bigstar$  le reste de la division de q par  $p$ .

**Le nombre** g **que l'on divise est appelé dividende et le nombre** p **par lequel on divise s'appelle le diviseur.**

**En fait, la division euclidienne correspond plus simplement à la division sans virgule…**

## **PROPRIÉTÉ**

**Le calcul en ligne qui correspond à une division euclidienne est : dividende = diviseur** *×* **quotient + reste.**

 **Exemple** : La division euclidienne de 2 022 par 7 donne un quotient de 288, et il reste 6 : on écrira donc en ligne  $2022 = 7 \times 288 + 6$ .

## **Remarques**

- Dans la division euclidienne, on s'arrête lorsqu'il n'y a plus de chiffre à abaisser.
- La division (si elle tombe juste) est l'opération inverse de la multiplication car 2 022*÷* 6 = 337 peut s'écrire 337 *×* 6 = 2 022.
- Mentalement, *÷*2 revient à prendre la moitié; *÷*4 revient à diviser deux fois de suite par 2.

#### **2 0 2 0** b *−* 1 4 6 2 *−* 5 6 6 0 *−* 5 6 **4 7 2 8 8**

## **À LA CALCULATRICE**

Pour faire une division **euclidienne**, on ne tape *pas* sur la touche  $\ominus$ , mais sur les touches  $\circledast$   $\ominus$  à la place : la calculatrice affichera donc le quotient et le reste !

> **Cahier IParcours : exercices 1, 4, 5 p. 17** + **2 à 6 p. 21**

**Manuel : 2, 3, 5 p. 21** + **29 à 32 p. 24**

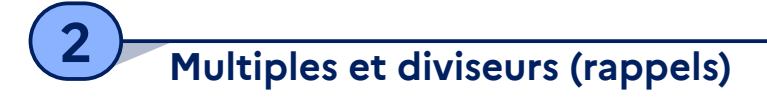

## **1 Définitions**

#### **DÉFINITIONS Lorsqu'un nombre** g **se trouve dans la table de multiplication d'un autre nombre** p **, on dit que :** g **est un multiple de** p **, que** g **est divisible par** p **ou que** p **est un diviseur de** g **.** Un nombre g est divisible par  $p$  si la division euclidienne de g par  $p$  donne un reste nul (= égal à zéro) ou si la division classique n'affiche pas de fraction : 100-25 100÷25 10๊⊦4๊ 1ñ÷4 : 100 est divisible : 10 n'est pas divisible  $\frac{5}{2}$  par 4 par 25  $Q=4$  ; R=0  $Q=2:R=2$

**Exemple** : Puisque 12 est dans la table de 4, on peut indifféremment dire que :

- $\hat{12}$  12 est un multiple de 4,
- $\hat{z}$  12 est divisible par 4,
- $\hat{\varphi}$  4 est un diviseur de 12 (avec ce mot, bien penser à mettre le petit nombre en début de phrase!)

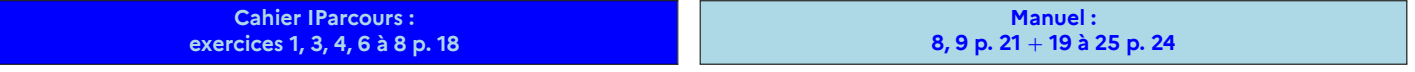

### **2 Critères de divisibilité**

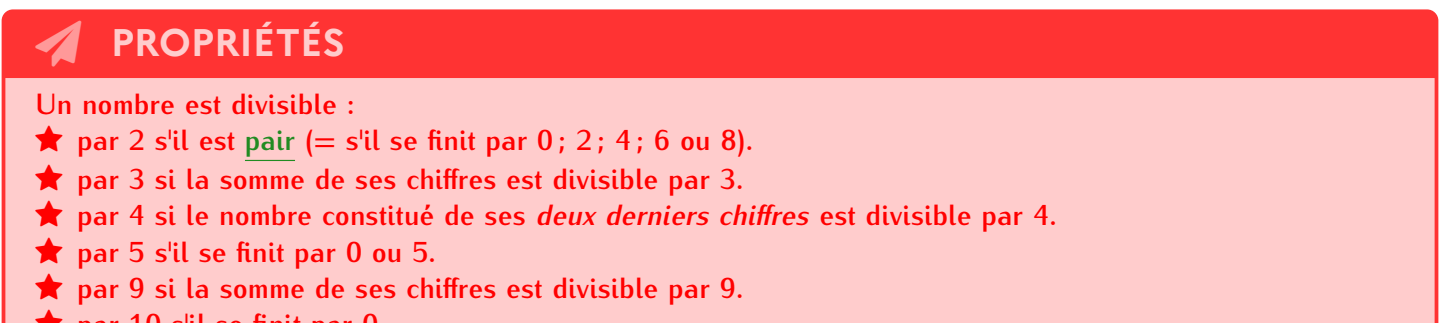

**par 10 s'il se finit par 0.**

**Exemple** : Appliquons ces critères au nombre 123 456 789 :

 $\Diamond$  123 456 789 n'est pas divisible par 2 car il est impair.

- ◇ puisque  $1 + 2 + 3 + 4 + 5 + 6 + 7 + 8 + 9 = 45$ , on peut dire que 123 456 789 est divisible par 3 (45 = 3  $\times$  15) et par  $9(45 = 9 \times 5)$ .
- ♦ 123 456 7**89** n'est pas divisible par 4 car 89 n'est pas dans la table de 4.
- ♦ 123 456 78**9** n'est pas divisible par 5 (ni par 10) car il ne se finit pas par un 0 ou un 5.
- **EXERCICE :** Compléter le tableau de divisibilité suivant en marquant une croix dans la case correspondante :

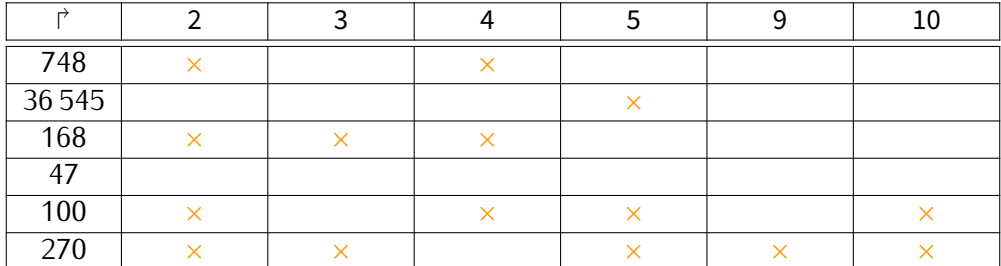

## **ATTENTION !!!**

**On a souvent envie d'utiliser les critères "simples" avec d'autres nombres : beaucoup d'élèves par exemple pensent qu'un nombre est dans la table de 3 dès qu'il se termine par un 3 : c'est évidemment FAUX !**

> **Cahier IParcours : exercices 2, 5, 6 p. 19** + **2, 4 p. 20**

**Manuel : 12 p. 23** + **34 à 39 p. 25**

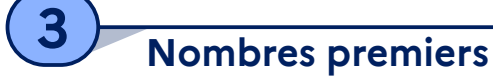

### **1 Nombres premiers**

## **DÉFINITION**

**Un nombre premier est un nombre qui possède exactement deux diviseurs : 1 et lui‐même. Les nombres premiers inférieurs à 30 sont :2, 3, 5, 7, 11, 13, 17, 19, 23 et 29.**

Le crible d'Eratosthène (II<sup>e</sup> s. av. J.-C.) permet de retrouver "rapidement" les nombres premiers inférieurs à 100.

#### **Exemples** :

- ♦ Un nombre aura toujours **au minimum** 1 et lui‐même comme diviseurs. Mais s'il y en a ne serait‐ce qu'un autre, alors il n'est pas premier : c'est le cas de 12(= 4 × 3), 25(= 5 × 5) ou encore 169(= 13<sup>2</sup>)…
- $\Diamond$  1 n'est pas un nombre premier car il n'admet qu'un seul diviseur : lui-même.

**Cahier IParcours : exercices 1 à 4 p. 22**

**Manuel : 15 p. 23** + **41 à 45 p. 25**

### **2 Décomposition en produit de facteurs premiers**

## **PROPRIÉTÉ**

**Tout nombre entier supérieur ou égal à 2 peut se décomposer de manière unique en un produit de nombres premiers.**

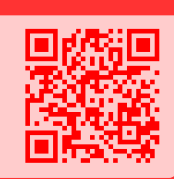

 **Exemple 1** : Pour trouver la décomposition en facteurs premiers de 900, on procède de la manière suivante :

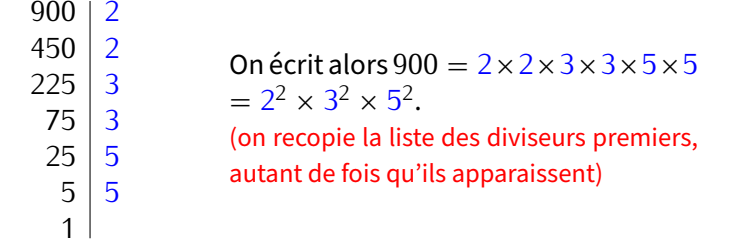

 **Exemple 2** : Quelle est la décomposition en produits de facteurs premiers de 12 250?

$$
\begin{array}{r|l}\n12\,250 & 2 \\
6\,125 & 5 \\
1\,225 & 5 \\
245 & 5 \\
49 & 7 \\
7 & 7 \\
1\n\end{array}\n\quad\n\begin{array}{r}\n\text{Do} \\
\text{Do} \\
\text{I} \\
\text{I} \\
\text{I}\n\end{array}
$$

 $Dnc 12 250 = 2 \times 5 \times 5 \times 5 \times 7 \times 7$  $= 2 \times 5^3 \times 7^2$ .

 **EXERCICE :** Décompose dans ton cahier d'exercices les nombres 1 600, 220 et 2 783 en produits de facteurs premiers. Solution :  $1600 = 2 \times 2 \times 2 \times 2 \times 2 \times 2 \times 5 \times 5$ ,  $220 = 2 \times 2 \times 5 \times 11 = 2^2 \times 5 \times 11$  et  $2783 = 11 \times 11 \times 23 = 11^2 \times 23$ .

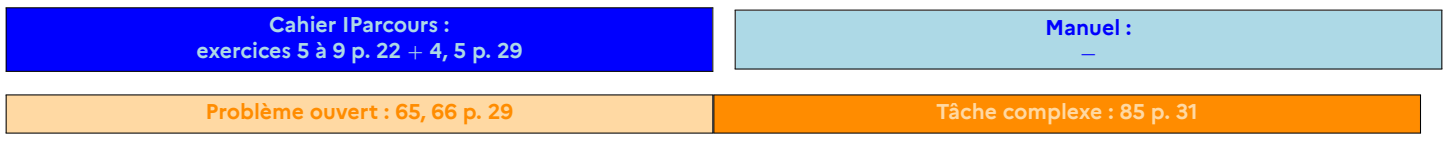

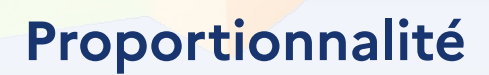

## **1 Qu'est-ce que c'est ?**

SÉQUENCE XIII

## **DÉFINITIONS**

**Dans un tableau où deux grandeurs interviennent, si tous les quotients des nombres d'une ligne par les nombres correspondants del'autreligne sontlesmêmes (il y a autant de quotients que de colonnes), alors on dit que c'est un tableau de proportionnalité, et que ce quotient est le coefficient de proportionnalité.**

Remarque : on peut soit calculer "la première ligne divisée par la deuxième", soit l'inverse. Par contre, ne surtout pas faire de mélange (pour le tableau ci-dessus, on évitera  $\frac{5}{15}=\frac{1}{3}\approx 0$ ,33 pour éviter les arrondis)!

 **Exemple** : On donne les temps mis par un coureur selon la dis‐ tance parcourue :

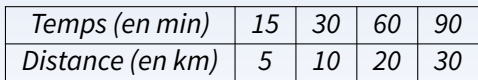

On calcule que  $\frac{15}{5} = 3$ ;  $\frac{30}{10} = 3$ ;  $\frac{60}{20} = 3$  et  $\frac{90}{30} = 3$ . Tous ces quotients sont égaux, on en déduit que :

 $\hat{\mathcal{C}}$  c'est un tableau de proportionnalité, donc le temps mis par ce coureur est proportionnel à la distance parcourue.  $\hat{\varphi}$  le cœfficient de proportionnalité est égal à 3.

■ **EXERCICE :** Les tableaux suivants sont-il des tableaux de proportionnalité? Justifie.

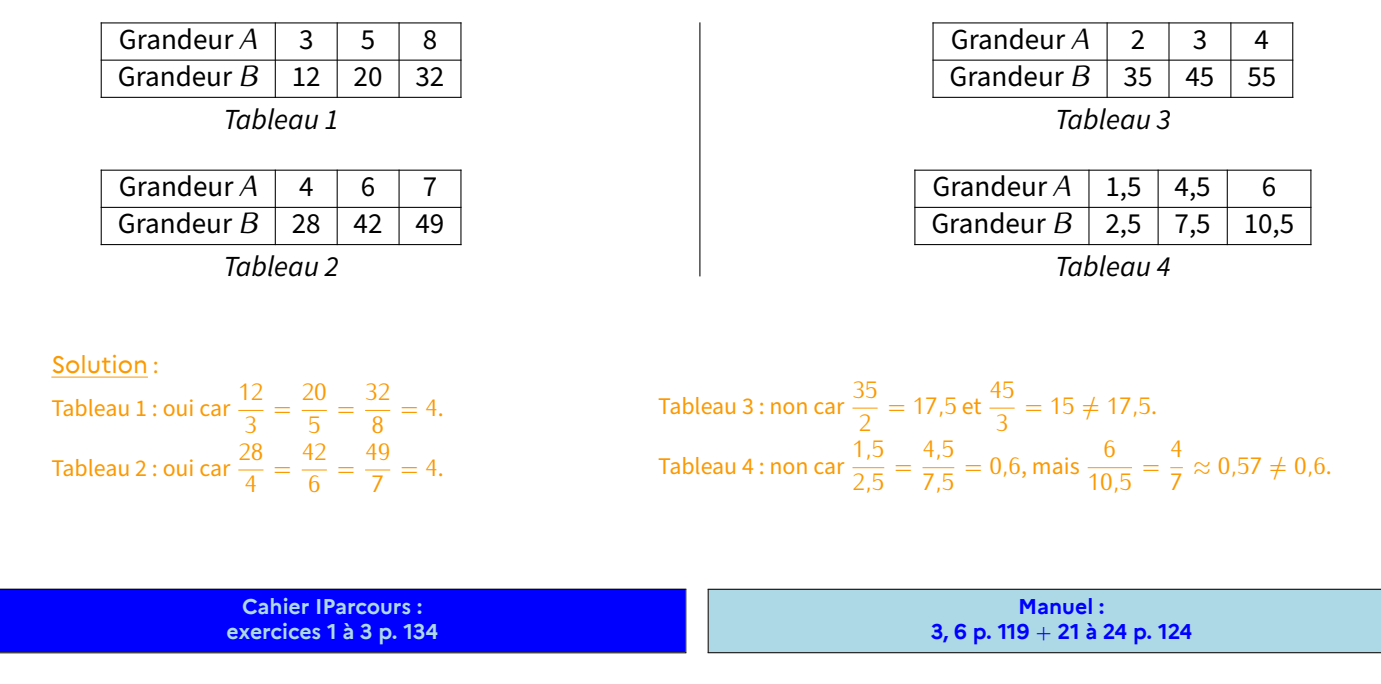

## **2 Comment compléter un tableau de proportionnalité ?**

### **1 Passage par l'unité ou additivité**

**● Exemple 1** : Michèle a acheté 5 baguettes pour 4,25 €. Combien coûteront 2 baguettes? et 6 baguettes?

Solution : Ici, pas besoin de faire un tableau de proportionnalité (car c'est bien une situation de proportionnalité vu que le prix de la baguette est fixe). On peut calculer le prix d'une unité : 4*,*25 *÷* 5 = 0*,*85 AC. Et on en déduit que 2 baguettes coûteront 2 *×* 0*,*85 = 1*,*70 AC. On peut maintenant ajouter les prix de 5 et 1 baguettes : 6 baguettes coûtent 4*,*25 + 0*,*85 = 5*,*10 AC.

### **DÉFINITION**

**Dans un tableau de proportionnalité, le passage par l'unité est une technique qui permet de trouver la valeur d'une seule unité, qui sera utilisée pour finaliser le calcul. Par exemple :**

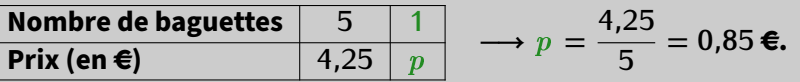

### **DÉFINITION**

**Dans un tableau de proportionnalité, la méthode de l'additivité permet d'additionner plusieurs fois la même colonne, ou plusieurs colonnes différentes :**

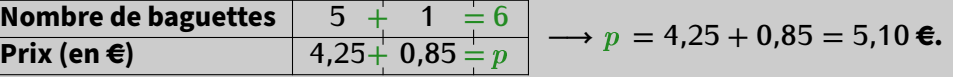

**O Exemple 2** : Jean-Michel a acheté deux croissants et cinq chocolatines pour 4,50 €. Le lendemain, il a acheté quatre croissants et neuf chocolatines pour 8,28  $\in$ .

À partir de ces informations, aide‐le à trouver le prix d'un croissant et d'une chocolatine.

Solution : La première phrase "multipliée par 2" donne un prix de 9 € pour quatre croissants et dix chocolatines. La deuxième phrase nous informe que quatre croissants et neuf chocolatines coûtent 8,28  $\epsilon$ . Puisque la seule différence est une chocolatine, son prix vaut 9 − 8,28 = 0,72 €. Un cheminement logique s'en suit : cinq chocolatines coûtent alors 3,60 €, donc (première phrase de l'énoncé) deux croissants coûtent 4,50 − 3,60 = 0,90 €. Finalement, un croissant coûte alors 0,45 €.

**Cahier IParcours : exercices 4 à 7 p. 134**

**Manuel : 10, 11, 12 p. 121** + **28, 29, 30 p. 124-125**

## **2 Produit en croix**

Les deux méthodes précédentes sont faciles à appliquer, mais ne fonctionnent pas dans certains cas. Par contre, la mé‐ thode qui suit fonctionne tout le temps :

#### **PROPRIÉTÉ ("PRODUIT EN CROIX") Dans un tableau de proportionnalité de quatre cases, s'il manque une valeur, on la calcule de la manière suivante : Grandeur A** | 15 **Grandeur B 5 25** ➊ **On fait apparaître une croix dans le tableau en surlignant de deux couleurs les nombres sur une même diagonale.** ➋ **On multiplie au numérateur les deux nombres de la diagonale complète (celle où les deux extrémités sont connues), et on divise au dénominateur par le nombre restant : 15** *×* **25**  $\frac{\times 25}{5} = \frac{375}{5}$  $\frac{18}{5}$  = 75*.*

**EXERCICE (dans ton cahier d'exercices) :** Calcule le nombre manquant dans chacun de ces tableaux de proportionnalité :

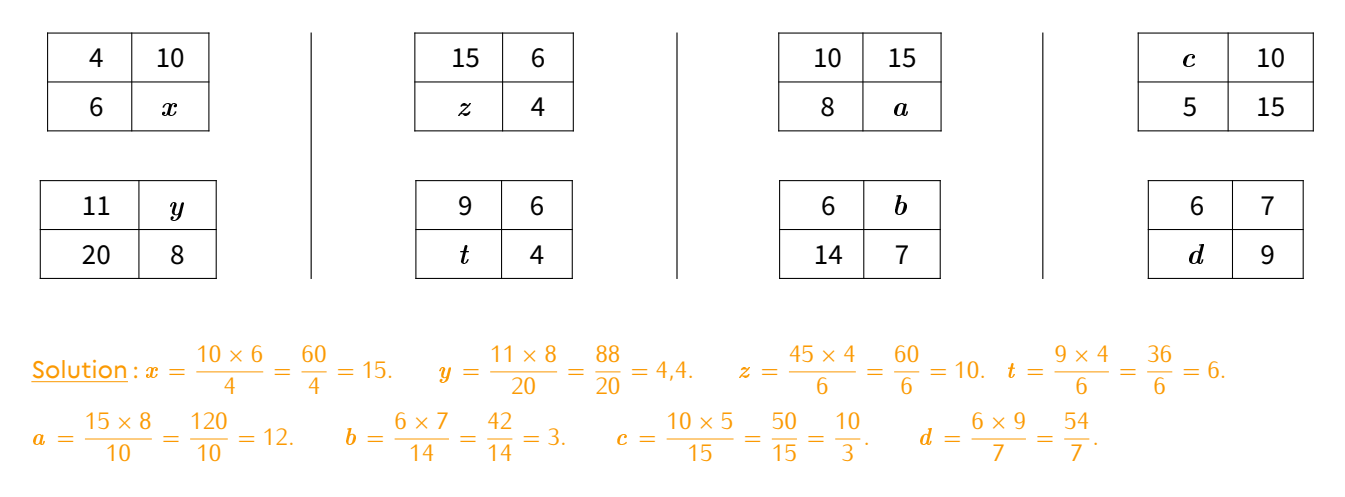

Il peut y avoir plus que quatre cases dans un tableau de proportionnalité, il faut alors sélectionner deux lignes et deux colonnes qui donnent un "sous‐tableau" de quatre cases dans lequel on connaît trois valeurs.

**Exemple** : Voici un tableau de proportionnalité à compléter :  $\begin{array}{|c|c|c|c|c|c|}\n\hline\n & 6 & 9 & 15 & 30 \\
\hline\n & 21 & 63 & & \\
\hline\n\end{array}$ 

On calcule que :  $\frac{6 \times 21}{9} = \frac{126}{9}$  $\frac{26}{9} = 14$  ;  $\frac{21 \times 15}{9}$  $\frac{x}{9} = \frac{315}{9}$  $\frac{15}{9} = 35$  ;  $\frac{9 \times 63}{21} = \frac{567}{21} = 27.$ 

ce qui donne donc le tableau complété suivant :<br> **14** 21 **35** 63

### <u>。ま</u> Remarque

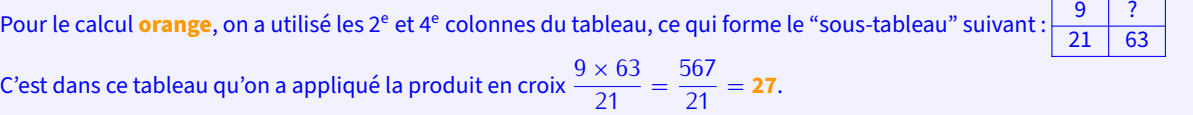

 **EXERCICE :** Complète les deux cases restantes du tableau ci‐dessus (celui juste au‐dessus de la remarque) en écrivant le détail de tes calculs.

Solution: Par exemple: 
$$
\frac{30 \times 14}{6} = 5 \times 14 = 70
$$
 (en choisissant les 1<sup>re</sup> et avant-dernière colonnes) et  $\frac{84 \times 9}{21} = 4 \times 9 = 36$ .

■ **EXERCICE** : Complète le tableau ci-dessous, en écrivant les calculs :

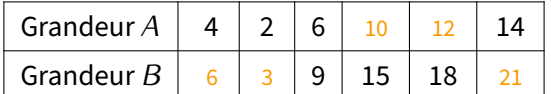

 $S$ olution : Pour passer de 6 à 9 dans la 3<sup>e</sup> colonne, il suffit de faire ×1,5 : on a ainsi le coefficient de proportionnalité qui nous évite plein de produits en croix…

> **Cahier IParcours : exercices 1, 3 p. 135**

**Manuel :** *−*

 $63 \overline{)84}$ 

**14** | 21 | **35** | 63 | 84

**3 Pourcentages**

Un pourCENTage est toujours un nombre basé sur un total de 100. Tout problème ou question utilisant les pourcentages contient nécessairement de la proportionnalité, et peut donc se résoudre grâce à un tableau de proportionnalité, et donc au produit en croix que l'on vient de voir :

## **PROPRIÉTÉ ("POURCENTAGE** *⇒* **NOMBRE")**

L'expression française «  $p$  % de  $x$  » se traduit mathématiquement par un tableau de proportionnalité. Par **exemple, pour calculer 18% de 250, on procède de la manière suivante :**

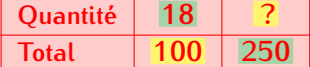

 $\frac{18 \times 250}{100} = 18 \times 2.5 = 45.$ 

 **Exemple** : Dans un collège de 360 élèves, 60 % font de l'allemand, 30 % de l'anglais et 10 % de l'espagnol en tant que LV2. Pour l'allemand, il s'agit de calculer « 60 % de 360 ». On fait donc un tableau de proportionnalité :

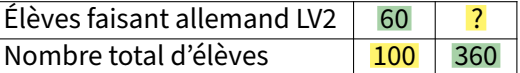

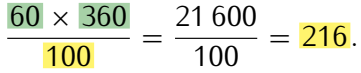

On en déduit que 216 élèves font de l'allemand en LV2.

**EXERCICE :** Calcule le nombre d'élèves faisant anglais en LV2, puis espagnol en LV2.

Solution : Pour l'anglais, il s'agit de calculer « 30 % de 360 élèves », et pour l'espagnol « 10 % de 360 élèves ». On fait donc deux tableaux de proportionnalité :

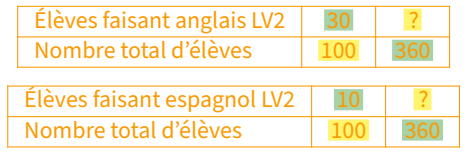

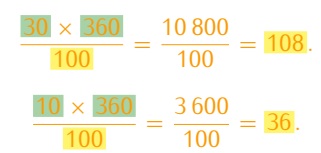

On en déduit que 108 élèves font de l'anglais en LV2, et 36 élèves font de l'espagnol en LV2.

### **、】Remarques**

 $\Diamond$  Puisque le total des pourcentages fait 100 %, on doit trouver 360 élèves si on additionne : 216 + 108 + 36 = 360.

 $\diamond$  On aurait aussi pu dire que les trois langues LV2 allemand, anglais et espagnol sont dans un ratio 6:3:1...

#### **EXERCICE (application, dans ton cahier d'exercices) :** Calcule :

a) 69 % de 297; b) 62 % de 719; c) 33 % de 744 et d) 32 % de 482.

```
Solution : a) 204,93; b) 445,78; c) 245,52 et d) 154,24.
```
■ EXERCICE (petit problème) : Au cours du dernier semestre, une usine d'électroménager a produit 15 200 réfrigérateurs. Le service après‐vente a noté des dysfonctionnements sur 4 % d'entre eux. Calcule combien de réfrigérateurs sont en dysfonctionnement.

**Solution :** Il s'agit de calculer 4% de 15 200 :  $\frac{4}{100} \times 15200 = 608$ .

Conclusion : 608 réfrigérateurs sont en dysfonctionnement.

**Cahier IParcours : 1, 4, 6, 7 p. 137** + **1, 2, 4 p. 138 Manuel :** *−*

## **PROPRIÉTÉ ("NOMBRE** *⇒* **POURCENTAGE")**

**Pour déterminer un pourcentage à partir d'une proportion, on procède de la manière suivante : par exemple, dans une entreprise de 585 salariés, 234 sont des femmes ; quel est le pourcentage de femmes dans cette entreprise ?**

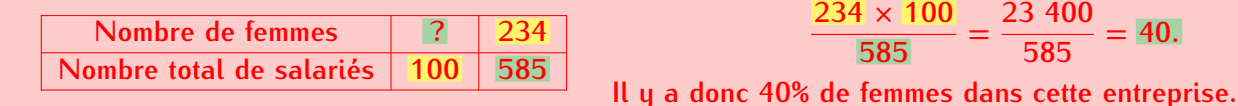

 **Exemple** (résolu) : Dans une classe de 25 élèves, 19 ont un téléphone portable. Calcule le pourcentage d'élèves ayant un téléphone portable.

Solution :

a) On écrit ce qu'on cherche dans un tableau de proportionnalité (on cherche un pourcentage, c'est-à-dire un nombre sur un total de 100) :

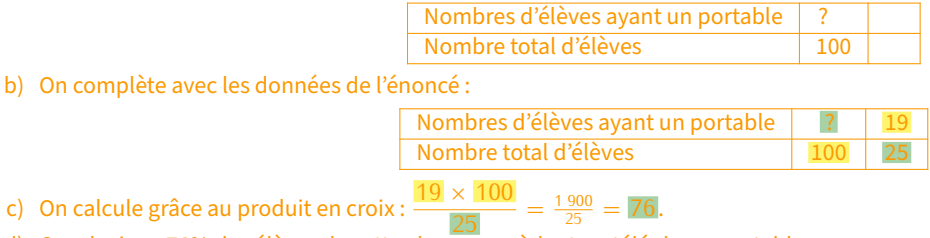

d) Conclusion : 76% des élèves de cette classe possèdent un téléphone portable.

Voici maintenant toute une série de petits problèmes à résoudre dans ton cahier d'exercices :

#### **EXERCICES :**

- 1. Yasmine veut acheter un sweat-shirt qui coûte 48 €. Le vendeur lui fait une remise de 19,20 €. À quel pourcentage du prix initial correspond cette remise?
- 2. Parmi les 160 élèves d'un collège, 112 sont externes. Calculer le pourcentage d'élèves externes de ce collège.
- 3. Le prix d'une paire de lunettes de soleil est augmenté de 2,80  $\in$ . Son prix initial était de 40  $\in$ . À quel pourcentage du prix initial correspond cette augmentation?
- 4. Un collège compte 760 élèves dont 266 demi‐pensionnaires. Quel est le pourcentage d'**externes** dans ce collège?
- 5. Un jean coûtant 22,60 € est soldé avec une remise de 5,65 €.
	- a) À quel pourcentage du prix initial correspond cette remise?
	- b) Quel est le nouveau prix du jean?
- 6. a) Le corps d'une personne pesant 60 kg contient 36 kg d'eau. Quel est le pourcentage d'eau dans son corps? b) Le corps d'une personne de 75 kg contient 65 % d'eau. Quelle est sa masse d'eau (arrondie à l'unité)?
- 7. Un pull coûtant 33,50  $\in$  est soldé; son nouveau prix est 26,80  $\in$ .
	- a) Calculer le montant de la remise.
	- b) À quel pourcentage du prix initial correspond cette remise?

#### Solution :

- 1. La remise était de 40 %.
- 2. 70 % des élèves sont externes.
- 3. L'augmentation est de 7 %.
- 4. Il y a 35 % de demi‐pensionnaires, donc 65 % d'externes.
- 5. a) La remise est de 25 %.
	- b) Le jean coûte maintenant 16,95  $\epsilon$ .
- 6. a) Cette personne a 60 % d'eau dans son corps. b) Sa masse d'eau est d'environ 49 kg.
- 7. a) La remise est de 6,70  $\text{€(attention à bien metre 2 chiffres)}$ après la virgule!).

**23 400**

 $= 40$ .

b) La remise correspond donc à 20 %.

**Cahier IParcours : exercices 2 à 5 p. 136**

**Manuel : 15, 16 p. 123** + **34, 35, 36 p. 125**

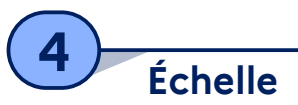

### **DÉFINITION**

**On appelle échelle d'un plan le coefficient de proportionnalité entre les longueurs sur le dessin et dans la réalité (elles doivent être exprimées dans la même unité, quelle qu'elle soit).**

**● Exemple** : Sur la carte ci-contre, on peut lire que l'échelle est « 1/1 000 000 -1 cm = 10 km ». La fraction  $1/1$  000 000 signifie littéralement que  $\le 1$  cm sur le dessin représente 1 000 000 cm en réalité », donc 10 000 m ou encore 10 km. On peut donc commencer un tableau de proportionnalité :

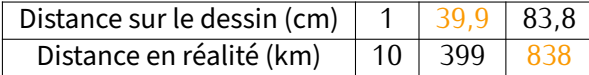

#### **EXERCICE :**

1. La distance à vol d'oiseau entre Paris et Strasbourg est de 399 km. Quelle distance les sépare sur ce plan?

Solution :  $d = 1 \times 399 \div 10 = 39.9$ . Sur ce plan, Paris et Strasbourg sont séparées de 39*,*9 cm.

2. On mesure sur la carte 83,8 cm entre Brest et Montpellier. Quelle distance réelle sépare ces deux villes?

Solution :  $r = 10 \times 83,8 \div 1 = 838$ . Dans la réalité, Brest et Montpellier sont séparées de 838 km.

3. La distance calculée à la question précédente est-elle la même que celle utilisée lors d'un trajet en voiture pour aller de Brest à Montpellier?

Solution : Non, car le trajet en voiture n'est tout simplement pas une ligne droite!

 **EXERCICE :** Sur ce plan issu de Google Maps, on a mesuré exactement 600 km entre le mémorial de Caen et la fac de droit de Strasbourg (en forme de balance). Quelle est l'échelle de **ce** plan?

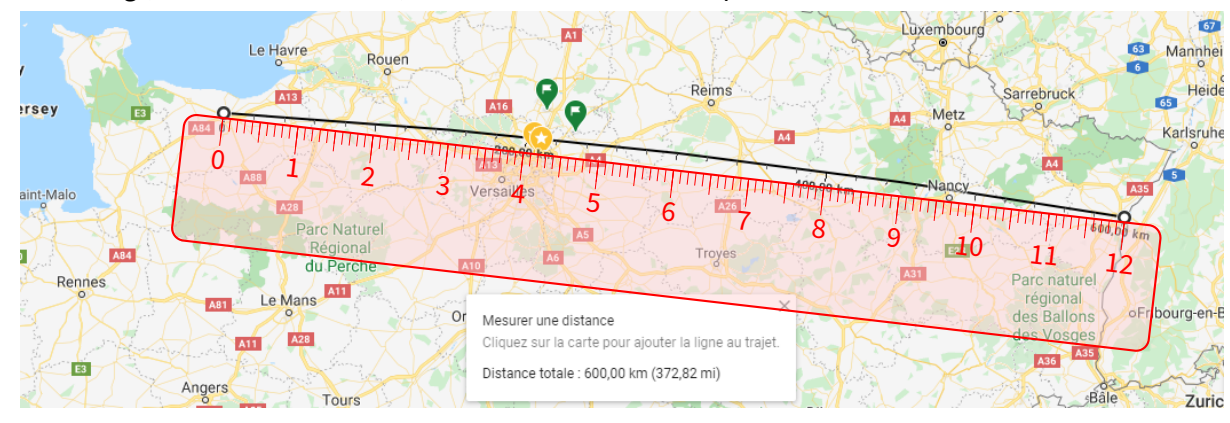

Solution : 12 cm sur le dessin représentent 600 km en réalité, soit 600 000 m ou encore 60 000 000 cm (puisque les deux grandeurs doivent être dans la même unité). Un tableau de proportionnalité va être utile ici :

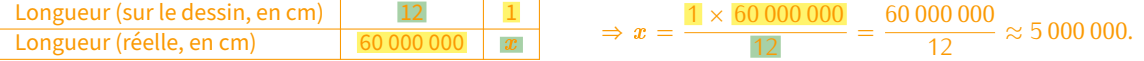

L'échelle sur ce plan est donc de 1/50 000 000, soit 50 × plus petite que celle de la carte Michelin ci-dessus.

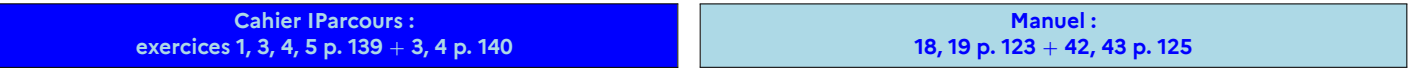

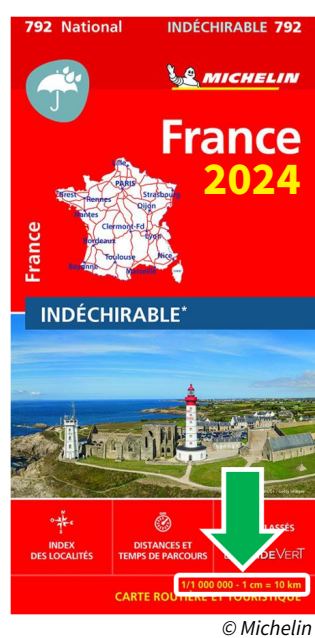

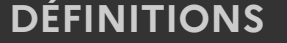

**5 Ratio**

 $\bigstar$  Dire que deux nombres  $a$  et  $b$  sont dans le  $\frac{\textbf{ratio 2:3}}{\textbf{ratio 2:3}}$  signifie que  $\frac{a}{2} = \frac{b}{3}$  $\frac{1}{3}$ 

 $\bigstar$  Dire que trois nombres  $a$ ,  $b$  et  $c$  sont dans le  $\frac{\overline{\mathbf{ratio}\ 2:3:7}}{\mathbf{2:3:7}}$  signifie que  $\frac{a}{2} = \frac{b}{3}$  $\frac{b}{3} = \frac{c}{7}$  $\frac{1}{7}$ 

#### **Exemples** :

1. Lorsqu'on achète une télévision d'un ratio de 16:10 (format courant aujourd'hui) dont l'image fait 60 cm de long, on peut calculer grâce au produit en croix la hauteur *h* de l'image :

$$
\frac{60}{16} = \frac{h}{10} \Rightarrow h = \frac{10 \times 60}{16} = \frac{600}{16} = \frac{37}{2} = 37,5 \text{ cm}.
$$

2. Sabrina fait 35 cL de vinaigrette en utilisant le ratio 4:2:1 d'huile, vinaigre et moutarde. Quelle quantité de chaque ingrédient a‐t‐elle mis?

Cela signifie donc qu'il y aura 4 parts d'huile, 2 parts équivalentes de vinaigre et 1 part équivalente de moutarde, soit 7 parts en tout. Une part vaut donc 35 *÷* 7 = 5 cL. Elle a donc utilisé 4 *×* 5 = 20 cL d'huile, 2 *×* 5 = 10 cL de vinaigre et 5 cL de moutarde.

Vérification :  $\frac{20}{4} = \frac{10}{2}$  $\frac{10}{2} = \frac{5}{1}$  $\frac{1}{1}$  = 5. Le ratio est respecté, et le total vaut bien 20 + 10 + 5 = 35 cL.

#### **Remarques**

- ♦ Dans la vérification, on voit bien le lien qu'il y a avec la proportionnalité puisqu'on a calculé 3 quotients différents et trouvé le même nombre : on pourrait donc mettre toutes les valeurs dans un tableau de proportionnalité, de coefficient 50.
- $\Diamond$  Visuellement, ce ratio de 4:2:1 pourrait se dessiner comme ceci :

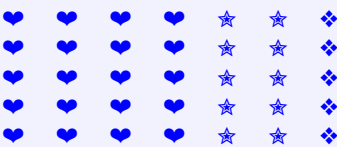

On voit le ratio sur chaque **ligne** : 4 ❤, 2 ✮ et 1 ❖, donc 4:2:1. Le nombre de lignes n'est pas important puisque c'est de toute façon proportionnel. On a choisi ici 5 lignes afin d'avoir 35 symboles en tout, chacun représentant alors 1 cL dans l'exemple précédent. En comptant, on retrouve les 20 ❤ (cL d'huile), 10 ✮ (cL de vinaigre) et 5 ❖ cL de moutarde).

 $\Diamond$  À retenir pour une application plus simple du produit en croix. Pour un ratio de deux nombres, l'égalité  $\frac{a}{2}=\frac{b}{3}$  $\frac{b}{3}$  peut aussi s'écrire  $\frac{a}{b} = \frac{2}{3}$  $\frac{1}{3}$ 

#### **EXERCICE (petits exercices théoriques) :**

- a) Les nombres 15 et 52 sont‐ils dans le ratio 2:7? Justifier. Les nombres 18 et 27 sont‐ils dans le ratio 4:6? Justifier.
- b) Déterminer le nombre *b* tel que 63 et *b* soient dans le ratio 6:9.

#### Solution :

- a) Non, car  $\frac{15}{52} \approx 0.288$  et  $\frac{2}{7}$  $\frac{2}{7}$  ≈ 0,286 / Oui, car  $\frac{18}{27} = \frac{9 \times 2}{9 \times 3}$  $\frac{9 \times 2}{9 \times 3} = \frac{2}{3}$  $\frac{2}{3}$  et  $\frac{4}{6}$  $\frac{4}{6} = \frac{\cancel{2} \times 2}{\cancel{2} \times 3}$  $\frac{\cancel{2} \times 2}{\cancel{2} \times 3} = \frac{2}{3}$  $\frac{1}{3}$  (utilisation de la dernière remarque ci‐dessus).
- b) On doit avoir  $\frac{b}{63} = \frac{6}{9}$  $\frac{6}{9}$ , donc  $b = \frac{63 \times 6}{9}$  $\frac{1}{9}$  = 42.

#### **EXERCICE (exercices pratiques) :**

- a) On considère une bouteille de 70 cL de jus de fruit pomme‐raisin. Le volume de jus de raisin et le volume de jus de pomme sont dans le ratio 3:5. Déterminer les volumes de jus de raisin et de jus de pomme contenus dans cette bouteille de jus de fruit.
- b) Lors d'une course à la voile, il y a deux types de bateaux : des monocoques et des multicoques. Sachant qu'il y a au total 126 bateaux et que les nombres de monocoques et de multicoques sont dans le ratio 7:11, déterminer le nombre de chaque type de bateaux.
- c) On partage une somme de 236  $\in$  en trois parts qui sont dans le ratio 2:5:9. Déterminer la valeur de chaque part.

#### Solution :

- a) 3 doses de raisin et 5 doses de pommes donnent 8 doses, donc chacune de 70 *÷* 8 = 8*,*75 cL. Il y a donc 5 *×* 8*,*75 = 43*,*75 cL de raisin et 3 *×* 8*,*75 = 26*,*25 cL de pomme.
- b) Le ratio 7:11 signifie que sur 18 bateaux, 7 sont des monocoques et 11 des multicoques. Or il y a 126 *÷* 18 = 7 groupes de 18 bateaux, donc  $7 \times 7 = 49$  monocoques et  $7 \times 11 = 77$  multicoques.
- c) Ce ratio signifie que sur  $2 + 5 + 9 = 16$  <del>C</del>, le partage sera de 2, 5 et 9 <del>C</del>. On peut se servir ici d'un tableau de proportionnalité :

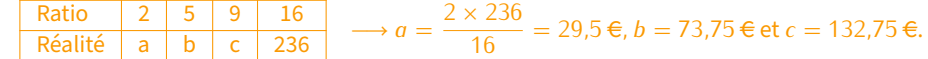

 **EXERCICE (cas réel) :** La télévision de M. Lenzen affiche une image de 88 cm sur 49,6 cm (40 pouces, soit 100 cm de diagonale, mais ce calcul ne sera vu que l'année prochaine…) Quel ratio d'image correspond à sa télé, sachant que les plus courants sont 4:3, 16:9 et 16:10?

## $\frac{\text{Solution}}{49,6}$ : La rapport longueur/hauteur donne  $\frac{88}{49,6}$  ≈ 1,77.

- ◇ Le ratio 4:3 correspond à  $\frac{4}{3}$  ≈ 1,33.
- ♦ Le ratio 16:9 correspond à <sup>16</sup> 9 *≈* 1*,*77.
- $\Diamond$  Le ratio 16:10 correspond à  $\frac{16}{10} = 1,6$ .

On peut raisonnablement penser que sa télé est de format 16:9.

**Cahier IParcours : fiche 8 p. 141**

**Manuel : manuel trop ancien…**

**Problème ouvert : 51 p. 128** + **62 p. 129 Tâche complexe : 67 p. 130**

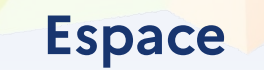

SÉQUENCE XIV

**1 Prisme droit**

### **DÉFINITIONS**

**Un prisme droit est un solide dont :**

- **deux faces sont des polygones superposables et parallèles : on les appelle bases, et sont généralement dessinées "en haut" et "en bas" (on a souvent l'impression que le solide est posé sur sa base inférieure).**
- **les autres faces sont des rectangles "qui montent" : on les appelle faces latérales.**

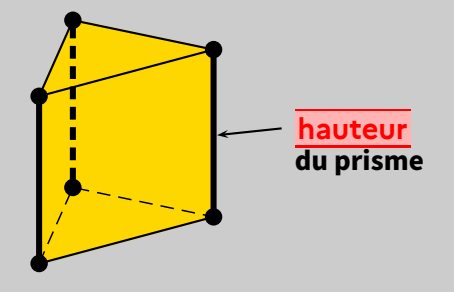

**On considère le prisme à base triangulaire ci‐ contre.**

**Les arêtes latérales qui joignent les deux bases (dessinées en gras) ont la même longueur, qui est du coup appelée hauteur du prisme.**

 **Exemples** : Chacun des solides suivants est un prisme, dont la base est respectivement un quadrilatère, un triangle, un hexagone, un quadrilatère, un pentagone et un triangle :

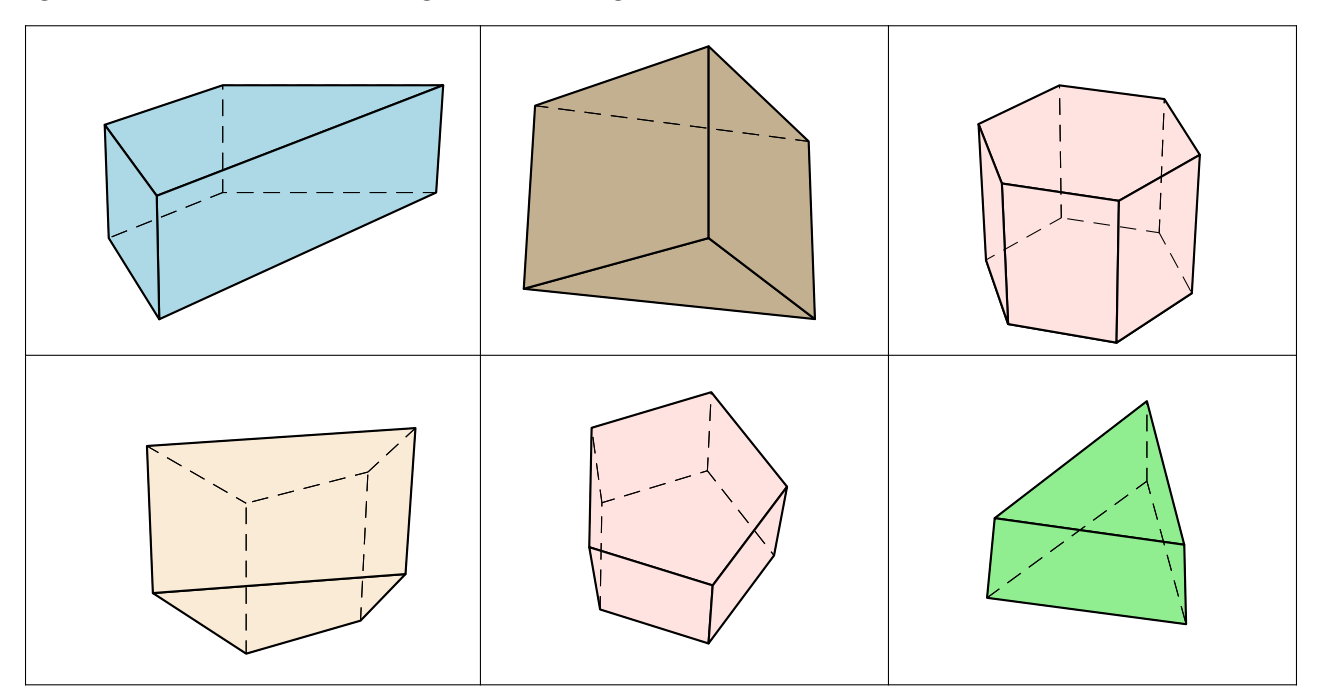
#### **EXERCICE :** Pour chacun de ces solides,

- a) précise s'il sont vus d'en haut ou d'en bas, en haut : 0, 0, 0, 0; en bas : 0, 0
- b) repasse en rouge au moins deux hauteurs.

**EXERCICE** : Entoure les lettres des solides qui sont des prismes droit. Puis, colorie ou hachure en rouge les deux bases de chaque solide entouré :

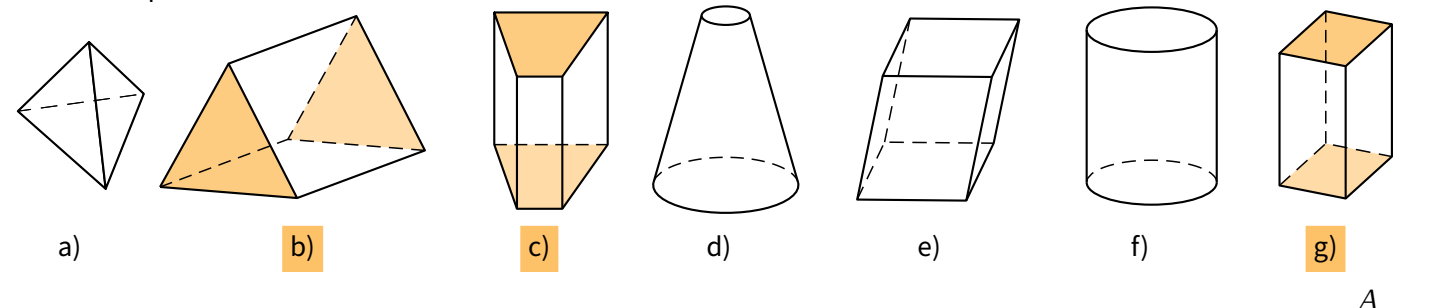

■ **EXERCICE :** On considère le prisme droit *ABCDEF* ci-contre, qui n'est pas en vraie grandeur. Les longueurs sont données en centimètres.

- a) Colorie en rouge ses bases et en bleu ses hauteurs.
- b) Indique la longueur de chacune de ses arêtes :

1. bases:  $AB$ ,  $BC$ ,  $CA$ ,  $DE$ ,  $EF$  et  $DF$ .  $AB = DE = 4$  cm;  $BC = EF = 3.5$  cm et  $AC = DF = 3$  cm.

2. arêtes latérales : *BE*, *AD* et *CF*. *BE* = *AD* = *CF* = 5 cm.

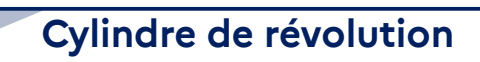

### **DÉFINITIONS**

**Un cylindre est le solide obtenu en faisant effectuer à un rectangle un tour autour d'un de ses côtés. Un cylindre de révolution est formé :**

- **de faces parallèles qui sont des disques de même rayon : ce sont les bases.**
- **d'une surface courbe appelée la face latérale.**

**La hauteur d'un cylindre de révolution est la longueur du segment joignant les centres des bases.** *<sup>×</sup>*

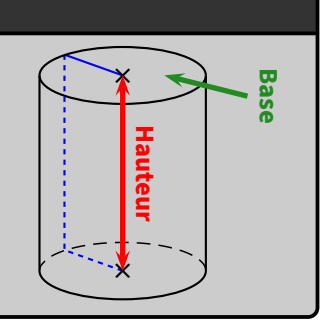

*B*

5

*E*

*C*

3

*F*

*D*

3*,*5

4

**EXERCICE** : Pour chaque cylindre, colorie la base visible en rouge et repasse en bleu une de ses hauteurs :

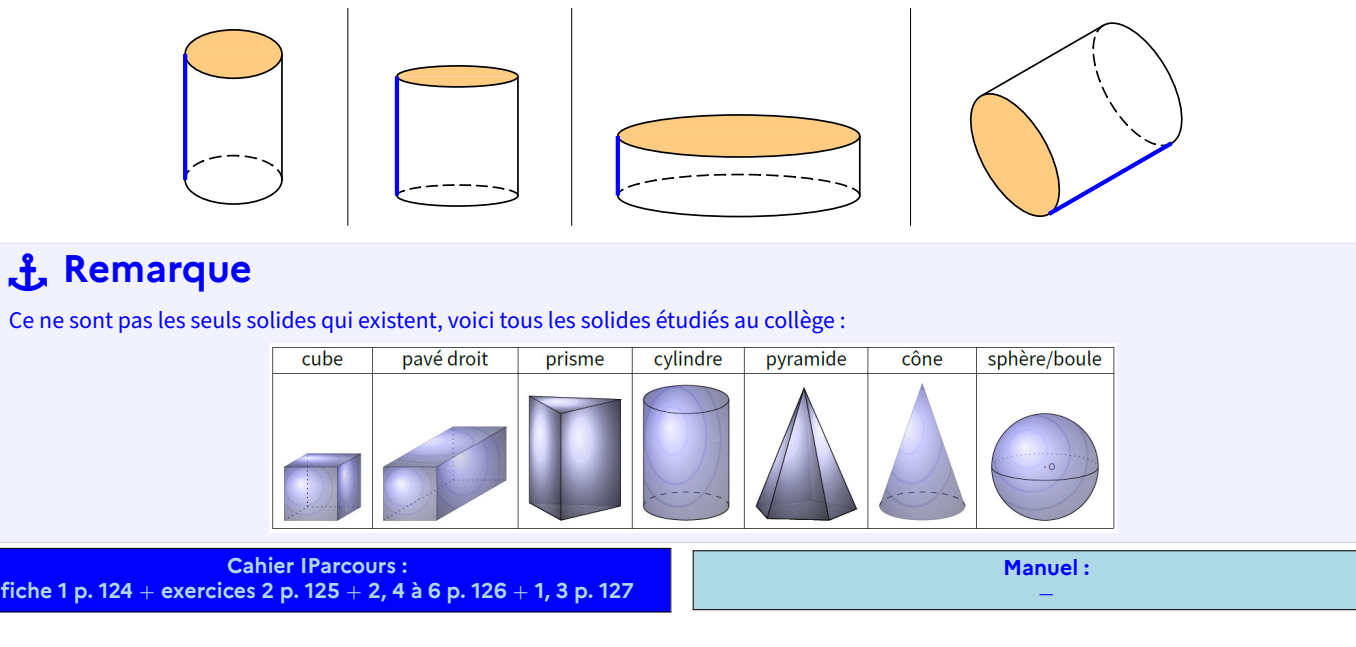

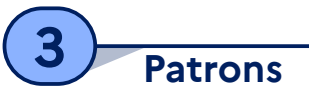

### **DÉFINITION**

**Un patron d'un solide est un dessin qui permet, après découpage et pliage, de fabriquer ce solide. Chaque face est dessinée en vraie grandeur.**

### **1 Patron de prisme**

Un prisme droit (à base triangulaire)

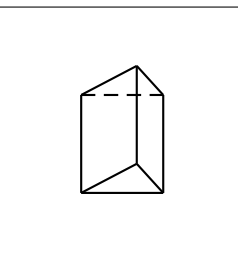

On découpe quelques arêtes et on commence à déplier

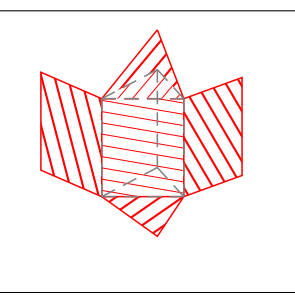

Un fois que tout est déplié, on obtient le patron du prisme

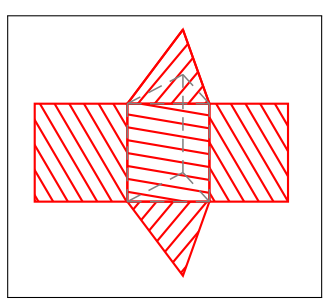

### **MÉTHODE (construire le patron d'un prisme)**

**Par exemple, pour un prisme droit dont la base est un triangle de côtés 5 cm, 4 cm, 3 cm et de hauteur 2 cm, on procède en 3 étapes : 5 cm 2 cm <sup>3</sup> cm 4 cm On construit une des bases (tri‐ angle), puis on trace une face laté‐ rale (rectangle) dont les côtés sont un côté de la base et la hauteur du prisme droit. 4 cm 5 cm 2 cm 3 cm 2 cm <sup>3</sup> cm 4 cm On trace ensuite les autres faces latérales en faisant attention aux dimensions : leur longueur doit être la même qu'un côté de la base ! 4 cm 5 cm 5**<br>5个 **2 cm 3 cm 2 cm <sup>3</sup> cm 4 cm <sup>3</sup> cm 19.19 Puisqu'un patron de prisme est sy‐ métrique, on trace l'autre base de l'autre côté, en utilisant évidem‐ ment (comme pour l'autre base) le compas.**

#### **EXERCICE (dans ton cahier d'exercices) :**

- a) Sur une feuille blanche, réalise le patron ci-dessus avec des languettes de sorte à former le prisme.
- b) Dessine un patron d'un prisme droit de hauteur 3 cm ayant pour base un triangle *ABC* rectangle en *A* tel que *AB* = 2.5 cm et  $AC = 4$  cm.

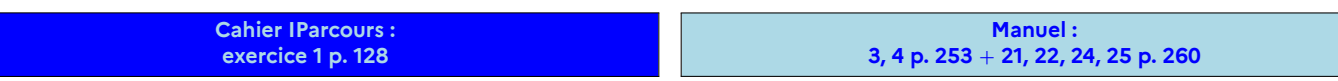

### **2 Patron de cylindre**

## **MÉTHODE (construire le patron d'un cylindre)**

**Par exemple, pour un cylindre de révolution de hauteur 5 cm et dont la base est un disque de rayon 2 cm, on procède de la manière suivante :**

- ➊ **On construit une des bases du cylindre, qui est un disque de rayon 2 cm. (sur ce dessin, c'est le disque de centre** *O***).**
- ➋ **On trace la surface latérale du cylindre, qui est un rec‐ tangle dont les côtés sont la hauteur du cylindre (facile) et le périmètre du cercle (plus difficile car il faut calcu‐ ler) qui est d'environ 12,6 cm ici.**
- ➌ **On complète le patron en traçant la seconde base, qui est un disque superposable au premier, de l'autre côté de la face latérale.**

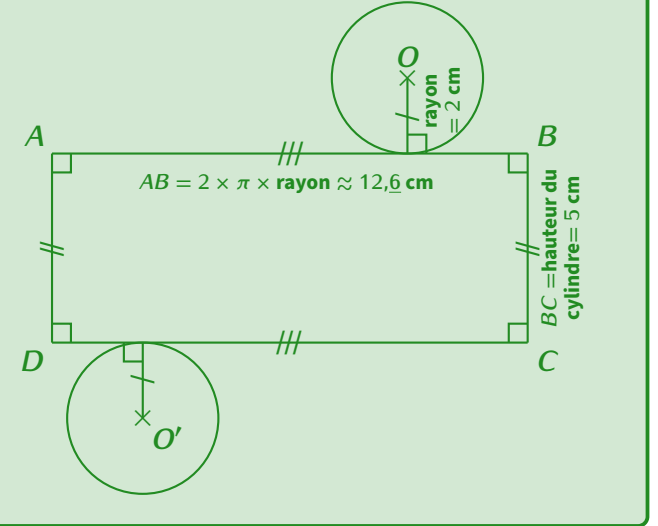

■ **EXERCICE** : Sur le patron ci-dessous, dessiné à main levée, indique les longueurs que tu connais ou que tu auras calculées, puis code les segments de même longueur :

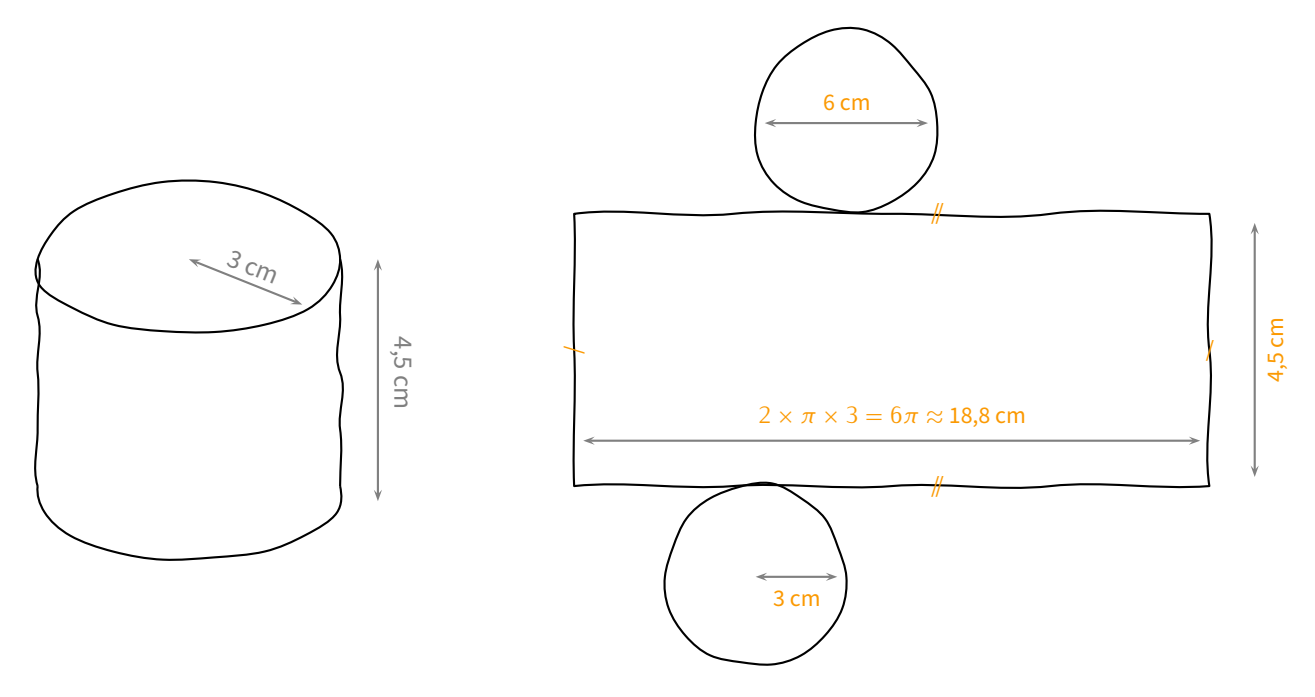

 **EXERCICE (dans ton cahier d'exercices) :** Trace le patron d'un cylindre de révolution de hauteur 6 cm et de base un disque de rayon 2 cm.

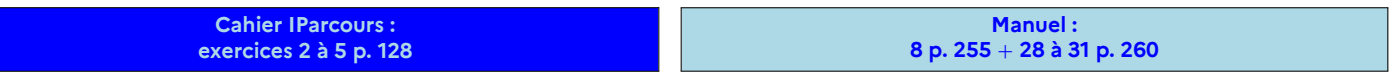

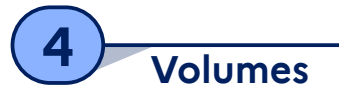

### **PROPRIÉTÉ**

**La formule permettant de calculer le volume d'un prisme droit ou d'un cylindre est la même :**

 $\mathscr{V}_{\text{prisme droit}} = \mathscr{V}_{\text{cylinder}} = \mathscr{A}_{\text{base}} \times \text{hauteur}.$ 

### **RAPPELS UTILES**

- $\Diamond$  L'aire d'un disque de rayon *R* est donnée par la formule  $\mathcal{A}_{\text{disque}} = \pi \times R^2$ .
- $\Diamond$  Voici le tableau de conversions d'unités de volumes :

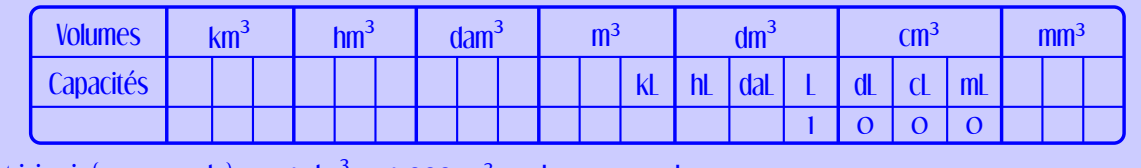

On peut ici voir (par exemple) que  $1 \text{ dm}^3 = 1 \text{ O}00 \text{ cm}^3 = 11 = 1000 \text{ mL}$ .

**Exemples** : On souhaite calculer le volume (arrondi au cm<sup>3</sup> près pour le cyclindre) de chacun des solides suivants :

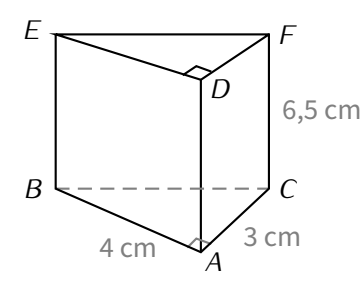

*ABCDEF* est un prisme tel que *ABC* est triangle rec‐ tangle en  $A$  et  $AD = 6.5$  cm.

Aire de la base :

 $\mathscr{A}_{ABC}$  =  $\frac{3 \times 4}{2}$ 2  $\mathscr{A}_{ABC}$  = 6 cm<sup>2</sup>

Volume du prisme *ABCDEF* :

aire de la base hauteur  $\mathcal{V}_{ABCDEF}$  = 6  $\times$  6,5,  $\mathscr{V}_{ABCDEF}$  = 39 cm<sup>3</sup>.

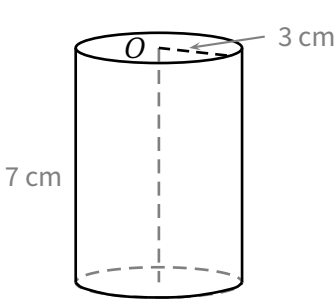

Aire de la base :

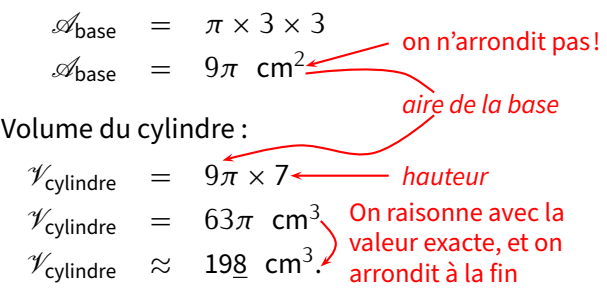

### **ATTENTION !!!**

**Il ne faut surtout pas arrondir l'aire de la base d'un cylindre car la réponse finale risque d'être faussée. De manière générale, on n'arrondit pas avant la fin de la question (ou si vraiment on doit le faire, on le fait avec au moins 2 rangs de plus). Ce n'est pas gênant dans le sens où la calculatrice effectue des calculs autant que possible des calculs exacts !**

Dans la dernière page (qui suit), les exercices seront à faire dans le cahier d'exercices.

■ **EXERCICE (dans ton cahier d'exercices) :** Calcule le volume des solides suivants (arrondi au dixième de cm<sup>3</sup> pour le cylindre) :

On considère le prisme droit *ABCDEF* de hauteur 6 cm et de base le triangle *ABC* rectangle en *A* tel que *AC* = 5 cm et  $AB = 4$  cm :

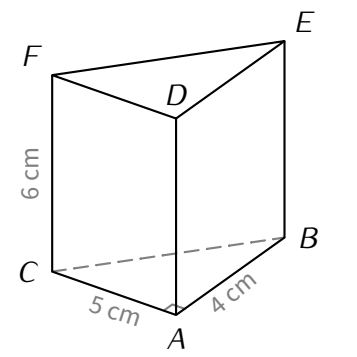

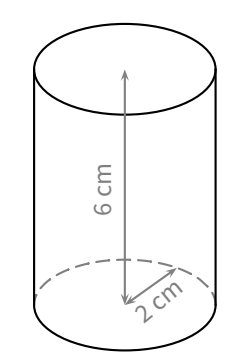

On considère un cylindre de révolution de hauteur 6 cm et

de base un disque de rayon 2 cm :

 $\underline{\text{Solution}}$  :  $\mathscr{A}_{ABCDEF} = \left(\frac{5\times4}{2}\right)$ 2  $\hat{}$  × 6 = 60 cm<sup>3</sup> et  $\mathcal{A}_{cylinder} = (\pi \times 2^2) \times 6 = 24\pi \approx 75.4$  cm<sup>3</sup>.

 **EXERCICE (dans ton cahier d'exercices) :** En te servant du tableau de conversion, détermine la quantité d'eau en cL (si nécessaire arrondie à l'unité près) qu'on pourrait verser dans chacun de ces deux solides :

*ABCDEF* est un prisme droit de hauteur 8 cm et de base le triangle *ABC* rectangle en *A*.

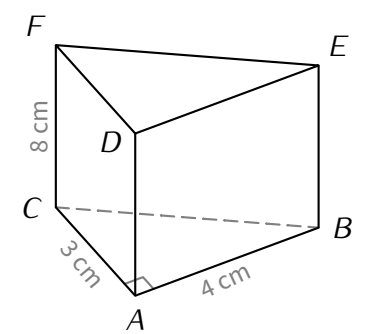

Ce cylindre <sup>a</sup> pour hauteur <sup>3</sup> cm et pour base le disque de rayon <sup>4</sup> cm :

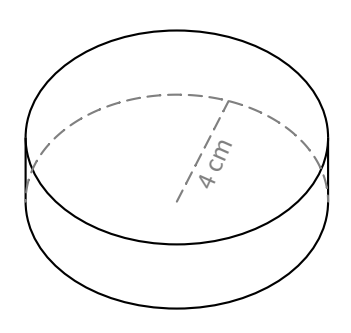

 $\text{\textbf{Solution}}: \mathscr{A}_{\text{\textit{ABCDEF}}} = \left( \frac{4 \times 3}{2} \right)$  $\left(\frac{\times 3}{2}\right) \times 8 = 48$  cm<sup>3</sup>  $= 4,8$  cL et  $\mathscr{A}_{\text{cylinder}} = (\pi \times 4^2) \times 3 = 48\pi \approx 15$ 1 cm<sup>3</sup>  $\approx 15$  cL.

 **EXERCICE (cas pratique - dans ton cahier d'exercices) :** Lors de son dernier périple en vélo, M. Lenzen <sup>a</sup> vu cette borne et <sup>a</sup> pris des mesures.

À partir de ces indications, calcule le volume de cette borne, **arrondi au dm**<sup>3</sup> **près**.

Indication : cette borne est constituée d'un pavé droit surmonté d'un demi-cylindre.

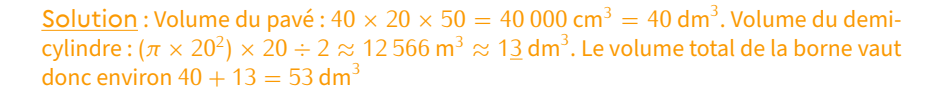

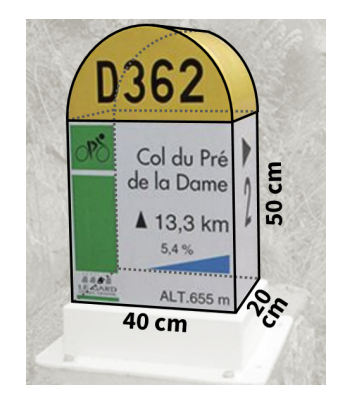

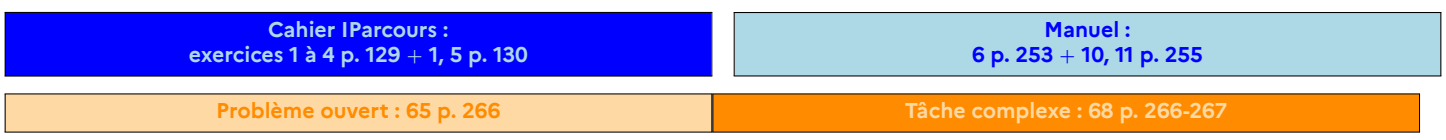

## **Statistiques**

SÉQUENCE N

## **1 Vocabulaire**

### **DÉFINITIONS**

**Une série statistique est un ensemble de données récoltées auprès des individus qui forment la population. Pour créer une série statistique, il suffit donc de choisir une question, de la poser à plusieurs personnes et de recueillir les résultats.**

Voici cinq exemples de séries statistiques :

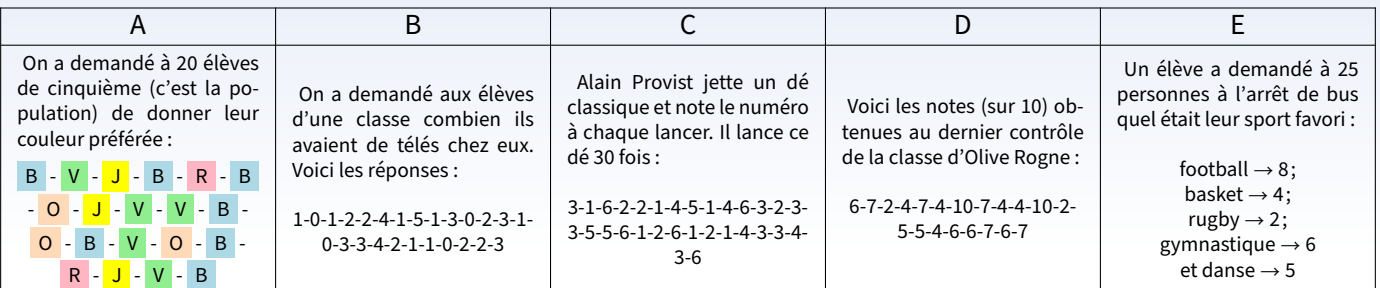

### **DÉFINITIONS**

- **L'effectif d'une valeur est le nombre de fois que cette valeur apparaît dans la série.**
- **L'effectif total est le nombre total de données.**
- **★ La fréquence d'une valeur est le quotient de l'effectif de cette valeur par l'effectif total. On peut la laisser sous forme de fraction, mais aussi donner sa valeur décimale (si elle existe) ou le pourcentage. Un tableau d'effectifs permet de regrouper toutes ces valeurs.**

**Exemple** : Prenons l'exemple A :

- Il y a **cinq** valeurs dans cette série statistique : **bleu** , **vert** , **jaune** , **rouge** et **orange** .
- L'effectif de la valeur **bleu** est **7** (car le bleu apparaît 7 fois; autrement dit, 7 personnes différentes ont choisi le bleu comme couleur préférée). Les effectifs des valeurs **vert , jaune , rouge** et **orange** sont respectivement de **5, 3, 2** et **3**.
- $\circ$  L'effectif total est 20 car 20 personnes ont été interrogées (et ça tombe bien, car  $7 + 5 + 3 + 2 + 3 = 20$ !).
- La fréquence de la valeur **bleu** vaut 7 <sup>20</sup> = 0*,*35 = 35 %. Les fréquences des valeurs **vert , jaune , rouge** et **orange** sont respectivement égales à **25 %, 15 %, 10 %** et **15 %**.

 Tous ces calculs peuvent être faits de tête ou à la calculatrice sans souci, l'essentiel est d'arriver au tableau d'effec‐ tifs :

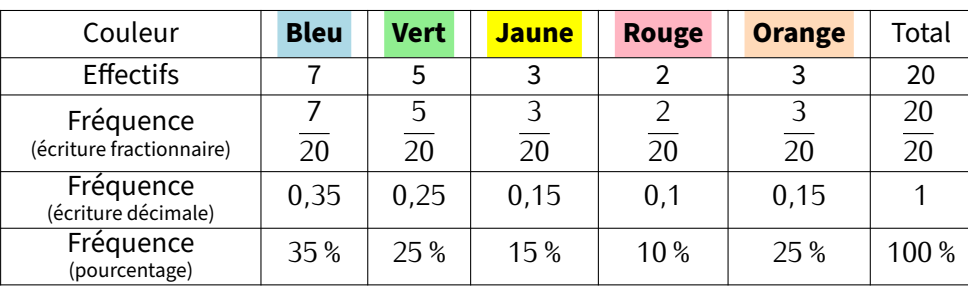

### **Remarques**

- $\diamond$  Il faut toujours vérifier que la somme des effectifs donne bien l'effectif total!!
- ◇ On peut noter une fréquence par une écriture fractionnaire, par une écriture décimale ou par un pourcentage. L'écriture décimale s'obtient en effectuant le calcul du quotient, le pourcentage s'obtient en multipliant l'écriture décimale par 100. Attention toutefois : dans certains cas, il sera nécessaire d'arrondir.

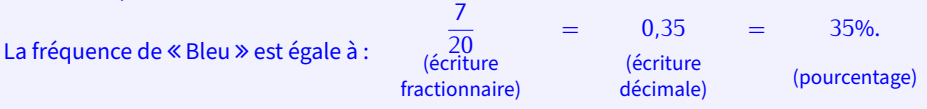

**EXERCICE (dans ton cahier d'exercices) :** En t'aidant de l'exemple ci-dessus, pour chacune des séries statistiques de B à E, réponds aux questions suivantes :

- a) Combien y a-t-il de valeurs? Quelles sont-elles?
- b) Donne l'effectif de chacune des valeurs.
- c) Quel est l'effectif total? Comment l'as‐tu trouvé?
- d) Calcule les fréquences pour chaque valeur : en fraction irréductible, en nombre décimal (arrondi au centième si né‐ cessaire) et en pourcentage (arrondi à l'unité si nécessaire).

**EXERCICE :** Pour chaque série statistique de B à E, complète son tableau d'effectifs à l'aide de l'exercice précédent :

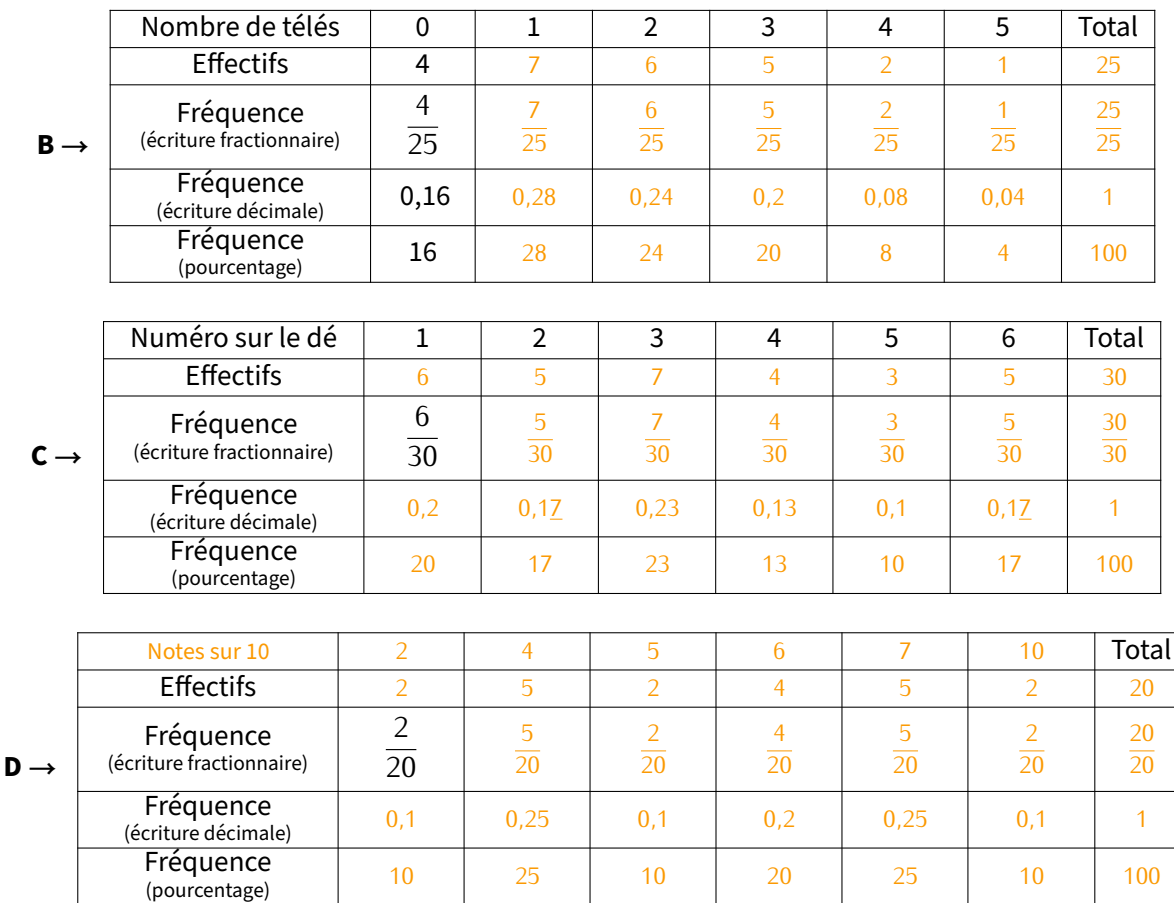

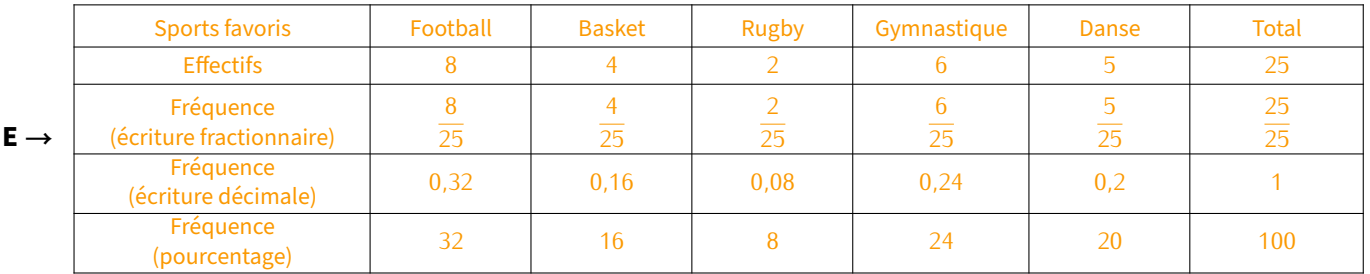

**EXERCICE (dans ton cahier d'exercices) :** On a lancé 60 fois un dé et on a relevé le numéro sur la face supérieure :

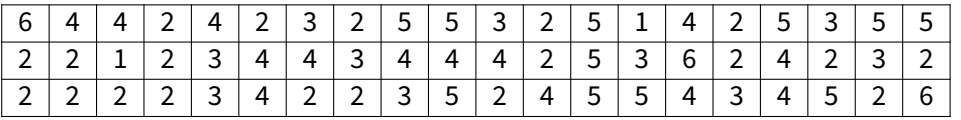

Faire le tableau d'effectifs correspondant à cette série statistique (avec les trois lignes de fréquences, arrondies si besoin au centième).

Solution : 1 *→* 2*/* 2 <sup>60</sup> */ <sup>≈</sup>* <sup>0</sup>*,*03*/*3%; <sup>2</sup> *<sup>→</sup>* <sup>20</sup>*/*33%; <sup>3</sup> *<sup>→</sup>* <sup>10</sup>*/*17%; <sup>4</sup> *<sup>→</sup>* <sup>14</sup>*/*23%; <sup>5</sup> *<sup>→</sup>* <sup>11</sup>*/*18%; <sup>6</sup> *<sup>→</sup>* <sup>3</sup>*/*5%.

**Cahier IParcours : exercices 1, 2 p. 144 (faire le 3 en classe)** + **1, 2 p. 145**

**Manuel : 3, 4 p. 153** + **18 à 21 p. 158**

## **2 Construire un graphique**

### **PROPRIÉTÉ**

**Pour construire un** *diagramme en bâtons* **ou un** *histogramme***, il faut que chaque rectangle ait une hauteur égale à son effectif ou sa fréquence.**

### **ATTENTION !!!**

**ATTENTION à l'axe des ordonnées : les valeurs doivent être régulièrement réparties, comme dans un repère. Voici par exemple un diagramme en bâtons :**

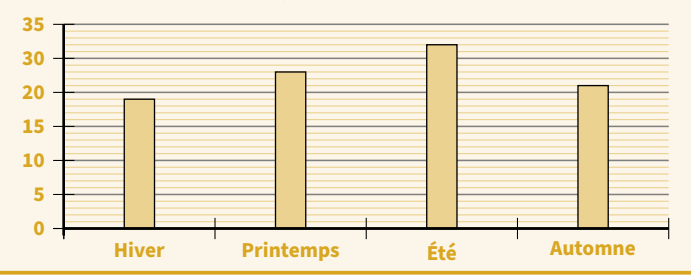

**Ce diagramme en bâtons n'est pas correc‐ tement représenté.**

**Mais pourquoi?**

**Solution : Parce qu'on compte de 5 en 5 sur l'axe des ordonnées, sauf de 20 à 30 : c'est incohérent !!**

**Exemple** : Voici l'histogramme et le diagramme en bâtons correspondant à l'exemple A :

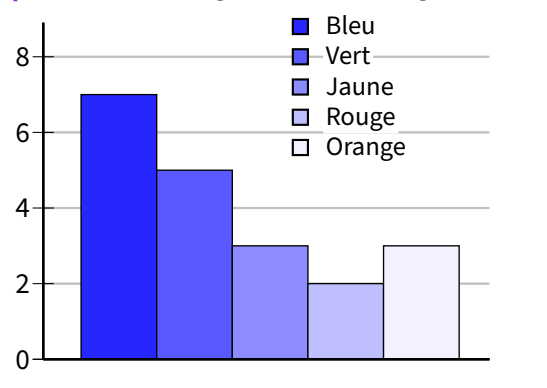

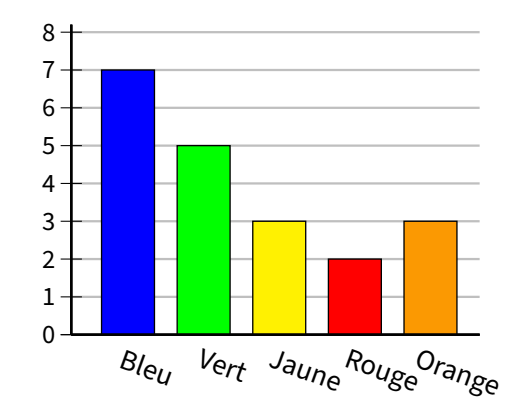

### *L* Remarque

On voit bien ici que ce ne sont pas les couleurs qui sont importantes, mais le fait que chaque catégorie soit identifiée : il faut savoir à quoi il correspond!

Pour cet exemple en particulier, les couleurs aident bien pour la légende!

 **EXERCICE :** Construis le diagramme en bâtons de l'exemple B sur le graphique de gauche, puis l'histogramme de l'exemple E sur le graphique de droite :

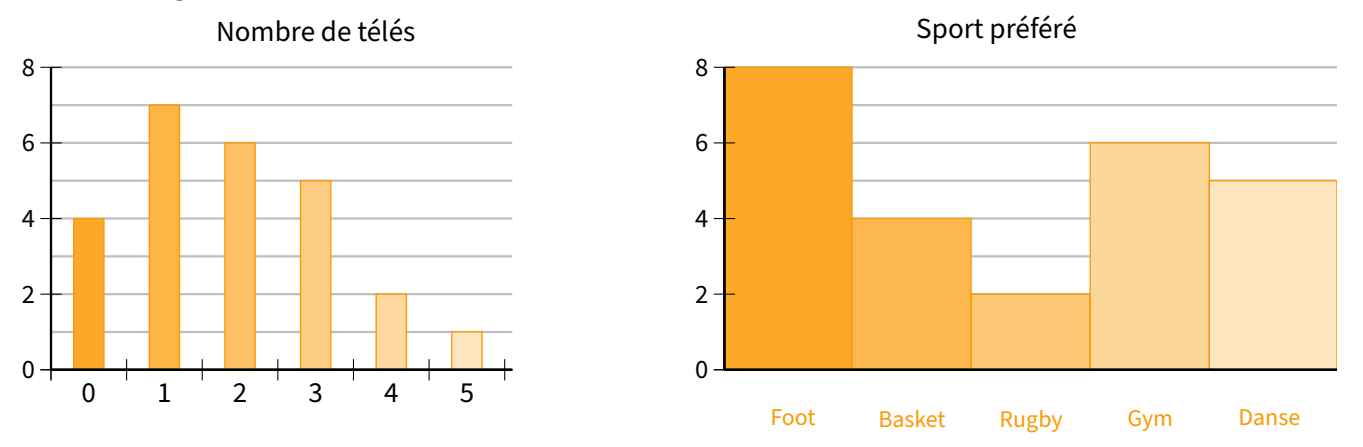

### **PROPRIÉTÉ**

**Pour construire un** *diagramme circulaire***, il faut ajouter une ligne Angles (en °) au tableau (et éventuellement une colonne Total si elle n'y est pas déjà), afin de calculer les angles de chaque valeur en utilisant la proportionnalité, sachant que** « fréquence (en %)  $\times$  3,6 = angle ».

#### **Exemple** :

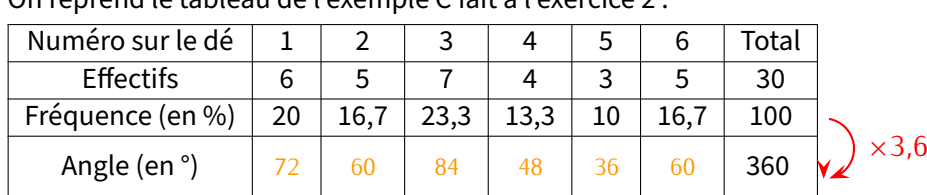

On reprend le tableau de l'exemple C fait à l'exercice 2 :

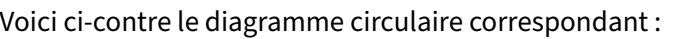

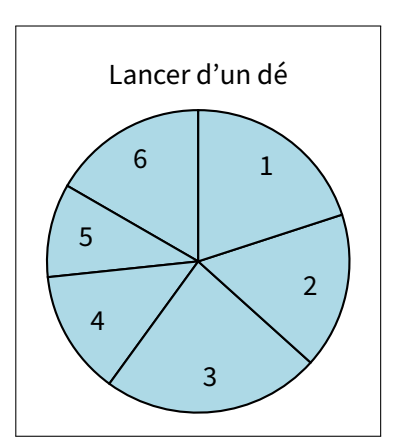

### **、もの Remarque**

Lorsqu'on n'a pas les fréquences, le cœfficient multiplicateur permettant de passer directement des effectifs aux angles est égal à 360 *÷* effectif total », qui peut même rester une fraction : c'est par ce nombre qu'on multiplie toutes les valeurs pour obtenir les angles correspondants.

Dans notre exemple,  $\frac{360}{\text{effectif total}} = \frac{360}{30} = \frac{36}{3}$  $rac{36}{3} = \frac{12}{1}$  $\frac{1}{1}$  = 12.

**EXERCICE :** On a demandé à 20 enfants ce qui leur ferait plaisir à Noël parmi les cinq choix possibles :

|                  | Console | Lecteur<br>MP3 | Scooter | Ordinateur | Téléphone<br>portable |
|------------------|---------|----------------|---------|------------|-----------------------|
| <b>Effectifs</b> |         |                |         |            |                       |
| Fréquence (en %) | 10      | 25             | 5       | 15         | 45                    |
| Angles (en °)    | 36      | 90             | 18      | 54         | 162                   |

a) Complète le tableau ci-dessus, en commençant par la ligne des fréquences. Attention : pour bien terminer cette question, il faudra sûrement rajouter une colonne…

Idées de cadeaux de Noël

b) Construis le diagramme circulaire correspondant à cette situation, à l'aide de ton rapporteur :

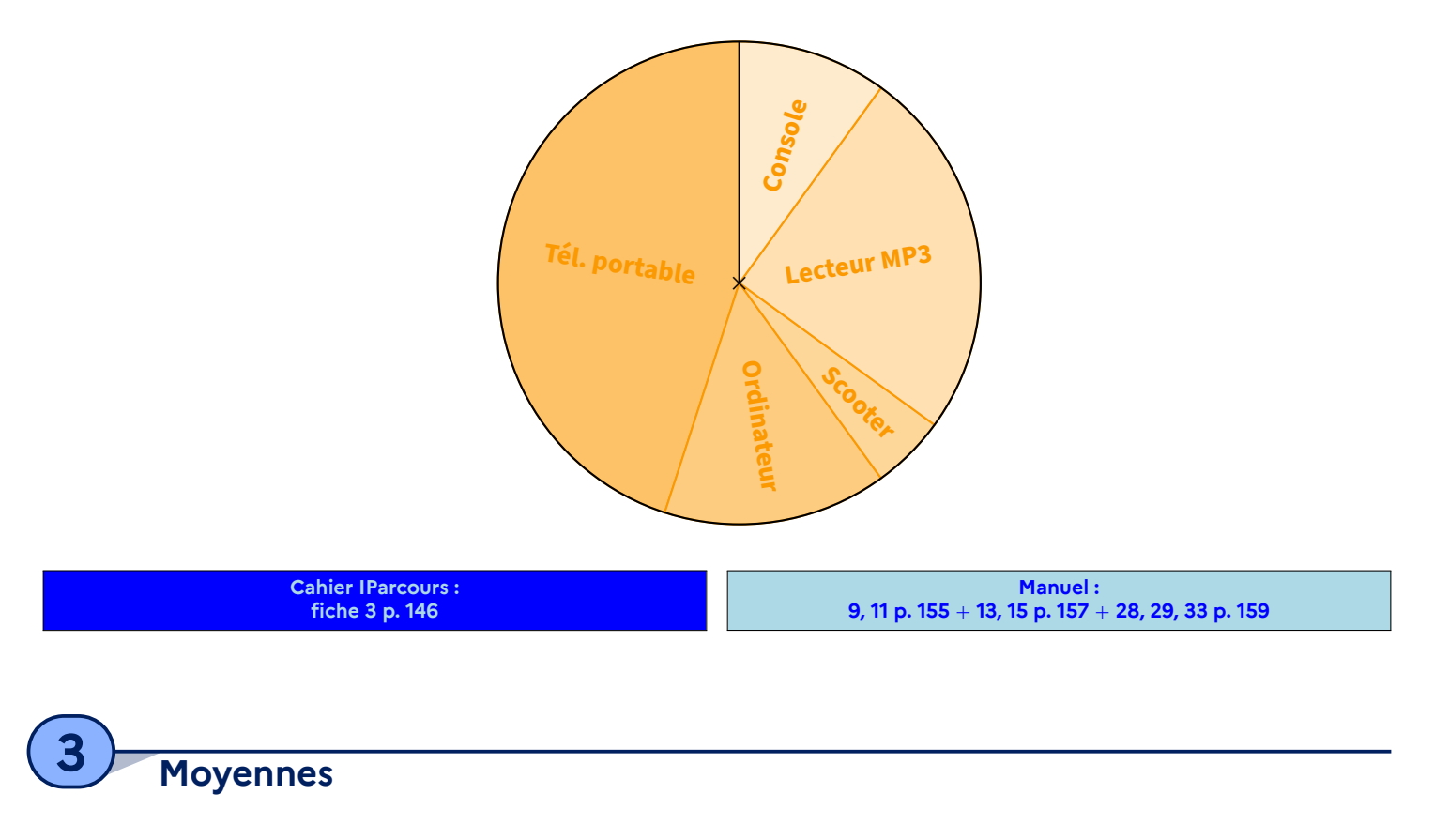

Pour les séries statistiques qui représentent des nombres, on peut définir quelques notions supplémentaires dont la moyenne. Les autres seront vues les années suivantes.

### **DÉFINITION**

Quand les valeurs d'une série statistique représentent des nombres partagés entre les individus, on appelle moyenne la valeur qu'aurait chaque individu si le partage était équitable. Pour la calculer, on utilise la **formule :**

**moyenne <sup>=</sup> somme de toutes les valeurs nombre de valeurs** *.*

#### **La moyenne est généralement notée** *<sup>m</sup>***.**

 **Exemple** : Il <sup>y</sup> <sup>a</sup> eu trois contrôles depuis le début de l'année, et Jared <sup>a</sup> eu respectivement 11/20, 15/20 et 14,5/20. La moyenne vaut évidemment  $(11 + 15 + 14, 5) \div 3 = 40, 5 \div 3 = 13, 5$ .

Les trois contrôles étant notés sur 20, ils permettaient au total 60 points. Sur les 60 points, Jared en a obtenu 11 + 15 + <sup>14</sup>*,*<sup>5</sup> <sup>=</sup> <sup>40</sup>*,*5. Mais si ces notes étaient équitablement réparties, <sup>c</sup>'est comme <sup>s</sup>'il avait eu <sup>40</sup>*,*<sup>5</sup> *<sup>÷</sup>* <sup>3</sup> <sup>=</sup> <sup>13</sup>*,*<sup>5</sup> à chaque contrôle. Le calcul fait est bien :

$$
\overline{m} = \frac{11 + 15 + 14.5}{3} = \frac{40.5}{3} = 13.5.
$$

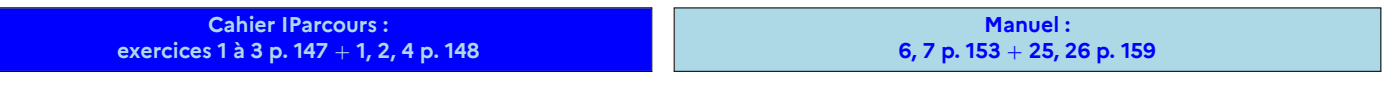

Lorsque chaque valeur est pondérée (elle <sup>a</sup> un "poids" plus ou moins important, comme un coefficient lors d'un contrôle), le calcul peut être légèrement raccourci plutôt que d'additionner vraiment toutes les valeurs :

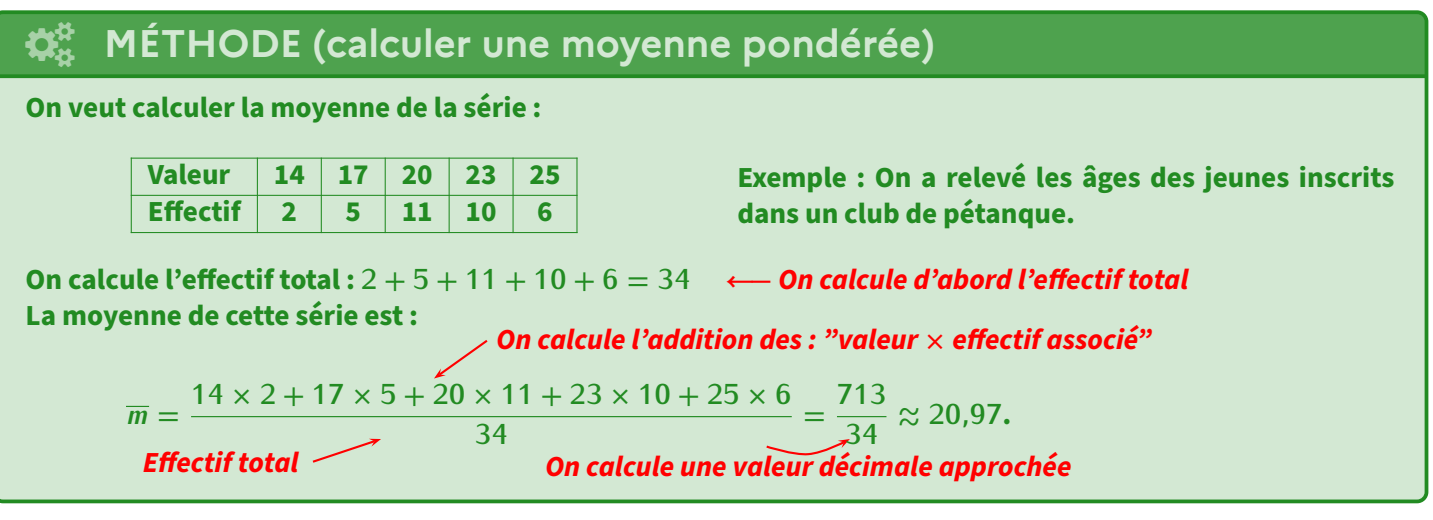

### **Remarque**

Dans cet exemple, on dira que l'âge moyen des inscrits de ce club est d'environ 21 ans.

 **EXERCICE :** Calcule les moyennes de chacun des exemples B, C et D des deux manières différentes : calcul direct en utilisant les données de l'énoncé et le calcul pondéré en utilisant le tableau d'effectifs.

Solution: B: calcul direct:  $\frac{1+1+2+2+4+1+5+1+3+2+3+1+3+3+4+2+1+1+2+2+3}{25} = \frac{47}{27} = 1,88.$ calcul pondéré :  $\frac{1 \times 7 + 2 \times 6 + 3 \times 5 + 4 \times 2 + 5 \times 1}{25} = \frac{47}{27} = 1,88.$ Interprétation : il y a donc en moyenne 1,88 télé dans les foyers des élèves de cette classe. C: calcul direct:  $(3+1+6+2+2+1+4+5+1+4+6+3+2+3+3+5+5+6+1+2+6+1+2+1+4+3+3+4+3+6) \div 30 = \frac{90}{30} = 3.$ calcul pondéré :  $\frac{1 \times 6 + 2 \times 5 + 3 \times 7 + 4 \times 4 + 5 \times 3 + 6 \times 5}{30} = \frac{90}{30} = 3.$ Interprétation : sur les 60 lancers, c'est en moyenne le 3 qui est sorti. D: calcul direct :  $\frac{6+7+2+4+7+4+10+7+4+4+10+2+5+5+4+6+6+7+6+7}{20} = \frac{109}{20} = 5,45.$ calcul pondéré :  $\frac{2 \times 2 + 4 \times 5 + 5 \times 2 + 6 \times 4 + 7 \times 5 + 10 \times 2}{20} = \frac{109}{20} = 5,45.$ Interprétation : la moyenne de classe est de 5,45/10 (c'est comme si chaque élève avait eu cette note).

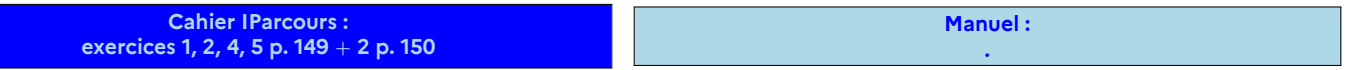

**Problème ouvert : 55 p. 165 Tâche complexe : 58 p. 165**

SÉQUENCE  $\mathcal{J}_\lambda$ 

# **Tables de multiplication**

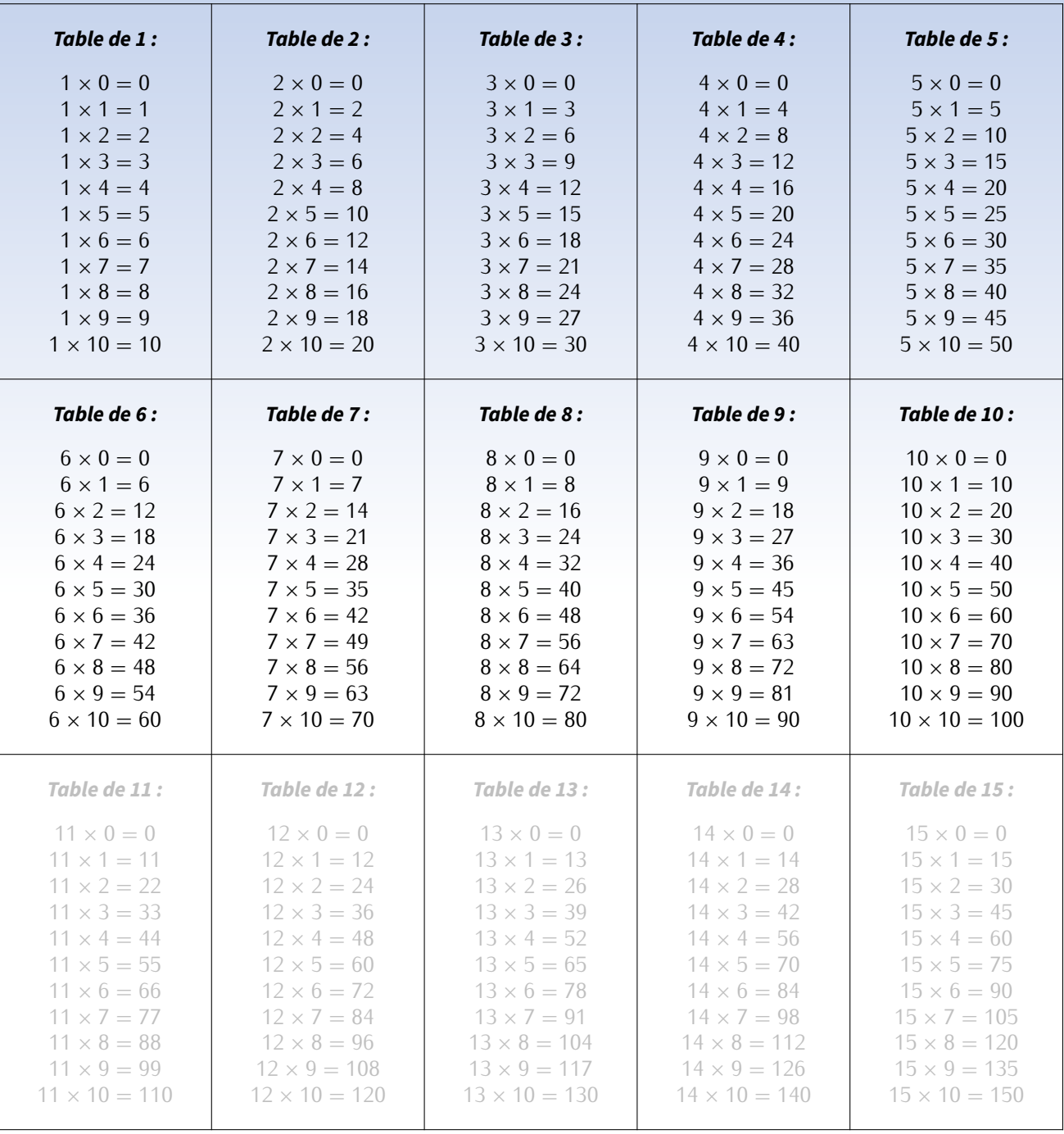

## **Remerciements**

Chaque séquence présente la même image d'introduction, sous licence Creative Commons. Elle a simplement subi un retournement horinzontal afin que la partie plate de l'image (originellement en‐bas) se retrouve en‐haut et coïncide avec le bord supérieur de la feuille. Cette image est disponible à l'adresse

<https://freepngimg.com/png/88188-geometry-color-triangle-polygon-symmetry-free-hq-image>

L'image de l'annexe "Algorithmie débranchée" appartient au domaine public :

<https://www.publicdomainpictures.net/fr/view-image.php?image=272881&picture=code-binaire>

Enfin, l'image de l'annexe "Tables de multiplication" provient du site

<https://www.enfantsprecoces.info/apprendre-les-tables-de-multiplication/>,

qui m'a gentiment laissé la permission de l'utiliser.

Le modèle ETEX de ce cours, c'est-à-dire la "charte graphique" (visible surtout à chaque nouvelle séquence et au titres de paragraphes) a été créé par Cédric Boulonne (voir <https://cbmaths1.wordpress.com/cbmbook-cls/>), adapté par mes soins (notamment pour la couleur dominante). Je le remercie pour l'énorme travail fourni sur son site et surtout pour avoir mis ses sources à disposition!

Toutes les activités Scratch proviennent du Livre "Scratch au collège", disponible sur le site <http://exo7.emath.fr/> (fichiers sources utilisés disponibles sur <https://github.com/exo7math/scratch-exo7>). Je remercie vivement les auteurs qui ont mis ce livre en licence Creative Commons – BY‐NC‐SA – 4.0 FR (soit la même licence que ce cours), ce qui m'a permis de l'utiliser tranquillement!

### **Ce cours a été créé par M. LENZEN, adapté d'un TD réalisé par M. LENZEN pour l'équipe de mathématiques du collège Jean‐Baptiste Clément de DUGNY (93440), collège dans lequel il a été enseignant entre 2012 et 2020.**

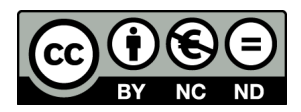

Il est mis à disposition selon les termes de la licence Creative Commons «Partage- Attribution- Pas d'utilisation commerciale - Pas de modification 4.0 France» :

#### <https://creativecommons.org/licenses/by-nc-nd/4.0/deed.fr>

"Vous êtes autorisé à : Partager — copier, distribuer et communiquer le matériel par tous moyens et sous tous formats. L'Offrant ne peut retirer les autorisations concédées par la licence tant que vous appliquez les termes de cette licence.

Selon les conditions suivantes :

- **Attribution :** Vous devez créditer l'Œuvre, intégrer un lien vers la licence et indiquer si des modifications ont été effectuées à l'Œuvre. Vous devez indiquer ces informations par tous les moyens raisonnables, sans toutefois suggérer que l'Offrant vous soutient ou soutient la façon dont vous avez utilisé son Œuvre.
- **Pas d'Utilisation Commerciale :** Vous n'êtes pas autorisé à faire un usage commercial de cette Œuvre, tout ou partie du matériel la composant.
- **Pas de modifications :** Dans le cas où vous effectuez un remix, que vous transformez, ou créez à partir du matériel composant l'Œuvre originale, vous n'êtes pas autorisé à distribuer ou mettre à disposition l'Œuvre modifiée."

Cours de 5<sup>e</sup> version 4.1 — achevé au mois de juillet 2023 (mis à jour en janvier 2024).